### COORDENAÇÃO DOS PROGRAMAS DE PÓS-GRADUAÇÃO

 $\circ$ 

Universidade Federal da Paraíba ESCOLA POLITÉCNICA Campina Grande - Paraíba - Brasil

 $CP$   $G$ 

# CRESO SANTOS DA ROCHA

SOLUÇÃO EXATA PARA UM GUIA DE ONDA LUNAR SIMÉTRICO

### ESCOLA POLITECNICA DA UNIVERSIDADE FEDERAL DA PARAÍBA COORDENAÇÃO DOS PROGRAMAS DE POS-GRADUAÇÃO EM ENGENHARIA

# **C-TUU DE MESTRE EM LEGERIA ADEERA ADEERA EN MEDIA ANDERSON - FERRENA (RAI-RAI-RAI-RAI-RAI-RAI)**<br>E

 $=$  **FORMULARIO DE AC EITAÇÃO DE ??.?? =** 

A tese seguinte é apresentada como exigência parci **<sup>a</sup> l para obtenção do grau de Mestre em Engenharia Elétrica»** 

**TITULO LA ISSSs "Solução Exata para um Guia de Onda Lunar Simá**  trico"

**Apresentada por: CRESO SANTOS DA ROCHA** 

**Data: /DEZEMBRO/1971** 

**Comentário do Examinador?** 

A tese acima foi examinada e julgada, tendo sido.

- 1. aceita com distinção;
- $\sqrt{2}$ . aceita sem modificações;
	- 3. aceita com pequenas modificações;
	- **4. aceit a com grandes modificações;**
	- **5. não aceit a**

**EXAMINADOR: Assinatura: Data: Data:** 

PAAVO A. VUORINEN Paosa Q. Vuonna 8/8/72

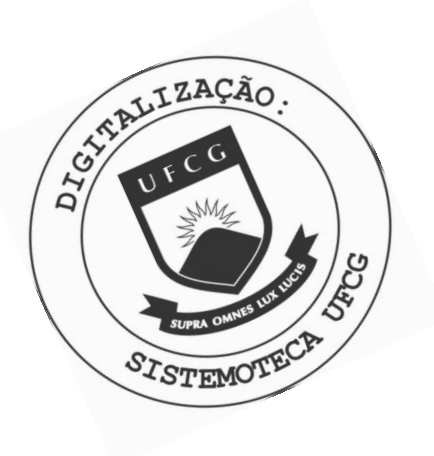

R672s Rocha, Creso Santos da. Solução exata para um guia de onda lunar simétrico / Creso Santos da Rocha. - Campina Grande, 1972. 79 f. Dissertação (Mestrado em Engenharia Elétrica) -Universidade Federal da Paraíba, 1972. "Orientação : Prof. Dr. Paavo A. Vuorinen". Referências. 1. Ondas Elétricas. 2. Guia de Ondas. 3. Guias Lunares.<br>4. Equações de Maxwell. 5. Engenharia Elétrica -<br>Dissertação. I. Vuorinen, Paavo A. . II. Universidade Federal da Paraíba - Campina Grande (PB). III. Título CDU 621.37(043)

# SOLUCAO EXATA PARA UM GUIA DE ONDA LUNAR SIMÉTRICO

Report Forms

ster of the control

#### CRESO SANTOS DA HOCHA

TESE SUBMETIDA AO CORPO DOCENTE DA COORDENAÇÃO DOS CURSOS DE PÓS-GRADUAÇÃO DE ENGENHARIA DA UNIVERSIDADE FEDERAL DA PARAÍ BA COMO PARTE DOS REQUISITOS NECESSÁRIOS PARA A OBTENÇÃO DO GRAU DE MESTRE EM CIÊNCIAS (M.Sc.)

#### ORIENTADOR: PAAVO A.VU0RIN2N

CAMPINA GRANDE ESTADO DA PARAÍBA-BRASIL DEZEMBRO DE 1971

#### RESUM O

O uso de guias de onda com secção transversal diferente dos de secções retangulares e cilíndricas não é muito di fundido devido, principalmente, às dificuldades matemáticas de obtenção de soluções exatas. O trabalho se constitui na obtenção da solução exata, utilizando exclusivamente as equações de Maxwell, de um guia coaxial oujos cilindros internos e externos estão ligados ao longo de toda sua extensão por uma lâmina de material condutor. São determinados comprimento de onda de corte, faixa de passagem, capacidade de potência de transmissão, potência máxima de pico, potência de perda e coeficiente de atenuação.

O trabalho objetiva servir como elemento comparativo na aplicação de métodos não exatos para guias lunares simétricos e assimétricos.

# INDICE

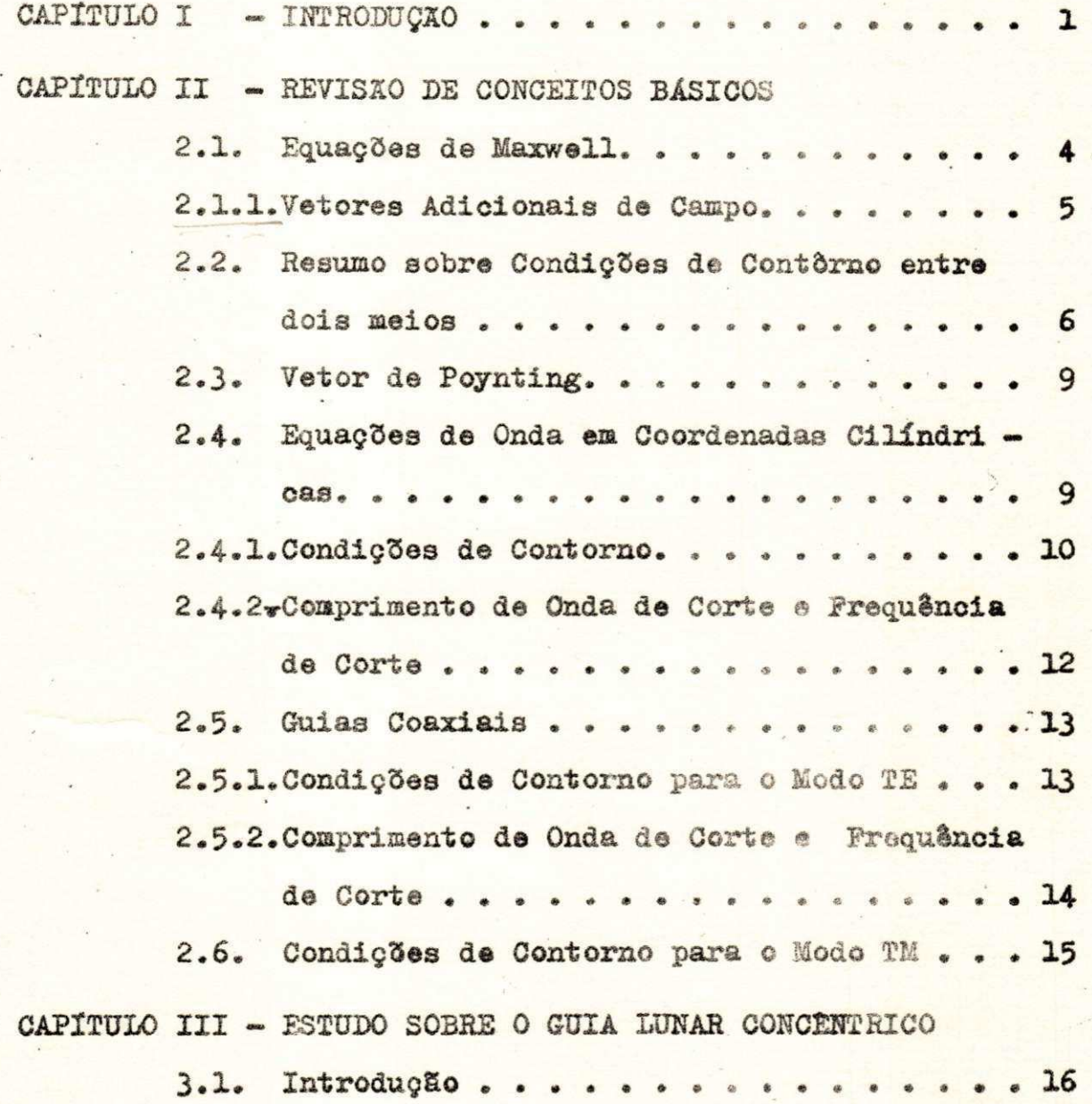

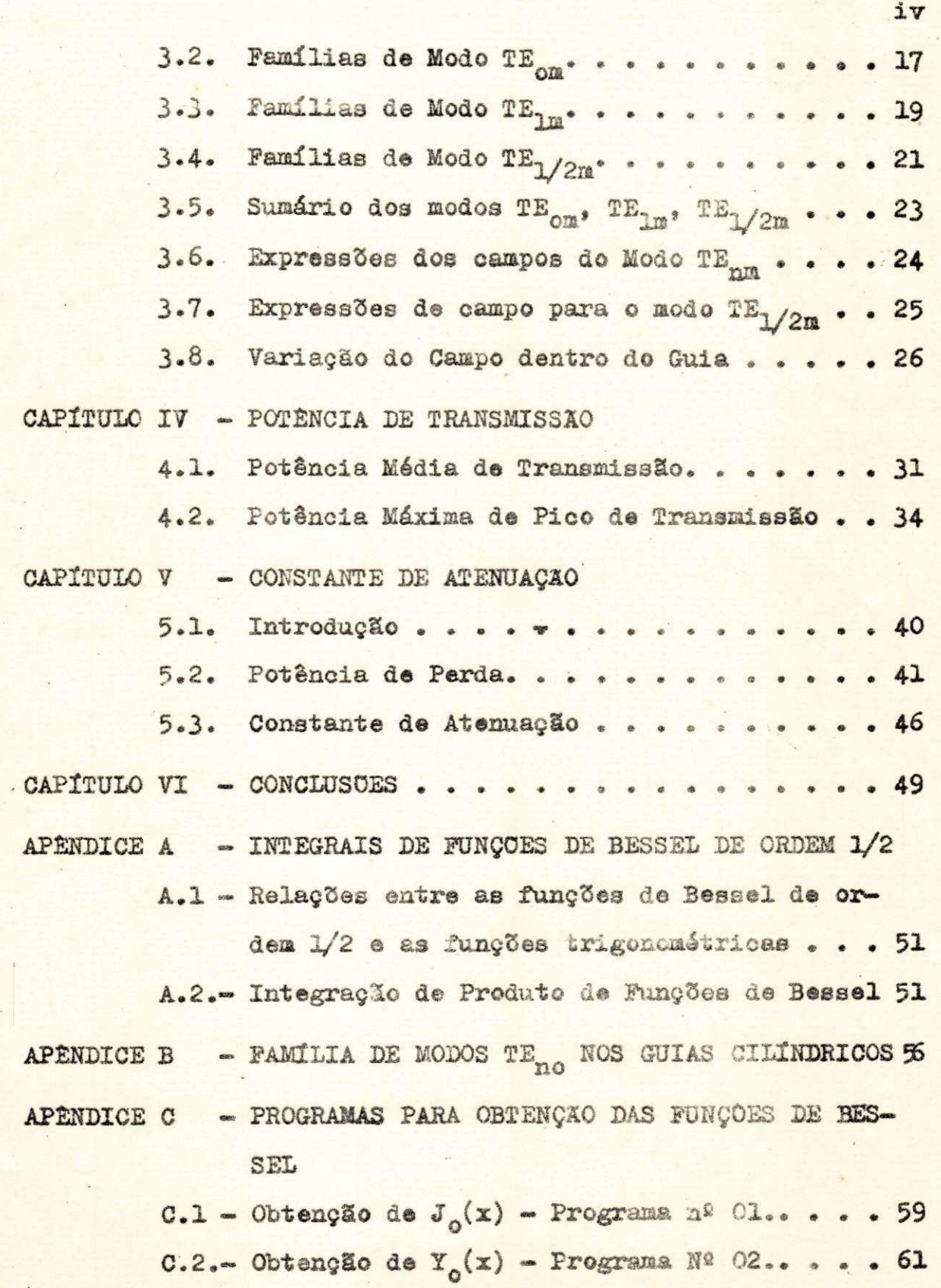

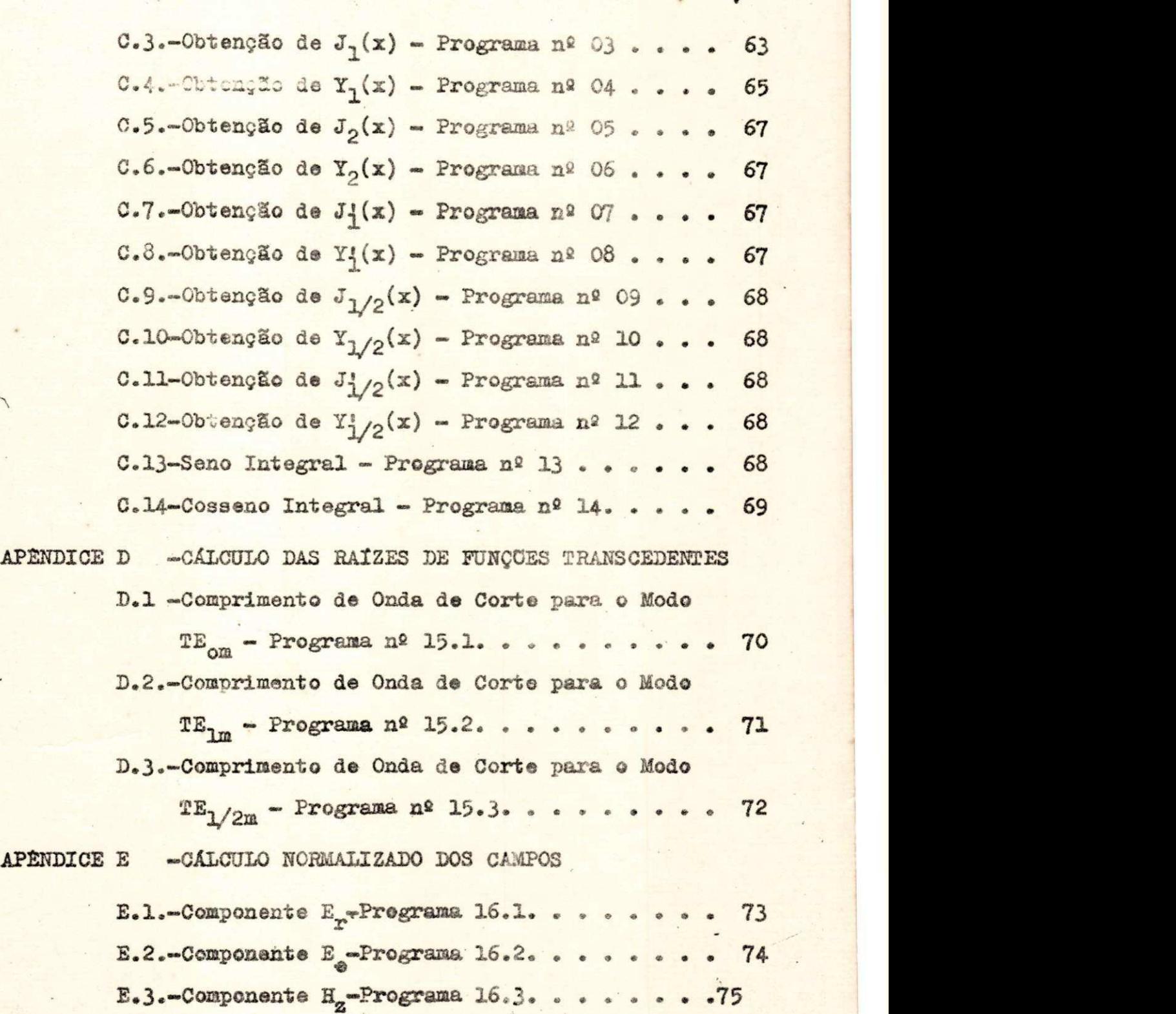

APÈNDICE F -- POTÈNCIA DE TRANSMISSÃO, POTÊNCIA DE PERDA E COEFICIENTE DE ATENUAÇÃO

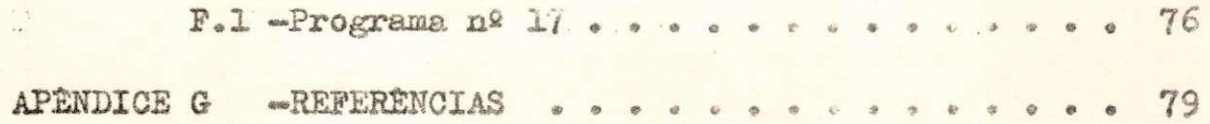

**10 X = X =** 

 $T_1$ 

## INDICE DAS FIGURAS

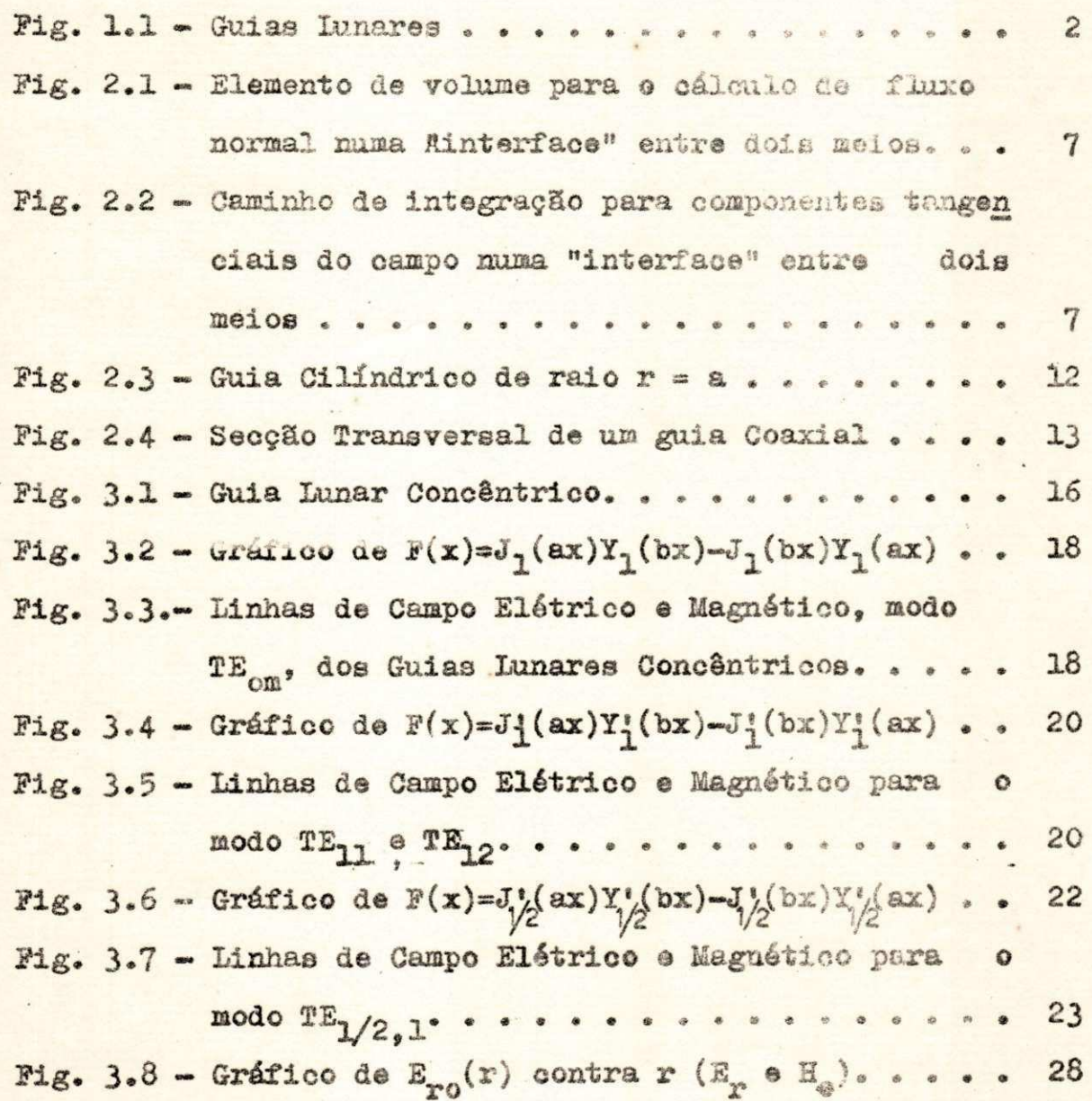

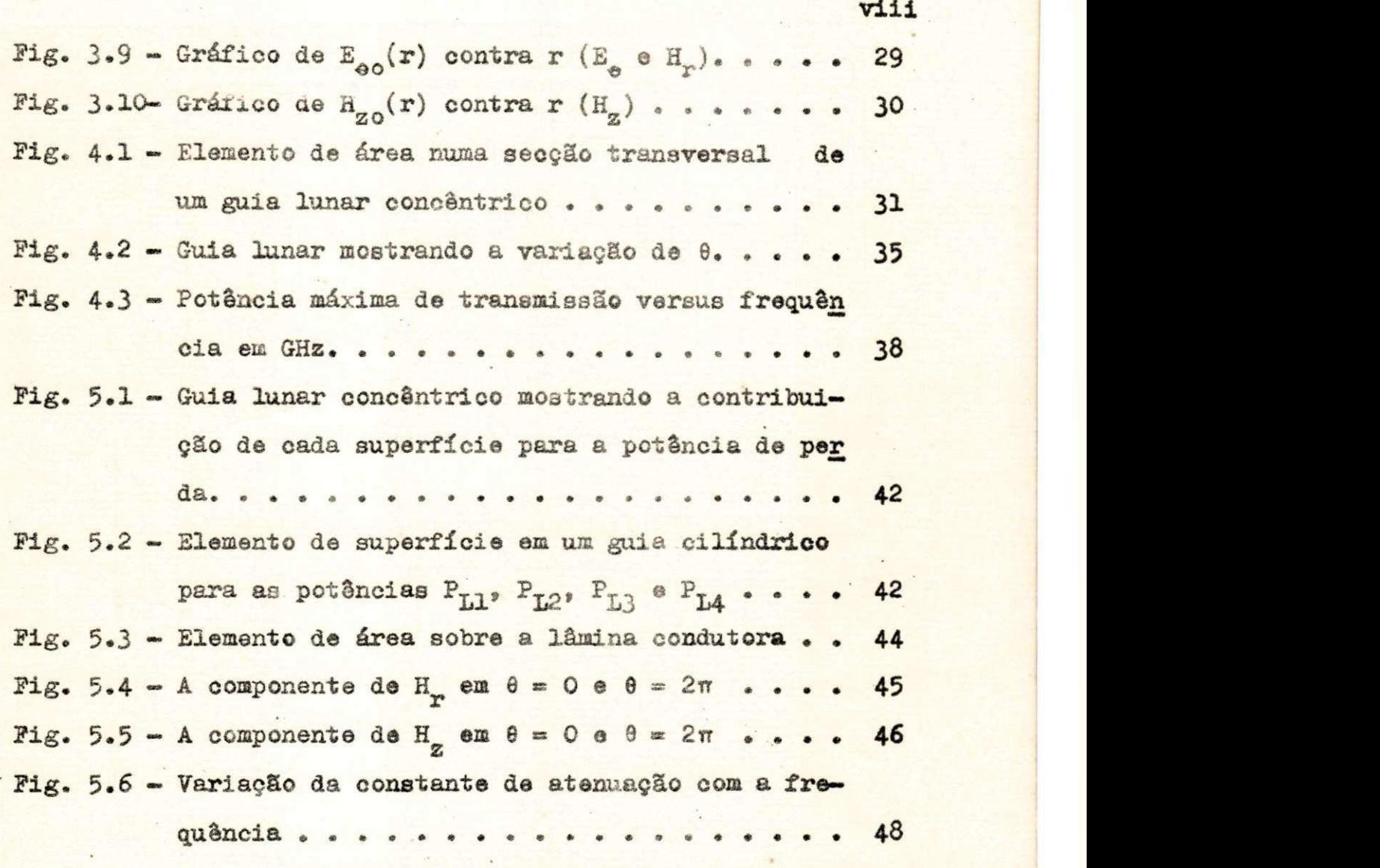

**- X - X —• X -**

## INDICE DAS TABELAS

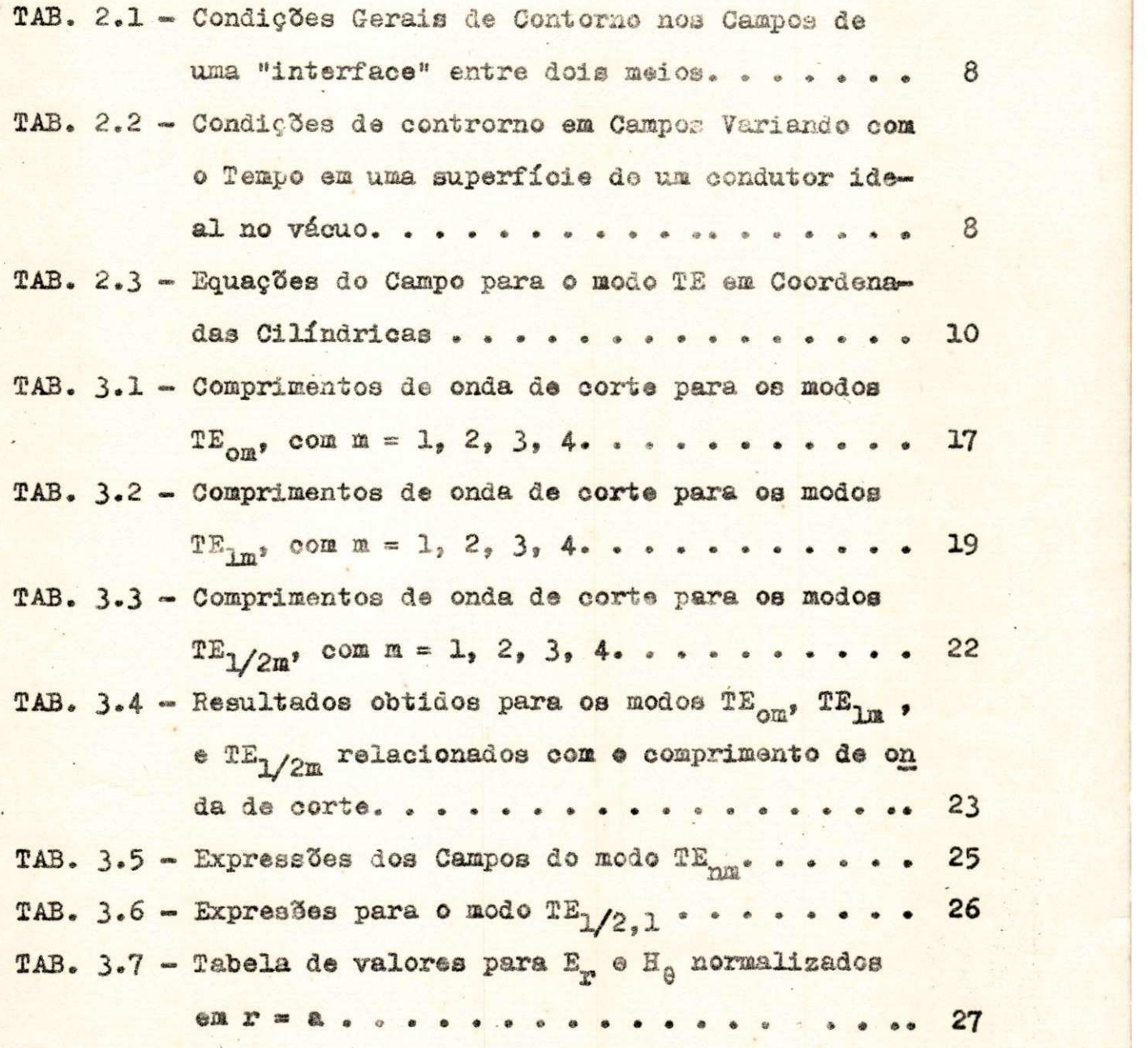

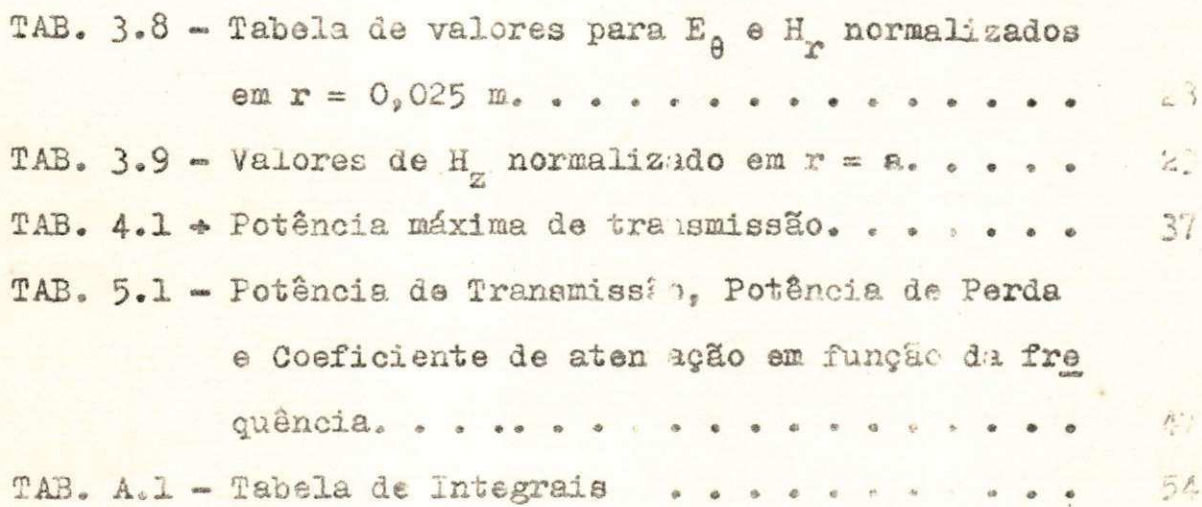

 $\omega_{\mathbf{S}} = \sum_{i=1}^n \omega_i \omega_i \sum_{i=1}^n \omega_i \omega_i \sum_{i=1}^n \omega_i \omega_i$ 

 $\bar{\nu}$ 

 $\overline{\mathcal{C}}$ 

# NOTAÇÃO

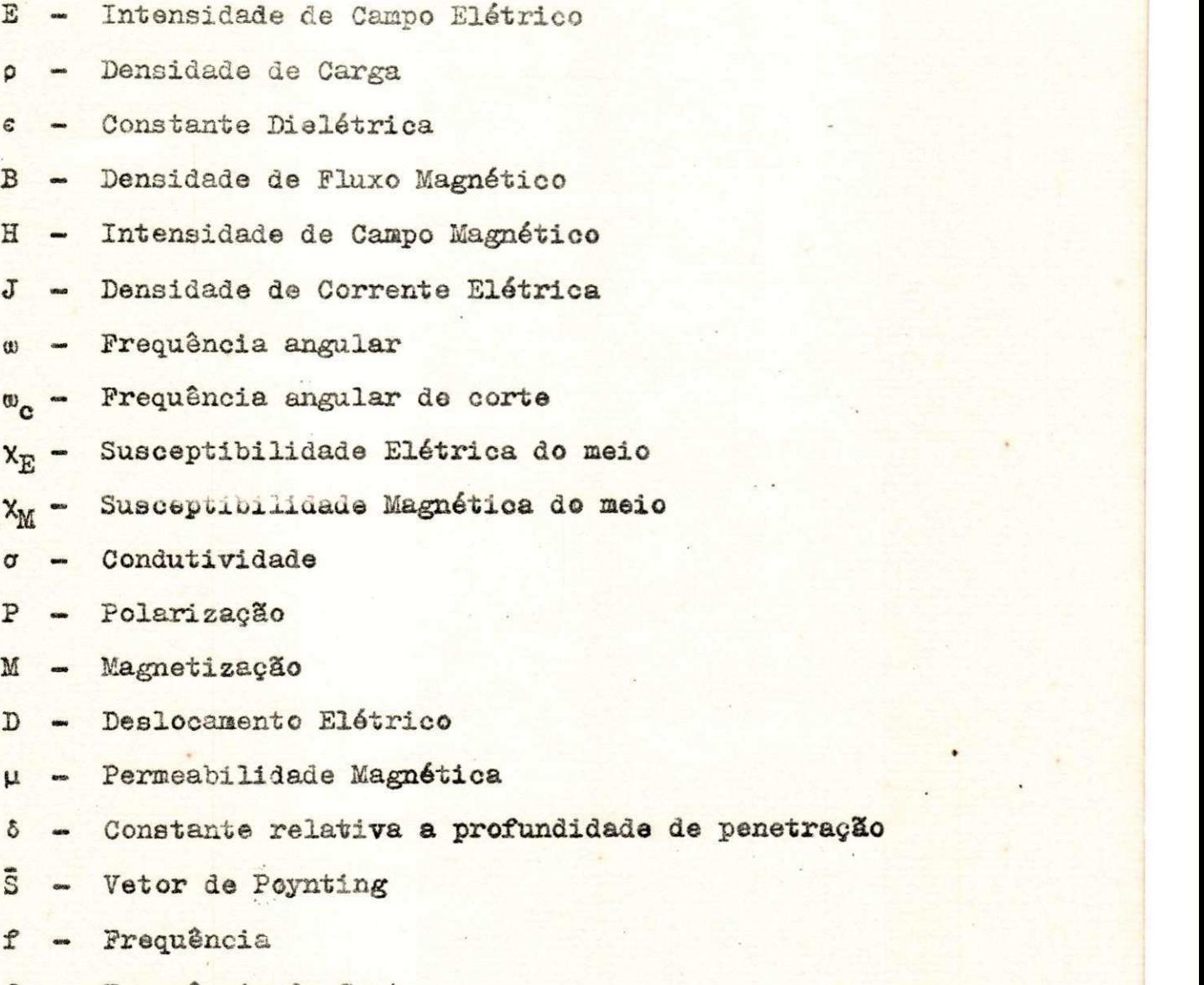

- *e* penetração
- f<sub>c</sub> Frequência de Corte

X - Comprimento de onda  $\lambda_c$  - Comprimento de onda de corte c  $-$  Velocidade da Luz, c = 2,998 x 10<sup>8</sup> m/s  $J_n(x)$ -Função de Bessel de la. espécie de ordem n Y<sub>n</sub>(x)-Função de Bessel de 2a. espécie de ordem n J'<sub>n</sub>(x)-la. derivada de J<sub>n</sub>(x) em relação a x  $Y^{\prime}_{n}(x)$ -la. derivada de Y n (s) em relação a x P<sub>o</sub> - Potência de Transmissão p - Potencia de Perda devido as paredes do Guia  $\beta_{g}$  - Constante de Propagação do Guia a - Constante de Atenuação  $\mathscr{R}_5$  « Resistência devido ao efeito pelicular

**-xx-xx-xx-**

xii

#### CAPÍTULO I

#### INTRODUÇÃO

Os guias de onda mais comuns são aqueles cujas sec ções transversals são simples, como os guias cilíndricos retangulares. O seu uso é mais difundido devido o fácil tia tamento matemático bem como devido a sua fácil construção. No entanto não são esses guias os que têm melhores característi cas operacionais, outros com secção transversal mais complicada podeu ter sansavisricticas de funcionamento bem melhores para determinados fins .

Existe a possibilidade de construção de guias ci • líndricos coaxiais concêntricos ou excêntricos curto-circuitados ao longo de toda sua extensão por ura lâmina de mater al condutor de mesma naturoza que dos cilindros cuja faixa de frequência é igual ou maior que a- do guia de secção re tangular conhecido. (Fig.1.1)

No presente trabalho desenvolveremos métodos exa tos para determinação das curacterísticas de um guia de orde

lunar concêntrico utilizando as soluções das equações de Maxwell. Métodos computacionais para testar alguns resultados serão utilizado s durante todo desenvolvimento **do nosso**  estudo.

Cilindro externo Lâmina de mat/ *sC^-^L. o* ondut or / Cilindro interno

a)Guia Lunar Concêntrico b)Guia Lunar Excêntrico Fig. 1.1. Guias Lunares

No capítulo II faremos um breve resumo dos conheci mentos básicos indispensáveis para **a** compreensão do texto . Iniciamos no capítulo III o estudo do guia lunar concêntrico para a família de modos TE<sub>orn</sub>, TE<sub>lm</sub> e TE<sub>l/2m</sub>. Não estuda mos outros modos porque não nos interessava diretamente **por**  não ter modos dominantes. A potência de transmissão e a potência de pico máxima foram estudadas no capítulo IV e final mente no capítulo V fizemos um estudo **da** potência **de perda e**  calculamos a constante de atenuação.

 $E$  bom salientar que o presente estudo visa apresen

 $\overline{2}$ 

tar um método exato que servirá de comparação para outros re sultados obtidos nor métodos não exatos como, por exemplo, o método usando transformações conforme desenvolvido paralelamente por Alcyr J. Monticelli, que possibilitará tratar *· os* guias lunares excêntricos uma vez que o método exato se torna bastante difícil,

Como já tínhamos resultados experimentais obtidos pelo orientador deste trabalho e por Meinke, H.H.& al. (ref . **0**-05), sem perda de generalidade adotamos em nossos cálculos numéricos os raios dos cilindros internos e externos como sendo respectivamente  $a = 0,01945$  m e  $b = 0,0340$  m.

 $\times$   $\times$   $-$ 

3 **b** 

### CAPITULO II

### REVISÃO DE CONCEITOS BÁSICOS

### 2.1. Equações de Maxwell

Na forma vetorial as equações de Maxwell são as se guintes:

- $(2.1)$  $\overline{\nabla} \cdot \overline{\mathbf{E}} = \rho/\epsilon$
- $\overline{\nabla} \cdot \overline{\mathbb{B}} = 0$  $(2.2)$  $\overline{\nabla} \overline{\mathbf{x}} = -\frac{\partial \overline{\mathbf{B}}}{\partial \overline{\mathbf{t}}}$  $(2.3)$

$$
\overline{\nabla} \times \overline{H} = \overline{J} + \varepsilon_0^2 \frac{\overline{E}}{t}
$$
 (2.4)

ou na forma fasorial

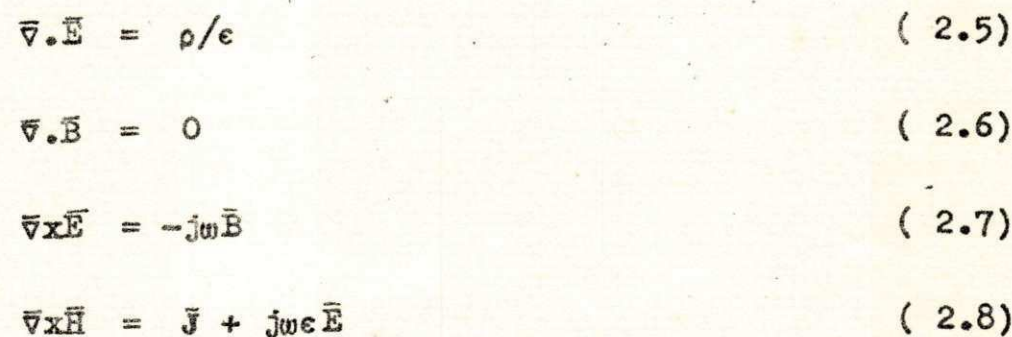

#### onde

E = vetor intensidade de campo elétrico em volts/metro

- $\bar{B}$  = vetor densidade de fluxo magnético em weber/m<sup>2</sup>
- H = vetor intensidade de campo magnético em amp/m
- = vetor densidade de corrente em  $amp/m^2$  $\vec{J}$
- = constante dielétrica  $\mathbf{c}$
- $\rho$  = densidade de carga em coulomb/m<sup>3</sup>

Não nos vamos deter em detalhes de como obter essas equações por considerarmos conhecidas e fora do escopo do presente trabalho.

#### 2.1.1. Vetores Adicionais de Campo

Muitas vezes para transformar ou simplificar expressões precisamos de outros vetores relacionados com o cam po e o meio que descrevemos a seguir.

#### Vetores que relacionam campos elétricos

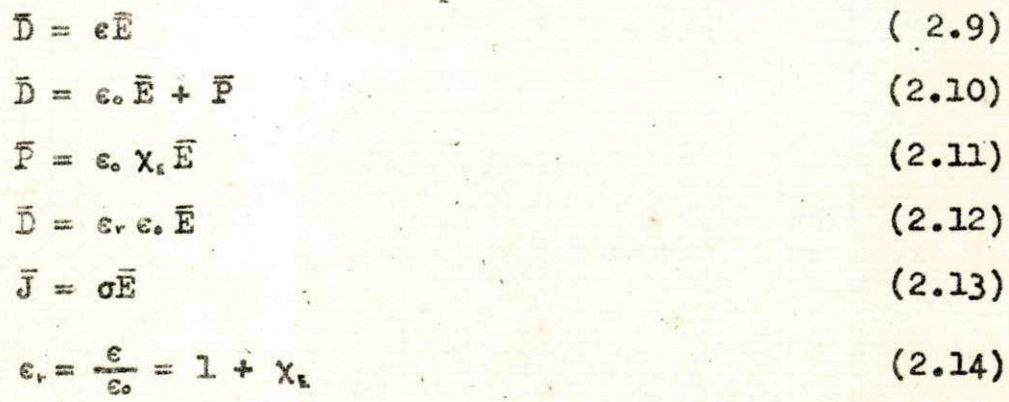

onde

 $\bar{P}$  = vetor polarização

#### c. = constante dielétrica do espaço livre

5

 $X_{E}$  = susceptibilidade elétrica do meio

a • condutividade

Vetores que relacionam campos magnéticos

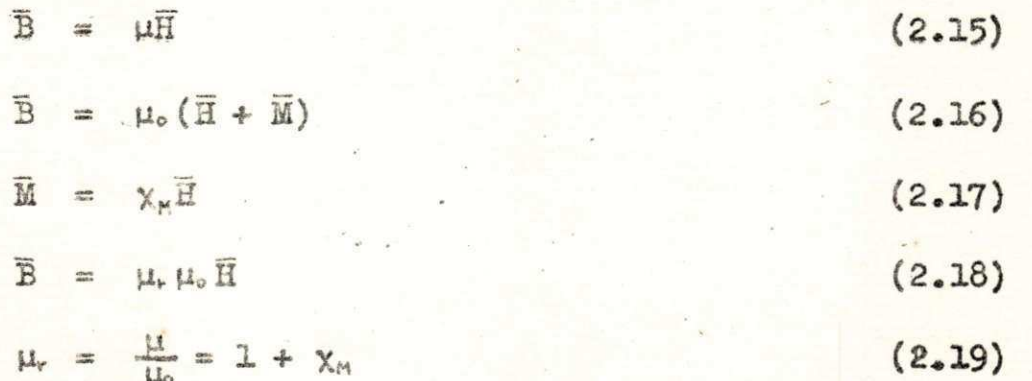

onde

 $\overline{M}$  = vetor magnetização

 $\mu$  = permeabilidade magnética

µ.= permeabilidade magnética do espaço livre

 $X_n$  = susceptibilidade magnética do meio .

Lembre-se que u e e são constantes para muitos materiais exceto nas seguintes condições:

a) Meios anisotrópicos

b) Coordenadas de parâmetros dependentes

c) Meios não-lineares

d) Parâmetros de material complexo

#### 2.2. Resumo sobre Condições de Contorno entre dois Meios

Como já frisamos anteriormente, consideramos conbe cidas as equações de Maxwell bem como a sua obtenção. Agora

consideramos também conhecido o mecanismo que leva ás condições de contorno.

Observemos as figuras 2.1 e 2.2 abaixo e lembremos as tabelas que seguem.

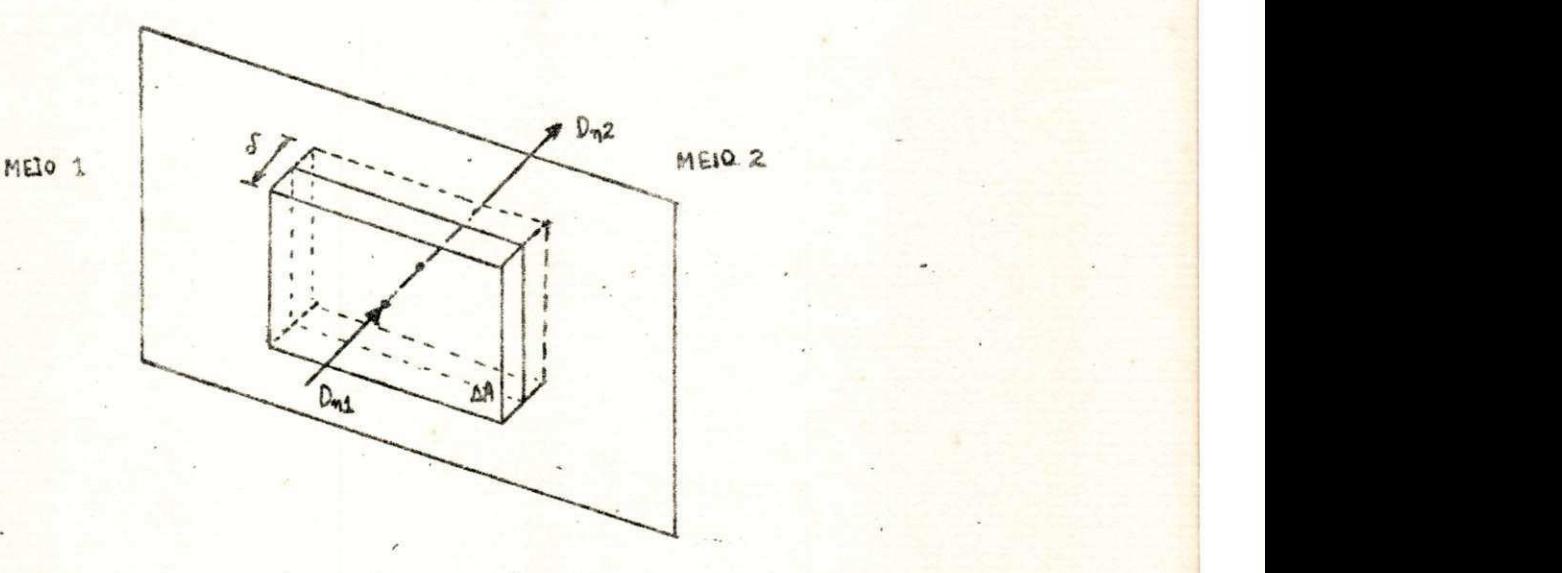

Fig. 2.1. Elemento de volume para o oálculo de flu xo normal numa "interface" entre dois meios.

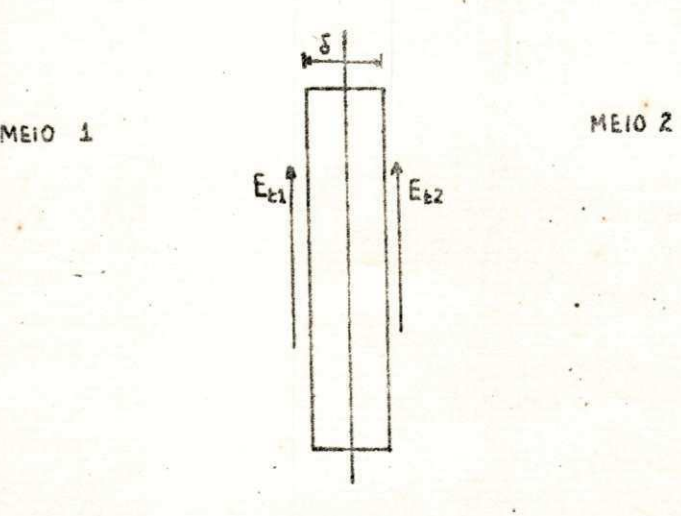

Fig. 2.2. Caminho de integração para componentes tangenciais do campo numa "interface" entre dois meios.

TABELA 2.1. Condições gerais de contorno nos campos de uma "interface" entre dois meios.

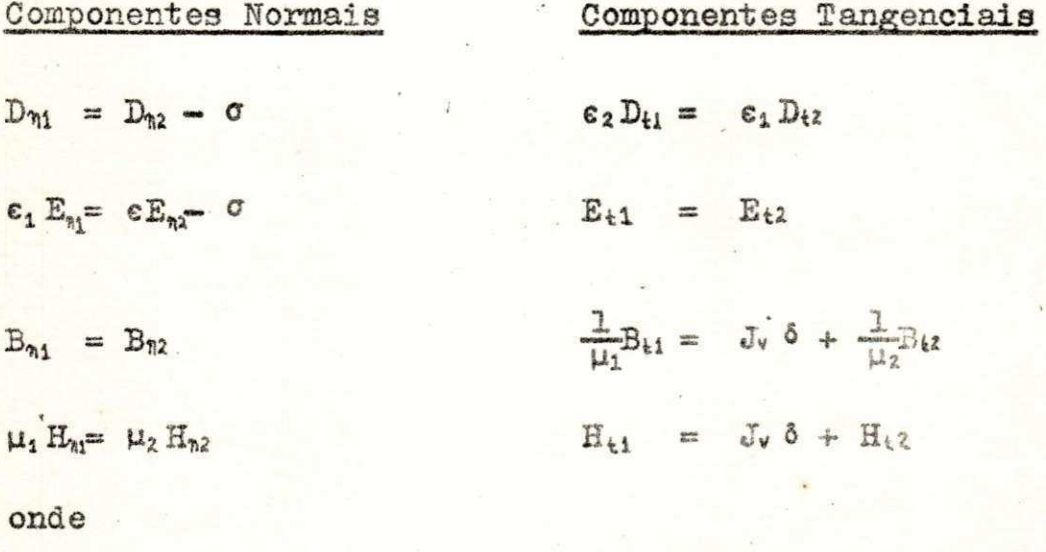

Jy<sup>6</sup> = componente normal de corrente de superfície para H tan gencial.

= constante relacionada com a profundidade de penetração δ

TABELA 2.2. Condições de contorno em campos varian do com o tempo em uma superfície de um condutor ideal no vácuo.

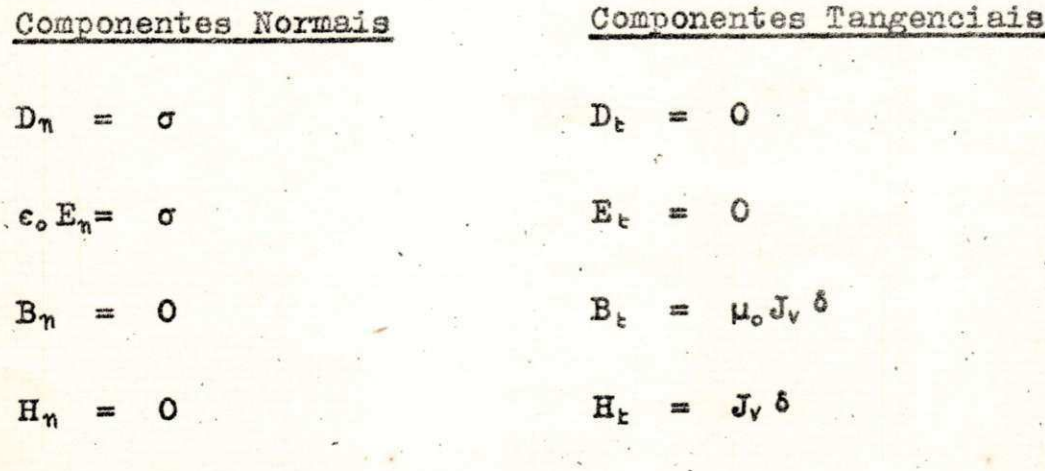

Entende-se por condutor ideal aquele que não permi te a existência nem de campo elétrico nem de campo magnético variando no tempo. A tabela 2.2 vale para um condutor ideal no vácuo.

### 2.3. Vetor de Poynting

0 vetor de Poynting, em qualquer ponto, nos dá fluxo de potência por unidade de área naquele ponto. É definido como

$$
\overline{\mathbf{S}} = \overline{\mathbf{E}} \times \overline{\mathbf{H}} \tag{2.20}
$$

ou, no caso de E e H serem complexos

$$
S = \frac{1}{2} \bar{E} \times \bar{H}^{\hat{X}}
$$
 (2.21)

A integral do vetor de Poynting sobre qualquer superfície fechada representa a variação de energia através da referida superfície. Esse conceito é muito importante, como veremos no cap. IV, para calcular a potência média de transmissão.

#### 2.4. Equações de Onda em Coordenadas Cilíndricas

Como estamos interessados somente no estudo dos guias de onda de forma cilíndrica, apresentaremos a seguir , para o modo TE em coordenadas cilíndricas, as soluções das equações de Maxwell.

9

TABELA 2.3. Equações do campo para o modo TE em co ordenadas cilíndricas.

$$
E_{\nu} = -\frac{J\omega\mu}{k_c^2} \frac{1}{r^2} \frac{\partial H_2}{\partial \theta}
$$
 (2.22)

$$
E_e = \frac{J_{\text{out}}}{k^2} \frac{\partial H_z}{\partial r}
$$
 (2.23)

$$
H_r = \frac{k_z}{J\omega\mu} E_\phi \qquad (2.24)
$$

$$
H_0 = -\frac{K_8}{3 \omega \mu} E_r \tag{2.25}
$$

onde  $k_z = \pm j \beta_z$ 

Sabemos que H<sub>2</sub> é da forma

 $H_p = \left[ A J_n (k_c r) + B Y_n (k_c r) \right] (Csen n\theta + Dcos n\theta) \cdot e^{\pm j\beta_3 Z}$  (2.26) como Y<sub>n</sub> (k<sub>c</sub>r) é infinito em  $r = 0$ , portanto é uma solução impossível fisicamente. Assim façamos B = 0. na equação 2.26. Observe que

Csen n
$$
\theta
$$
 + Doos n $\theta$  =  $\sqrt{C^2 + D^2}$  cos(n $\theta + \theta$ )  
 $\theta$  = arcte(C/N)

onde

$$
\mathbf{Com} \text{ perda de generalidade podemos fazer } \delta = 0.0 \text{cm}
$$

H = A.C temos a equação 2.26 numa forma mais reduzida.

$$
H_{\ell} = HJ_n \left( k_c r \right) \cdot \cos n\theta \cdot e^{i\theta} \cdot \frac{3\beta_2 z}{r} \tag{2.27}
$$

k, deve ser determinado a partir das condições de contorno. 2.4.1. Condições de Contorno

A compenente de E, do campo elétrico é tangencial na superfície interna do guia, portanto, em r = a, E, = 0. Ob

 $10$ 

servando a equação 2.26 vemos que  $E_8 = 0$  equivale a fazer

$$
\frac{\partial H}{\partial r}\Big|_{r=a} = 0 \qquad (2.28)
$$

Então derivando 2.27 em relação a r e fazendo  $r = a$ , obtemos

$$
J_n^s(k, a) = 0 \tag{2.29}
$$

Essa equação tem infinitas raízes e portanto a solução geral é uma série de mímero infinito de termos.

Felizmente, na prática, os guião de onda trabalham com uma solução particular que caracteriza os modos do guia. Esses modos são escolhidos de acordo com a frequência deseja da ou de acordo com o modo dominante. Entende-se por modo dominante aquele cuja solução da equação 2.29 dá o maior com primento de onda» .

0 modo será designado TE<sub>nm</sub> quando considerarmos a m-ésima raiz de 2.29 e a ordem n da função de Bessel com Ez nulo. n é o número de períodos da onda.

Como é evidente não haverá modo TE<sub>mO</sub>, porque consi deramos  $r = 0$  como raiz de ordem zero e esta solução, como já vimos, não é possível fisicamente.(ver apêndice B)

Para o modo TM  $(H<sub>2</sub>= 0)$ , o procedimento é análogo e obtemos

$$
J_n(k_c a) = 0 \tag{2.30}
$$

e temos modos de maneira idêntica a anterior para os modos TE.

### 2.4.2» Comprimento de Onda de Corte e Frequência de Corte

Relacionados com a frequência de corte e a m-ésima raiz da equação 2.29 (modo TE) temos as seguintes relações ú teis :

$$
f_c = \frac{h^2 m}{2\pi \sqrt{\mu \epsilon}}
$$
\n
$$
\lambda_c = \frac{2\pi}{h m}
$$
\n
$$
\omega_c = \frac{h \ln m}{\sqrt{\mu \epsilon}}
$$
\n(2.32)\n(2.33)

onde him é a m-ésima raiz de 2.29 designado por

$$
h_{nm}^{\prime} = \frac{(k_c a)_{nm}}{a}
$$
 (2.34)

De modo análogo para o modo TM:

$$
f_c = \frac{h_{mm}}{2\pi\sqrt{\mu\epsilon}}
$$
 (2.35)

$$
\lambda_c = \frac{2\pi}{h_{\text{mm}}} \tag{2.36}
$$
\n
$$
\omega_c = \frac{h_{\text{mm}}}{\sqrt{\mu c}}
$$
\n
$$
(2.37)
$$

onde h<sub>um</sub>é a m-ésima raiz de 2.30 designado por

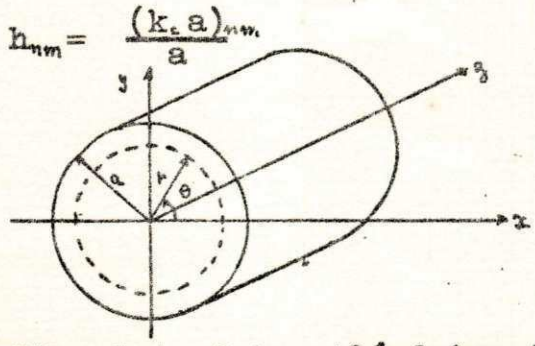

 $(2.38)$ 

Fig. 2. . Guia cilíndrico de raio r = a

2.5. Guias Coaxiais

Uma solução completa da equação de onda em.coordenadas cilíndricas, para o modo TE, foi encontrada como sendo da forma (ver 2.26 e 2.27)

$$
H_{z} = C[AJ_{n}(k_{c}r) + BY_{n}(k_{c}r)]\cos n\theta \cdot e^{\pm j\beta_{s}z}
$$
 (2.39)

O termo  $Y_n(k_c r)$  não pode ser despresado como no ca so de guias cilíndricos porque a origem das coordenadas está excluída do domínio onde o campo existe, fig. 2.2.

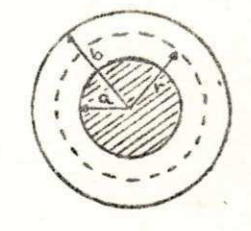

Fig. 2. . Secção transversal de um guia coaxial 2.5.1. Condições de Contorno para o Modo TE

Sabemos que em r = a e r = b, E = 0, implica em fazer respectivamente

$$
\frac{\partial H}{\partial \mathbf{r}}|_{\mathbf{r} = \mathbf{a}} \mathbf{0}, \quad \frac{\partial H}{\partial \mathbf{r}}|_{\mathbf{r} = \mathbf{b}} \mathbf{0}
$$
 (2.40)

Em 2.39, fazendo  $C.A = H_1$  e  $C.B = H_2$ , temos

$$
H_{Z} = \left[H_{4}J_{n}(k_{c}r) + H_{2}Y_{n}(k_{c}r)\right] \cos n\theta \cdot e^{\pm j\beta_{3}z}
$$
 (2.41)

Então em  $r = a$  e  $r = b$  a derivada da equação 2.41 nos fornece o seguinte sistema de equações homogêneas:

$$
0 = H_1 J_n^*(k_c a) + H_2 Y_n^*(k_c a)
$$
 (2.42)

$$
0 = H_1 J_n^{\prime}(k_c b) + H_2 Y_n^{\prime}(k_c b)
$$
 (2.43)

onde **zyxwvutsrqponmlkjihgfedcbaZYXWVUTSRQPONMLKJIHGFEDCBA**

 $\frac{1}{\sqrt{2}}$ 

$$
J_n'(k_c a) = \frac{\partial J_n(k_c r)}{\partial r}|_{r=a}
$$
  

$$
Y_n'(k_c a) = \frac{\partial J_n(k_c r)}{\partial r}|_{r=a}
$$

De 2.42 e 2.43 obtemos respectivamente

$$
H_1 J_n^*(k_c a) = -H_2 Y_n^*(k_c a)
$$
 (2.44)

$$
H_1 J_n^{\bullet}(k_c b) = -H_2 Y_n^{\bullet}(k_c b) \qquad (2.45)
$$

ou resolvendo o determinante do sistema formado por **2 .4 2** e **2 .4 3** obtemos

$$
J_n^*(k_c a)Y_n^*(k_c b) - J_n^*(k_c b)Y_n^*(k_c a) = 0
$$
 (2.46)

onde n corresponde à variação angular.

Como no caso da equação 2.**3 0** ou 2**- 3 1** a equação 2.46 tem infinitas raízes. Cada raíz dará uma solução parti cular que define o modo de trabalho.

# **2 .5.2 .** Comprimento de Onda de Corte e Frequência de Corte

De modo análogo à secção 2.4.2, relacionamos abaixo importantes expressões que envolvem as raízes de 2.46 com a frequência de corte, i.e.,

$$
\hat{r}_{c} = \frac{h h_m}{2 \pi \sqrt{\mu \epsilon}} \tag{2.47}
$$
\n
$$
\lambda_c = \frac{2 \pi}{h h_m} \tag{2.48}
$$

**14** 

$$
\omega_c = \frac{h_{\text{max}}^2}{\sqrt{\mu \varepsilon}} \tag{2.49}
$$

onde h<sub>im</sub> é a m-ésima raíz de 2.46.

2.6. Condições de Contorno para o Modo TM

De modo análogo à secção 2.5.1 obtemos para o modo

**TM** 

$$
J_{\mathbf{u}}\left(\mathbf{k_c}\mathbf{a}\right)\mathbf{Y}_{\mathbf{u}}\left(\mathbf{k_c}\mathbf{b}\right) = J_{\mathbf{u}}\left(\mathbf{k_c}\mathbf{b}\right)\mathbf{Y}_{\mathbf{u}}\left(\mathbf{k_c}\mathbf{a}\right) = 0
$$
 (2.50)

A frequência de corte e comprimento de onda de cor te são definidos da mesma forma que na secção precedente.

 $\times$   $\times$   $\times$   $-$ 

#### CAPÍTULO III

ESTUDO SOBRE O GUIA LUNAR CONCÊNTRICO

#### 3.1. Introdução

Podemos observar que o guia lunar concêntrico é se melhante ao guia coaxial, diferindo apenas na lâmina de mate rial condutor que une o cilindro interno ao externo, fig. 3.1. As equações obtidas no capítulo II para guias coaxiais são as mesmas para o guia em estudo, excetuando n que agora po de ser inteiro ou fracionário, como veremos mais adiante. Faremos, nas secções seguintes, a análise de diversas famílias de modos TE para estudar quais as vantagens e desvantagens sobre o guia coaxial comum.

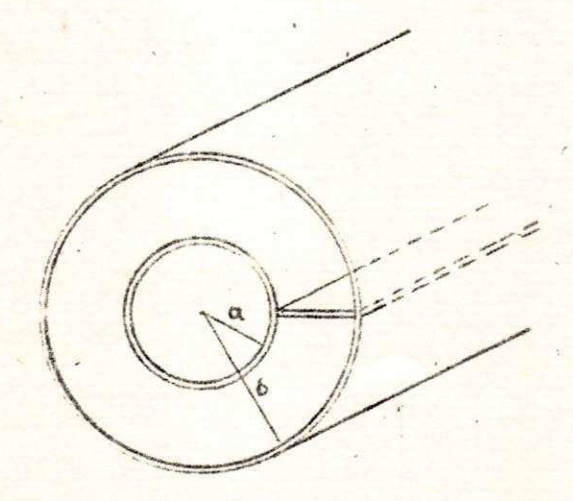

Pig. 3.1. Guia Lunar Concêntrico

#### 3.2. Famílias de modo TE<sub>om</sub>

Observe que a lâmina longitudinal (fig.3.01) colocada ao longo do guia não modifica as condições de contorno para E, apenas introduz uma condição de contorno para E<sub>r</sub>=0. Portanto a equação 2.46 também é válida para o guia lunar concêntrico. Como  $J_0(x) = -J_1(x)$  e  $Y_0(x) = -Y_1(x)$ , a equação 2.46, fazendo n = 0, pode ser escrita na forma

$$
J_1(k_c a)Y(k_c b) - J_1(k_c b)Y_1(k_c a) = 0
$$
 (3.01)

A equação 3.01 foi resolvida em computador digital (veja apêndice D) cujos resultados transcrevemos na tabela a baixo.

TABELA 3.1. Comprimentos de onda de corte para os modos TE<sub>om</sub>, com m=1, 2, 3, 4, na equação 3.01.

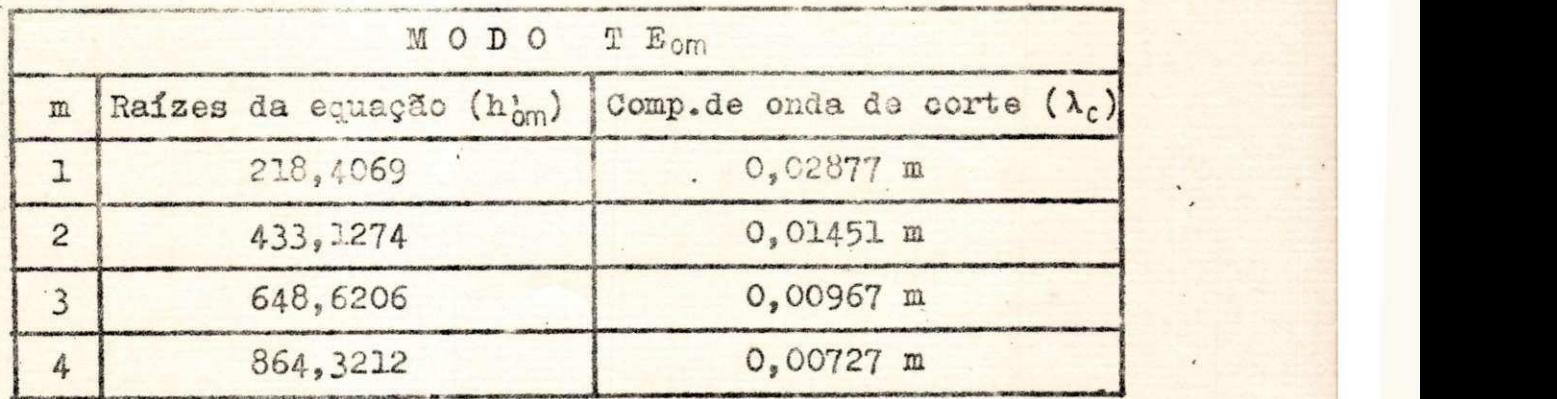

A equação 3.01 tem uma curva gráfica representada na figura 3.2. Pode-se observar que o modo dominante dessa família de modos será o modo TE^ (vej a a eo.. **2 .4 8 ) .** 

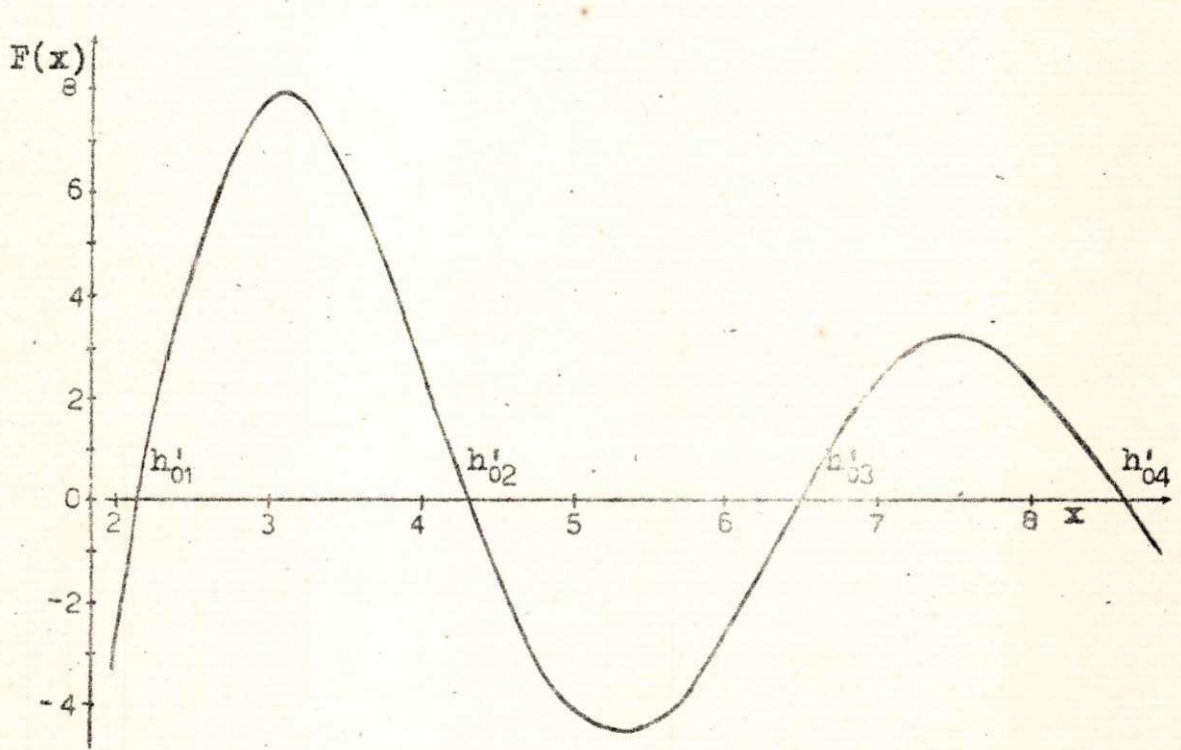

Fig. 3.2. Gráfico de  $F(x)=J(x)x(bx)-J(x)x(ax)$ , com  $a = 0,01945$  m e b = 0,0340 m.

É fácil ver que a configuração das linhas de campo elétrico e magnético no guia lunar concêntrico, neste caso, é idêntica àquela para o guia coaxial, fig. 3.3. Observe que obedece à condição de contorno de que E<sub>r</sub>= O nas paredes da lâmina condutora. Isso implica em  $\partial H_Z / \partial \theta = 0$ , i.e.,

 $E_n(\theta) = k$  sen n $\theta$ onde  $\theta = 0$ ,  $2\pi$ ,  $4\pi$ , ...

Fig.3.3. Linhas de campo elétrico e magnético, modo TE<sub>oms</sub> dos guias lunares concêntricos.

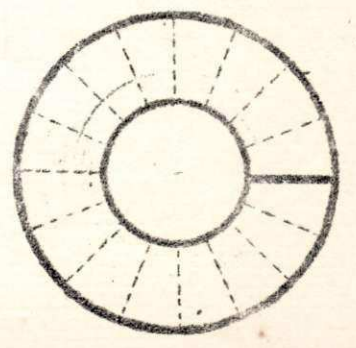

#### 3.3. Famílias de modo TE<sub>1m</sub>

De modo análogo para o modo TE<sub>om</sub> temos fazendo n=1 na equação 2.46 obtemos

$$
J_i^*(k_c a)Y_i^*(k_c b) - J_i^*(k_c b)Y_i^*(k_c a) = 0
$$
 (3.02)

Através do computador digital resolvemos a equação acima e obtemos o seguintes resultados que tabelamos abaixo, (veja apêndice D)

TABELA 3.2. Comprimentos de onda de corte para os modos T $E_{im}$ , com m=1, 2, 3, 4, na equação 3.02.

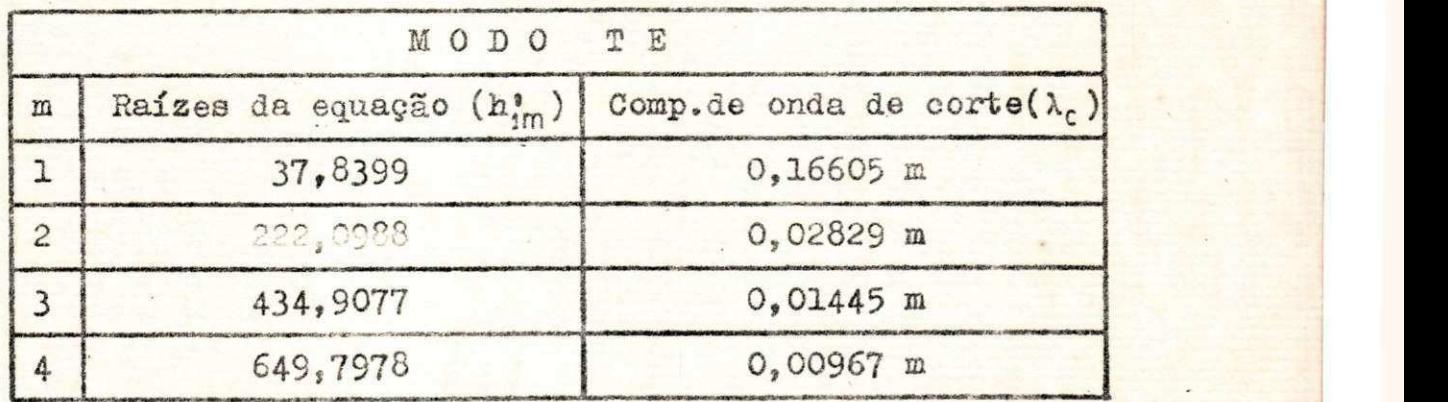

A seguir apresentamos um gráfico da equação 3.02 obtido por meio de computador digital. Podemos observar que a curva da fig.3.2 é semelhante a da fig. 3.4 e são também semelhantes às curvas das funções de Bessel de 2a. espécie. Sendo assim o modo dominante estará mais uma vez na primeira raiz da equação 3.02.

2)

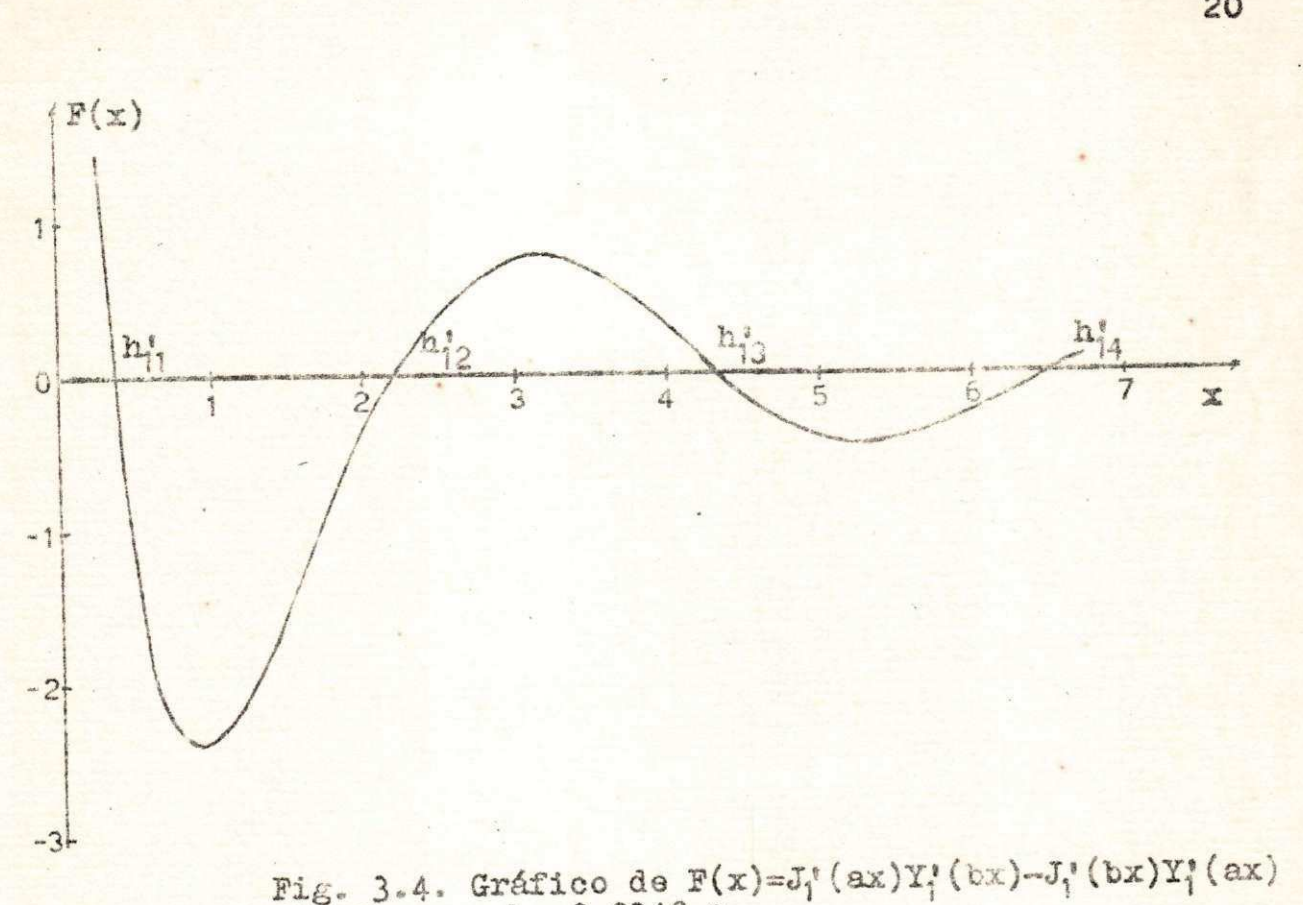

com  $a = 0,0.94$  m e  $b = 0,0.34$  u.

De novo para esse modo a configuração das linhas de campo elétrico e magnético é idêntica à do guia coaxial. Fig. 3.5 abaixo.

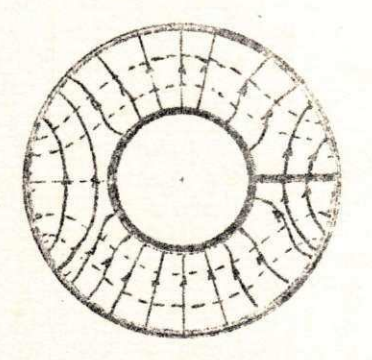

a) Modo TE<sub>11</sub>

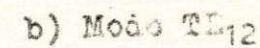

Fig. 3.5. Linhas de campo elétrico e magnético, modo TE<sub>11</sub> e  $T\overline{E}_{12}$ .

## 3.4. Famílias de modo TE<sub>1/2</sub>m

Até agora os resultados obtidos para o guia lunar concêntrico foram os mesmos obtidos para guias coaxiais. No entanto, devido à colocação da lâmina de material condutor que une o condutor central ao condutor externo, o campo E<sub>r</sub> deve obedecer a condição de contorno de que E, deve ser nulo sobre e sob a lâmina. Isso só é possível para n inteiro, pa ra n =  $1/2$  e seus múltiplos. (consideramos a lâmina colocada sobre o semi-eixo positivo dos x). Como veremos mais adiante, eq. 3.9, E em relação a 0 será

 $E(\theta) = K$  sen n $\theta$ 

onde, na lâmina, 6=0 , **2zyxwvutsrqponmlkjihgfedcbaZYXWVUTSRQPONMLKJIHGFEDCBA TT**, 4**TT, ... , 2 kff** 

É evidente que E (8) só poderá ser nulo se  $n = 0$ ,  $1/2$ ,  $1$ ,  $3/2$ ,  $2$ ,  $\ldots$ Portanto

$$
E_r(\theta) = \text{Ksen nn}
$$

É fácil verificar que para qualquer outro valor de n que não seja os acima não há possibilidade de outros modos. Fazendo n= 1/2 na equação **2** .46 obtemos

$$
J_{\psi}^{*}(k_{c}a)Y_{\psi}^{*}(k_{c}b) - J_{\psi}^{*}(k_{c}b)Y_{\psi}^{*}(k_{c}a) = 0
$$
 (3.03)

Resolvendo a equação acima por meio de computador obtemos os seguintes resultados que vão tabelados a seguir .
TABELA 3.3. Comprimentos de onda de corte para os modos T $E_1/_{2n}$  com m= 1, 2, 3, 4, na equação (3.03).

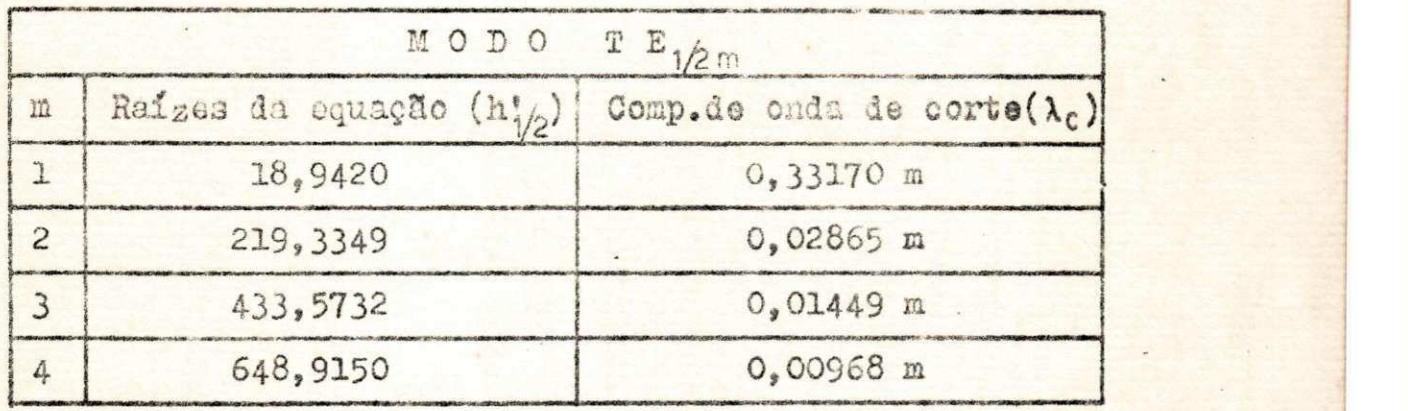

Na figura 3.6 a seguir vemos mais uma vez que a curva é de mesmo tipo das anteriores obtidas nas figuras 3.2, 3.4, assim o modo dominante estará na primeira raiz.

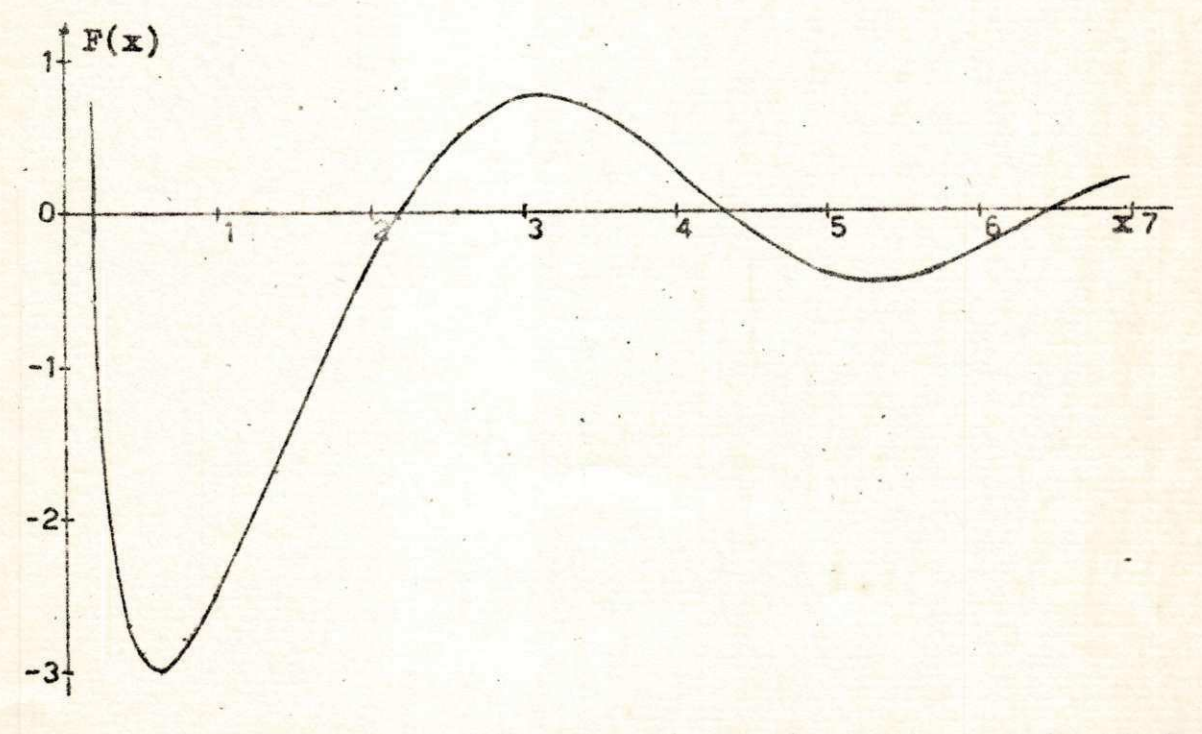

Fig. 3.6. Gráfico de F(x)=J<sub>12</sub>(ax)Y<sub>12</sub>(bx)-J<sub>2</sub>(bx)Y<sub>12</sub>(ax) com a= 0,01945 m e b= 0,0340 m.

**2 2** zyxwvutsrqponmlkjihgfedcbaZYXWVUTSRQPONMLKJIHGFEDCBA

A configuração de campo é semalhante a do modo TE, porem E tem fase oposta na parte superior e inferior da lâmi na.

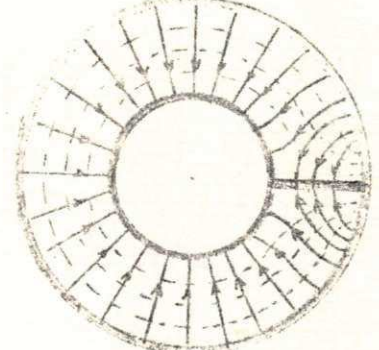

Fig. 3.7. Linhas de campo elétrico e magnético para o modo TE<sub>V2J</sub>

3.5. Sumário dos modos TEOm. TEAm, TE1/21;

Das tabelas 3.1, 3.2 e 3.3 obtemos a tabela abaixo a fim de melhor analisar o assunto.

TABELA 3.4. Resultados obtidos para os modos TEnme TE<sub>1m</sub>, e TE<sub>12m</sub>relacionados com o comprimento de onda de corte.

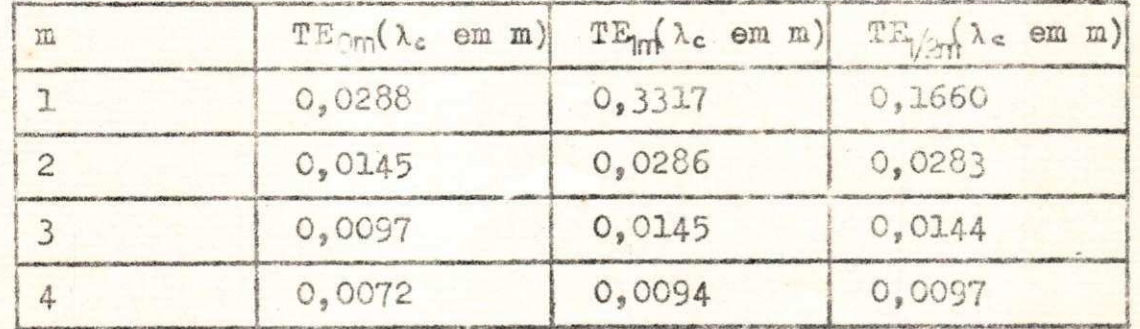

Da análise dos resultados acima conclímos que a) O modo dominante é o modo TE1/2,1

b) A faixa de passagem está entre 0,90381 GHz e 1,8071GHz,

**c)** Os modos a partir de n = 1/2 e m ≩ 2 zão praticamente i-**, guais.** 

**Observe que a frequência de corte calculada aqui f o i baseada na relação abaixo** 

$$
\mathbf{f}_c = \frac{c}{\lambda_c}
$$

**onde** c é a velocidade da luz, c=  $2.998 \times 10^8$  m/s

**3 .6 . Expressões** dos campos do Modo TS\*~

**.Reproduzimos aqui** a **equação 2 .4 I** 

$$
H_{z} = \left[H_{1} J_{n} (k_{c} r) + H_{2} Y_{n} (k_{c} r)\right] \cos n\theta_{e} e^{\pm j\beta_{0} z}
$$
 (3.04)

onde k<sub>c</sub> e H<sub>a</sub> serão obtidos a partir do conhecimento das con**dições de oontorno e da potência de transmissão, respectiva**mente. Já vimos como calcular k a partir da eq. 2.46.

**De 2 .4 4 e 2 .4 5 obtemos respectivamente** 

$$
H_1 = - H_2 \frac{Y_n^1(k_c a)}{J_n^1(k_c a)}
$$
(3.05)  

$$
H_1 = - H_2 \frac{Y_n^1(k_c b)}{J_n^1(k_c b)}
$$
(3.06)

**Observe que as expressões 3 . 0 5 e 3 .** 06 **são equiva**  lentes em  $k_c = h_{nm}$  ( $h_{nm}$  é m-ésima raiz de 2.46)

**Derivando a equação 3.0 4 em relação a r obtemos** 

$$
\frac{\partial H_{\epsilon}}{\partial \mathbf{r}} = k_{c} \left[ H_{\epsilon} J_{\eta}^{*}(\mathbf{k}_{c} \mathbf{r}) + H_{\beta} Y_{\eta}^{*}(\mathbf{k}_{c} \mathbf{r}) \cos n\theta_{c} e^{\pm j\beta_{0} z} \right] \tag{3.07}
$$

Derivando agora 3.04 em relação a 6 obtemos

$$
\frac{\partial H_{\varepsilon}}{\partial \theta} = -n[H_{1} J_{\eta} (k_{c}r) + H_{2} Y_{\eta} (k_{c}r)] \text{gen } n\theta_{\varepsilon}e^{\pm j\beta_{3}z} \quad (3.08)
$$

Substituindo convenientemente 3.05 (ou 3.06) em **3.0 <sup>7</sup>** e **3.0 8** e em soguida substituind o na tabel <sup>a</sup> **2.3** obtemos a seguinte tabela de equações dos campos no modo TE<sub>mer</sub>.

TABELA 3.5. Expressões dos campos do modo TE<sub>nnu</sub>

$$
E_r = \frac{j \omega \mu n H_2}{(h_r)^2} \cdot \frac{1}{r} \Big[ Y_m(h_r^*r) - \frac{Y_n^* (h_r^*a)}{J_n^* (h_r^*a)} \cdot J_n(h_r^*r) \Big] \text{sen n0.e}^{\pm j \beta_2 z} \tag{3.09}
$$

$$
E_{\theta} = \frac{\text{JouHa}}{\text{hiv}} [Y_{\theta}^{\dagger} (h_{\theta}^{\dagger} F) - \frac{Y_{\theta}^{\dagger} (h_{\theta}^{\dagger} B)}{J_{\theta}^{\dagger} (h_{\theta}^{\dagger} B)} \cdot J_{\theta}^{\dagger} (h_{\theta}^{\dagger} F) ] \cos n\theta \cdot e^{\pm j\beta Z}
$$
\n(3.10)

**(3.11 )** 

 $(3.12)$ 

onde  $k_2 = \pm j \beta_2$ 

 $e = \frac{1}{3}$   $\frac{1}{2}$ 

#### **3.7.** Expressões de **campo** para **o modo** TEt-t

**Como o modo** TE^.i é **o modo dominante o nosso estudo será concentrado somente nele. Portanto de agora em diante**  só estudaremos o caso particular para n= 1/2 e m=1. Para sim plificar a notação faremos h<sub>id</sub> = p e consideraremos a onda incidente na direção z. O termo e<sup>±JP<sub>3</sub><sup>2</sup> é responsável pela</sup> **propagação. Consideraremos que essa propagação existe e omitiremos nas expressões de .jampo, ficando subentendido a sua existência.** 

Assim obtemos a seguinte tabela para expressões do modo dominante.

TABELA 3.6. Expressões para o modo  $TE_{1/2,1}$ 

$$
E_{\Gamma} = \frac{j_{0} \text{mH}_{2}}{2p^{2}} \cdot \frac{1}{r^{2}} \cdot F(r) \cdot \text{sen}_{Z}^{\theta} \tag{3.13}
$$

$$
E_{\theta} = \frac{\text{J}\omega\mu H_2}{2} \cdot G(r) \cdot \cos\theta \tag{3.14}
$$

$$
H_{\Gamma} = \frac{S_9}{mH} E_\theta \tag{3-15}
$$

$$
H_{\theta} = \frac{\beta}{\omega L} E_{\theta}
$$
 (3.16)

$$
H2 = H2 \cdot F(r) \cdot cos \frac{1}{2}
$$
 (3.17)

onde **zykwutsraphie zystwotsrowutsraphie zystwotsrowutsraphie zystwotsrowutsraphie zystwotsrowutsraphie zystwo** 

$$
F(r) = Y_{1/2}(pr) - \frac{Y_{1/2}(pr)}{J_{1/2}(pr)} \cdot J_{1/2}(pr)
$$
 (3.18)

$$
G(r) = Y^{\prime}_{\nu}(pr) - \frac{Y^{\prime}_{\nu}(pa)}{J^{\prime}_{\nu}(pa)} \cdot J^{\prime}_{\nu}(pr)
$$
 (3.19)

$$
\beta_0 = \sqrt{\mathbf{u}^2 \mathbf{\mu}_0 \mathbf{\epsilon} - \mathbf{p}^2} \tag{3.20}
$$

## **3 .8 ,** Variação do Campo dentro do Guia

Estamos interessados em saber como varia o campo dentro do guia com relação a r. Assim podemos escrever, fixando a frequência e o ângulo 8.

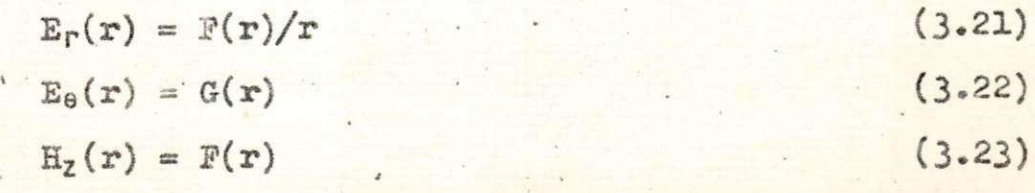

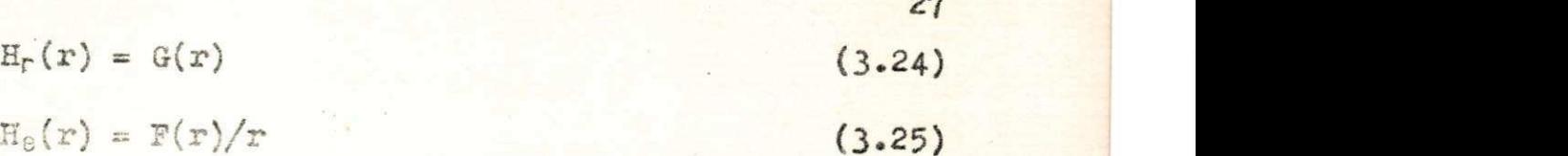

onde F(r) e G(r) são dados respectivamente por 3.18 e 3.19.

Com o uso de computador digital (veja programas no apêndice E) obtivemos as tabelas que seguem onde fizemos r variar dentro do guia entre os valores de a e b.

TABELA 3.7. Tabela de valores para E<sub>r</sub> e H<sub>e</sub> normalizados em r<sub>.</sub> = a.

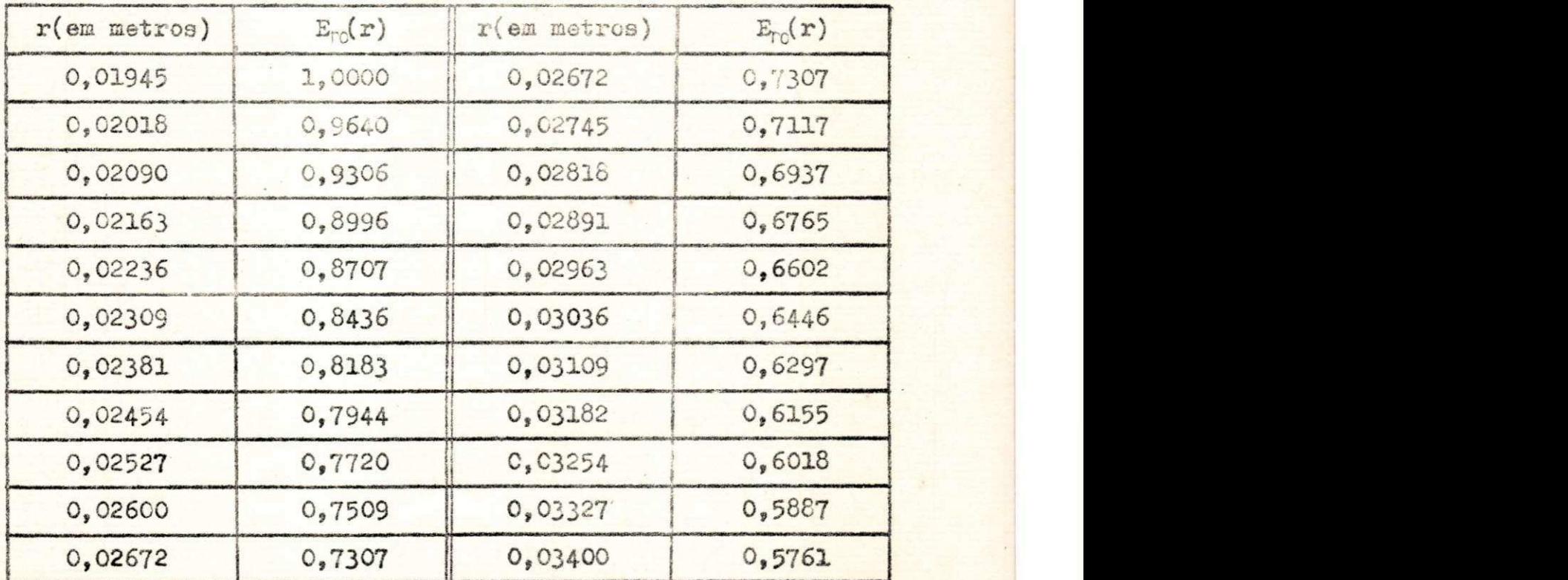

Observe que fizemos

$$
E_{\Gamma_0}(r) = \frac{E_{\Gamma}(r)}{E_{\Gamma}(a)} = \frac{H_0(r)}{H_0(a)}
$$

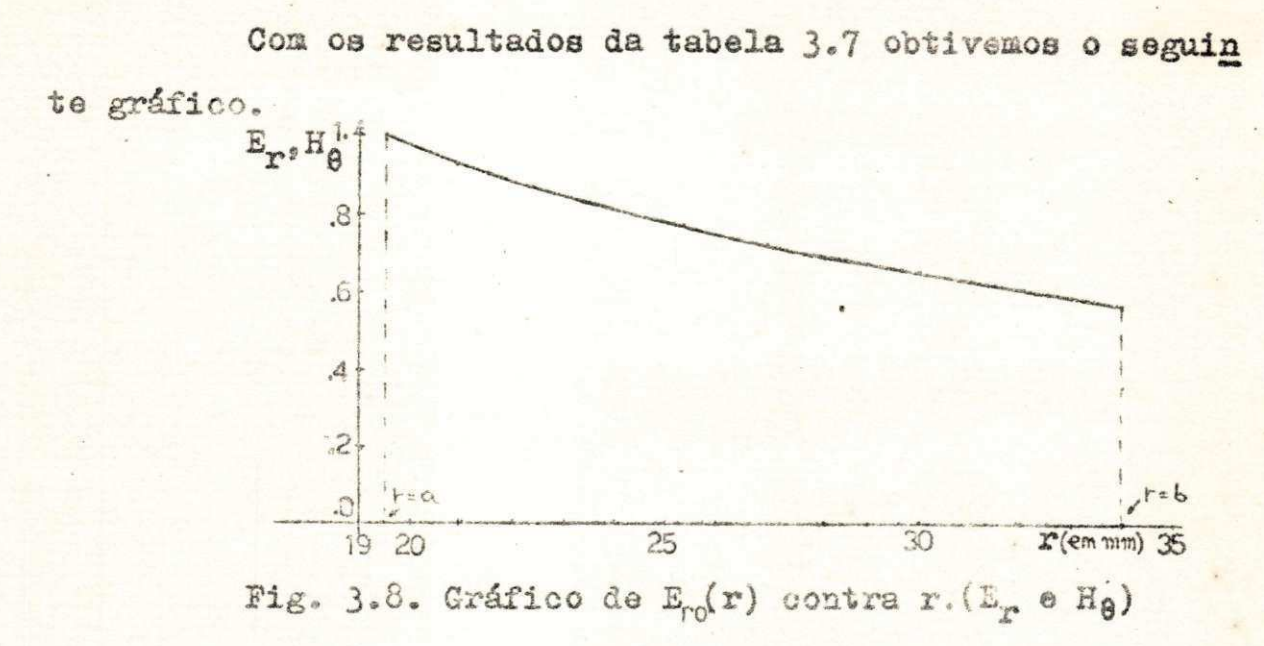

TABELA 3.8. Tabela de valores para Ee e Hr **normal!**  zados em  $r = 0,025$  m

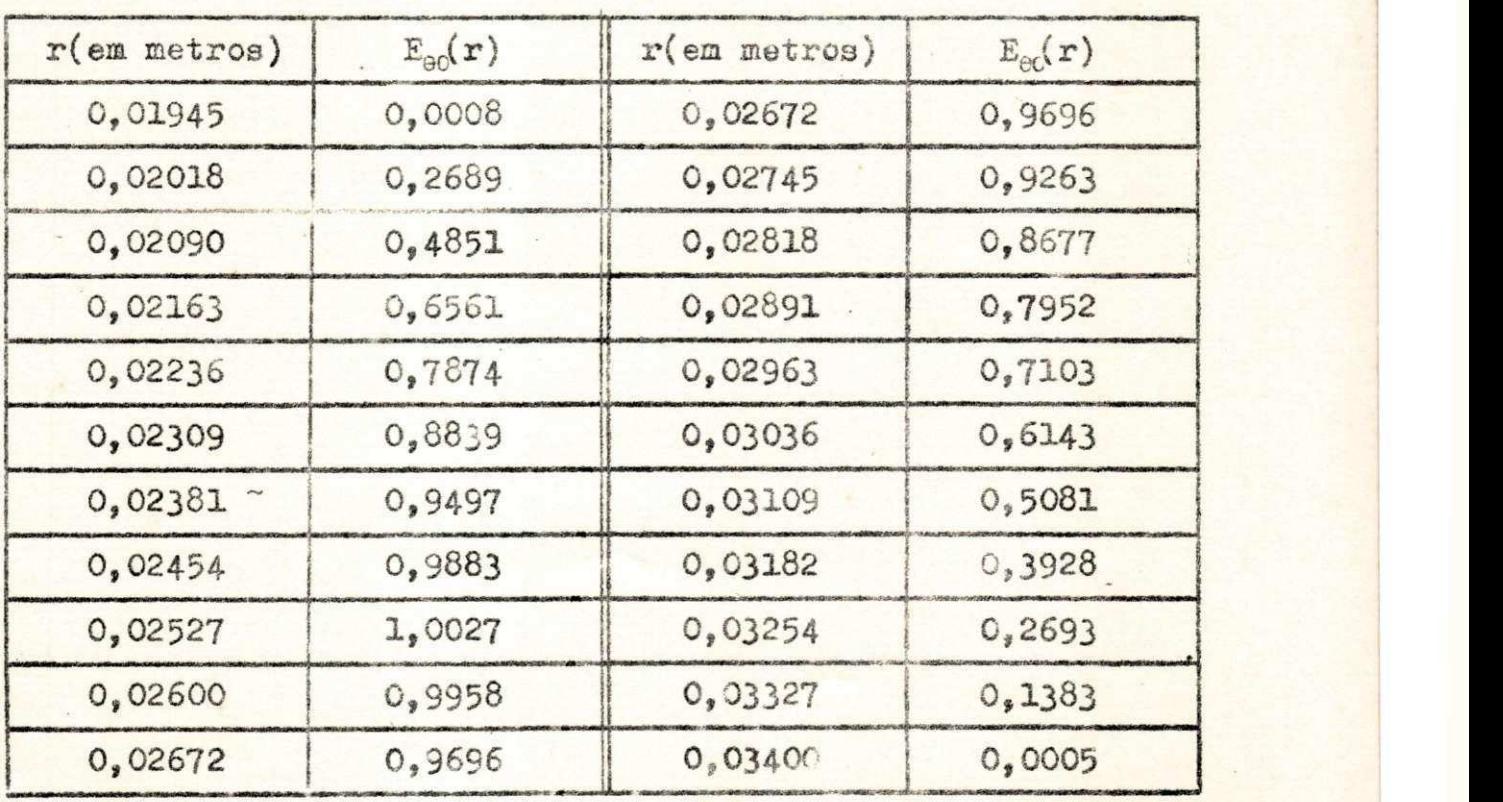

Observe que **fizemos** 

 $E_0 = E_0(\frac{r}{0.025}) = E_0(\frac{F}{0.025})$ 

**28** zyxwvutsrqponmlkjihgfedcbaZYXWVUTSRQPONMLKJIHGFEDCBA

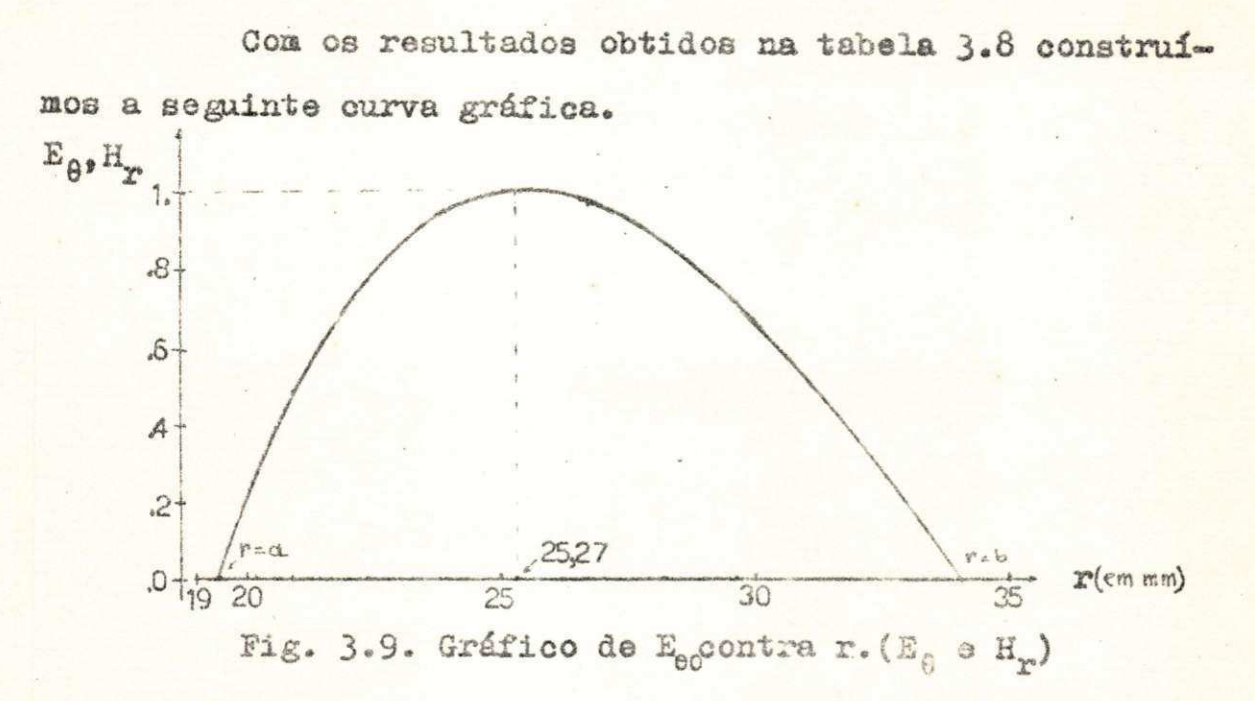

TABELA 3.9. Valores de E<sub>z</sub> normalizado em r=a, variando com r.

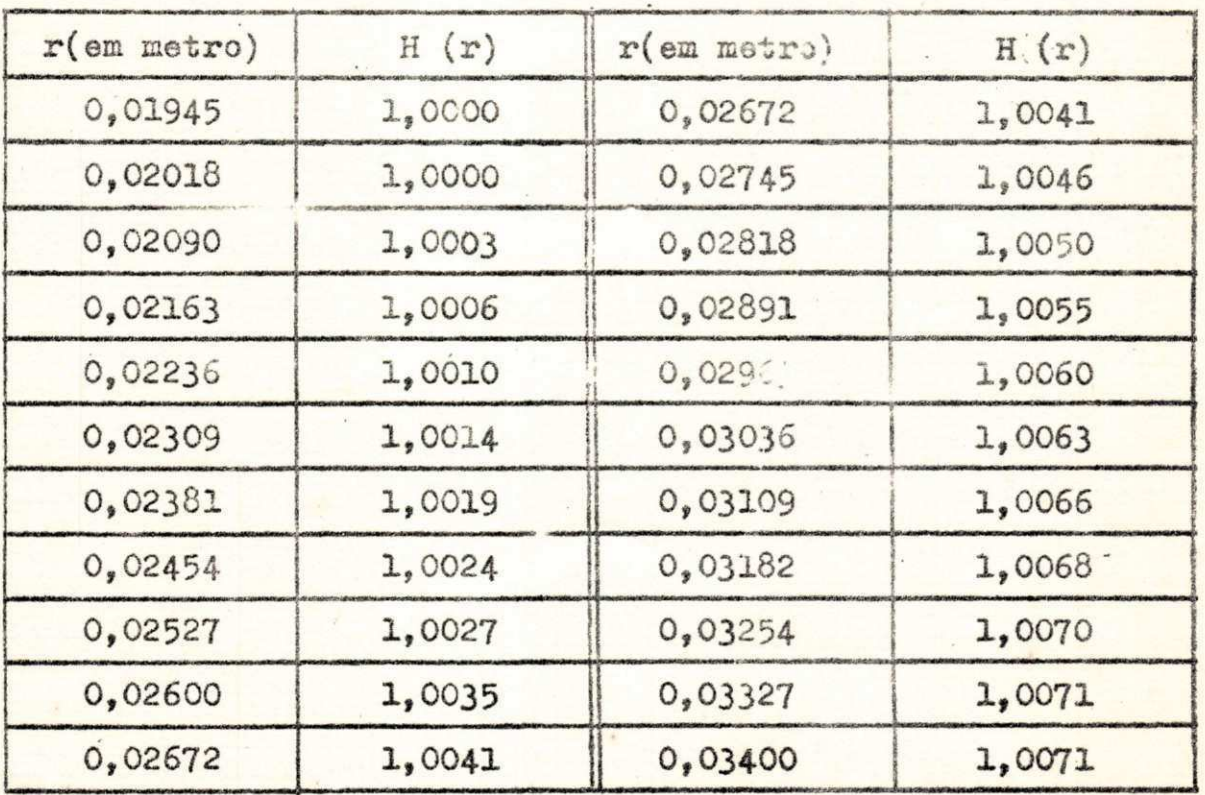

**Observe** que fizemos

 $H_{Z0} = \frac{H(r)}{H(d)}$ 

**29** zyxwvutsrqponmlkjihgfedcbaZYXWVUTSRQPONMLKJIHGFEDCBA

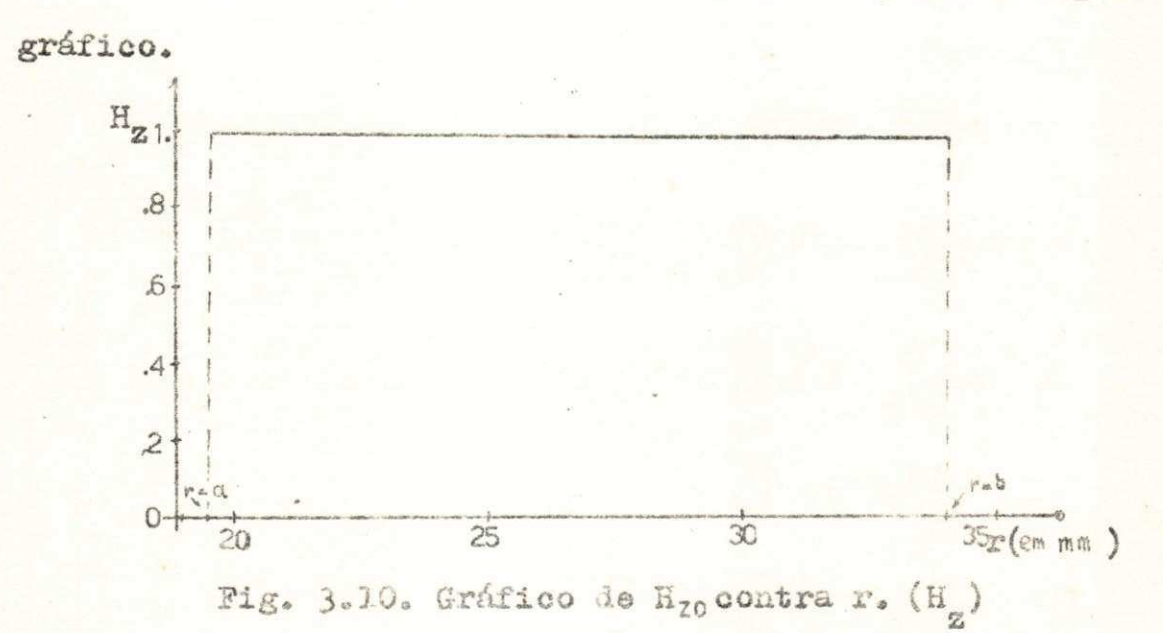

**Com os valores da tabela 3 .9 » traçamos o seguinte** 

Analisando os resultados **precedentes** concluímos **que**  1) A componente longitudinal de H<sub>z</sub> é praticamente constante com a variação de r.

**2)** EP **e** He **atenuam cerca d© 4 3 ^** de r=a **até** r=b.

3) Er © He **apresentam valores máximos** em **r**=a **e mini mos em r** \* b.

**4)** Ee **e** Hr **tem valores mínimos em r = a e r=b, i.e. , estão de acordo com as condições de contorno. Têm valores má ximos em aproximadamente r - 0,02527 m.** 

## **CAPITULO IV**

POTÊNCIA DE TRANSMISSÃO

### 4.1. Potência Média de Transmissão

Em coordenadas cilíndricas o fluxo de energia atra vés da superfície transversal do guia é dado por

$$
S = \frac{1}{2}(E_0 - H_0^* - E_r - H_0^*)
$$
 (4.1)

 $(4.2)$ 

**Nesse caso a capacidade de potência média do guia será** 

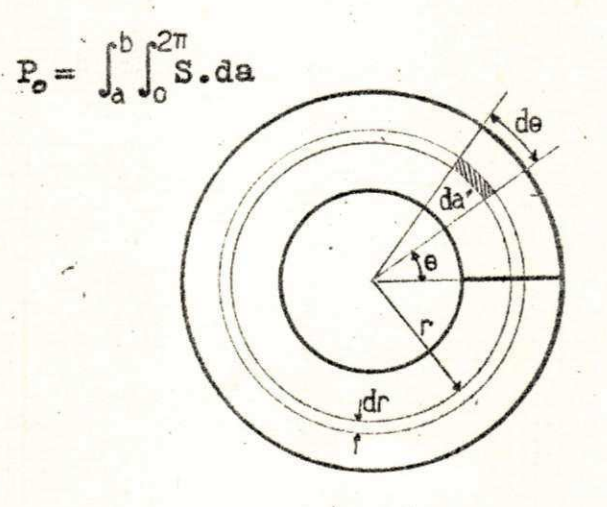

**Pig. 4. 1. Elemento de área numa** secção **transversa <sup>l</sup> de um guia lunar concêntrico.** 

É fácil verificar (fig. 4.1) que

$$
da = r \cdot dr \cdot d\theta \qquad (4.3)
$$

Substituindo as eqs. 4.3 e 4.1 em 4.2 obtemos

$$
P_0 = \frac{1}{2} \int_a^b \int_0^{2\pi} (E_0 \cdot H_0^* - E_r \cdot H_0^*) r \cdot dr \cdot d\theta
$$
 (4.4)

As expressões entre os parênteses de 4.4 são dadas respectivamente por (sec. 3.7).

$$
E_{\Gamma} = \frac{w \mu H_2^2 B_9}{4p^4} = \frac{F^2(\Gamma) \cdot \text{sech}^2 \frac{\theta}{2}}{r^2}
$$
 (4.5)

$$
E_{\theta} \cdot H_{\Gamma}^{*} = \frac{\omega \mu H_{2}^{2} B_{0}}{p^{2}} G^{2}(x) \cdot \cos^{2} \frac{\theta}{2}
$$
 (4.6)

como

$$
\int_{0}^{2\pi} \sec^2 \frac{\theta}{2} d\theta = \int_{0}^{2\pi} \cos^2 \frac{\theta}{2} d\theta = \pi
$$

 $\cdot$ 

temos

$$
P = A \int_{a}^{b} \frac{F^{2}(r)}{r} dr + B \int_{a}^{b} r_{e} G^{2}(r) dr
$$
 (4.7)

onde

$$
A = \frac{1}{2} \frac{\beta_0 \text{ with } H_2^2}{4p^4} = \frac{\beta_0 \text{ from } H_2^2}{4p^4}
$$
 (4.8)

$$
B = \frac{1}{2} \frac{\beta_9 \text{ with } \beta_2}{p^2} = 4Ap^2
$$
 (4. 9)  

$$
f = \frac{m}{2\pi}
$$

Assim a constante de propagação obtida na sec.3.7 se torna

$$
\beta_0 = \sqrt{4\pi^2 r^2 \mu_0 \epsilon - p^2}
$$
 (4.10)

Antes de integrarmos a eq. 4.7 façamos algumas con siderações preliminares. F(r) e G(r) podem ser escritos res pectivamente

$$
F(r) = Y_{1/2}(pr) - G J_{1/2}(pr)
$$
 (4.11)

$$
G(x) = Y''_{1/2}(px) - C J''_{1/2}(px)
$$
 (4.12)

onde

$$
C = \frac{Y'_{1/2}(\text{pa})}{J'_{1/2}(\text{pa})}
$$
 (4.13)

Elevando as egs 4.11 e 4.12 ao quadrado temos

$$
F^{2}(r)=Y_{1/2}^{2}(pr)+C^{2}J_{1/2}^{2}(pr)-2CJ_{1/2}(pr)Y_{1/2}(pr)
$$
 (4.14)

$$
G^{2}(\mathbf{r})=Y_{1/2}^{2}(\mathbf{p}\mathbf{r})+G^{2}J_{1/2}^{2}(\mathbf{p}\mathbf{r})-2GJ_{1/2}(\mathbf{p}\mathbf{r})Y_{1/2}(\mathbf{p}\mathbf{r})
$$
 (4.15)

Assim, em termos de seno e cosseno, as integrais da eq. 4.7 podem ser escritas respectivamente como (ver apêndice A)

$$
A\int \frac{P^{2}(r)dr}{r^{2}} = \frac{2A}{\pi P} \int \left[ \frac{\cos^{2}pr}{r^{2}} + \sigma^{2}\frac{\sin^{2}pr}{r^{2}} + 20 \frac{\sin pr \cdot \cos pr}{r^{2}} \right] dr
$$
\n
$$
B\int rG^{2}(r)dr = \frac{2B}{\pi P} \int \left[ \sin^{2}pr + \frac{1}{4p^{2}} \cdot \frac{\cos^{2}pr}{r^{2}} + \left( \frac{1-C^{2}}{p} \right) \frac{\sin rr \cdot \cos pr}{r} \right] dr
$$
\n
$$
+ C^{2}\cos^{2}pr + \frac{C^{2}}{4p^{2}} \cdot \frac{\sin^{2}pr}{r^{2}} - 2C \cdot \text{se} \cdot \text{se} \cdot \text{se} \cdot \frac{\sin^{2}pr}{r} - \frac{C}{p} \cdot \frac{\cos^{2}pr}{r} + \frac{C}{2p^{2}} \cdot \frac{\text{se} \cdot \text{se} \cdot \text{
$$

Integrated termo a termo de 4.16 e 4.17 obtemos, somando esa sas equações, a expressão exata para a potimoia de transmis-

são. Cada uma das integrais acima se encontra no apêndice A3. No cálculo da integral 4.7 utilizamos o programa nº 17 (apôn dice D.

### 4.2. Potência Máxima de Pico de Transmissão

No cálculo da potência máxima de transmissão devemos antes calcular a constante  $H_0 = H_2 \cdot f$ . Este cálculo será feito levando em conta a potência máxima que poderá ser transmitida antes da ruptura do campo elétrico. Como a potên cia transmitida é proporcional ao quadrado do campo elétrico vamos determinar o máximo campo elétrico transversal.

O Campo elétrico transversal será

$$
\mathbb{E}_{t}^{2} = \mathbb{E}_{r}^{2} + \mathbb{E}_{\theta}^{2}
$$

ou(ver tabela 3.6)

$$
E_t = \sqrt{\frac{j\omega\mu H_2}{2p^2} \cdot \frac{F(r)}{r} \cdot \text{sen}_2^{\theta}} + \left[\frac{j\omega\mu H_2}{p} \cdot G(r) \cdot \text{cos}_2^{\theta}\right]^2 \tag{4.18}
$$

Vamos calcular o máximo do radioando da expressão acima e chamá-lo de E, assim

$$
E = + \left[ \frac{w^2 \mu^2 H_2^2}{4p^4} \cdot \frac{F^2(r)}{r^2} \cdot \text{sech}^2 \frac{6}{2} + \frac{w^2 \mu^2 H_2^2}{p^2} \cdot G^2(r) \cdot \text{cos}^2 \frac{6}{2} \right]
$$
 (4.19)

como

$$
\text{sen}^2 \frac{\theta}{2} = \frac{1}{2} (1 - \cos \theta) \qquad \text{e} \quad \cos^2 \frac{\theta}{2} = \frac{1}{2} (1 + \cos \theta)
$$

temos

$$
E = \frac{w^2 \mu^2 H_2^2}{8p^4} \left\{ \left[ \frac{F^2(r)}{r^2} + 4p^2 G^2(r) \right] + \left[ \frac{F^2(r)}{r^2} - 4p^2 G^2(r) \right] \cos \theta \right\}
$$
(4.20)

$$
\frac{\partial E}{\partial \theta} = \frac{w^2 u^2 H_2^2}{8 n^4} \left[ \frac{F^2(x)}{n^2} - 4p^2 G^2(x) \right] \text{sen } \theta = 0 \qquad (4.21)
$$

Portanto temos

 $sen\theta = 0$  para  $\theta = 0$ ,  $\pi_s 2\pi_s 3\pi_s$ .

Por outro lado sabemos que para valores pares de e.  $i.e., para  $\theta = 0$ ,  $2\pi$ ,  $4\pi$ , . ., o campo elétrico é nulo em$ virtude de ser tangencial à lâmina que une os condutores externo e interno, fig. 4.2 Consideramos o início dos 8 sobre a lâmina no sentido antihorário. Assim os valores aceitáveis

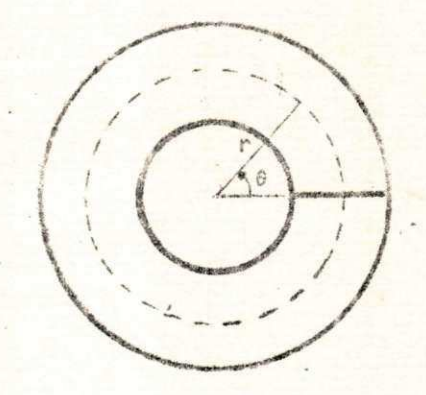

Fig. 4.2. Guia lunar mostrando a variação de 8.

para solução da eq.4.21, onde eq. 4.20 será máximo, são

 $6 = \pi$ ,  $3\pi$ , . . .

Observe que não fizemos a análise do máximo e mínimo de 4.20 porque não sabemos se a expressão entre colchetes é maior ou menor que zero.

Tomemos para nosso estudo o valor principal de 0.

 $\overline{\mathbf{37}}$ 

Fazendo  $\theta = \pi$  na equação 3.13 temos que o valor máximo do campo em relação a 8 será dado por

$$
|\mathbf{E}_r| = \left| \frac{\mathbf{w} \ \mathbf{\mu} \ \mathbf{H}_2}{2p^2} \cdot \frac{\mathbf{F}(\mathbf{r})}{r} \right| \tag{4.22}
$$

· Enquanto que para a eq. 3.14 temos

$$
|\mathbf{E}_0| = \left| \frac{\omega \mu H_2}{p} G(\mathbf{r}) \cdot 0 \right| = 0 \qquad (4.23)
$$

Assim

$$
E_t = E_r = \left| \frac{w \mu H_2}{2p^2} \right|^{\frac{P(r)}{T}} \tag{4.24}
$$

Já vimos (ver gráfico da fig. 3.8) que o máximo do campo elé trico radial ocorre em  $r = a$ , portanto

$$
E_{\text{PM\'M}} = \frac{\omega \mu H_2}{2ap^2} \cdot F(a) \qquad (4.25)
$$

Como o material existente entre os condutores é o ar consideramos aqui  $\mu = \mu_0$ 

Da física sabemos que o máximo campo ocorre quando

$$
E_{MAX} = 3.10^6 \text{ volts/metro}
$$

Então

$$
H_2 = \frac{3.10^6 \cdot 2ap^2}{w \mu_0 F(a)}
$$
 (4.26)

ou considerando  $\omega = 2\pi f$  e H = H /f

$$
H_o = \frac{3.10^6 \text{ ap}^2}{\pi \mu_o F(a)}
$$
 (4.27)

O valor numérico de H<sub>o</sub> é  $H_0 \approx -1.79.10^{12}$ 

Essa valor de H<sub>o</sub> limita a potência máxima admissível no guia, que no caso em estudo é aproximadamente 7 Megawatt (Fig. 4.3) Agora podemos re-escrever 4.8 e 4.9 para o caso particular da potência máxima de transmissão.

$$
A = \frac{2,25.10^{12} \, \text{g} \, \text{p}^2 \, \text{a}^2}{\text{f} \, \text{u}_0 \, \text{F}^2(\text{a})}
$$
 (4.28)

$$
B = 4Ap^2 \tag{4.29}
$$

Com auxílio de computador digital (ver prog.17, apên dice E) calculamos a potência de pico máxima de transmissão. Segue tabela dos resultados obtidos.

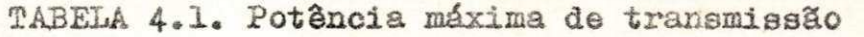

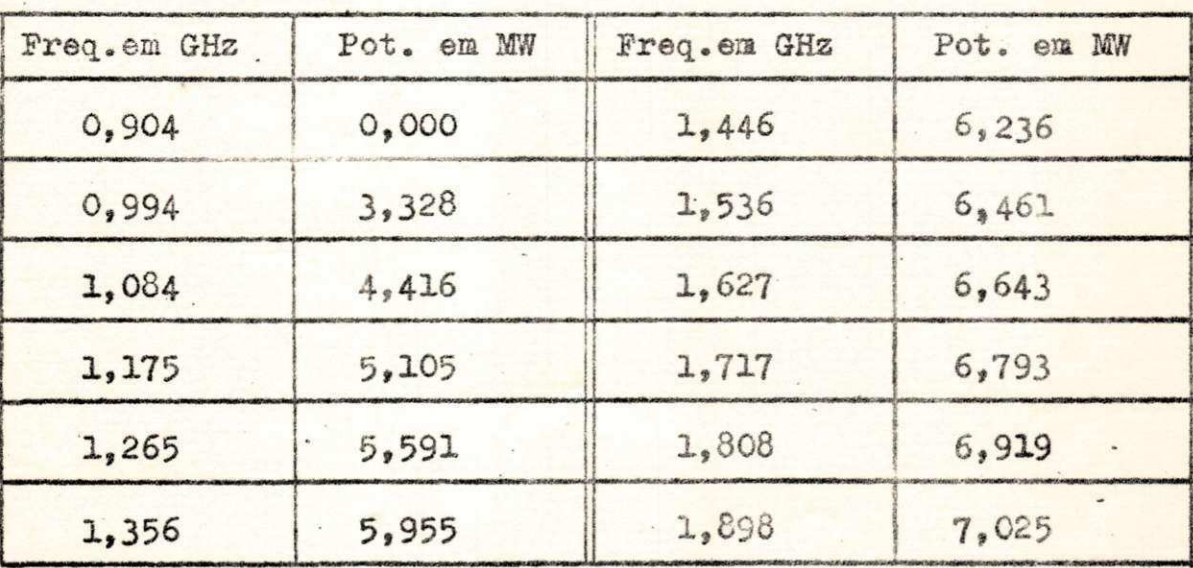

Em seguida traçamos um gráfico da potêacia máxima contra a frequência onde observamos que a potência máxima tende assintoticamente para 8 MW e que, para o modo em estudo, é cerca de 7 MW. (Fig. 4.3)

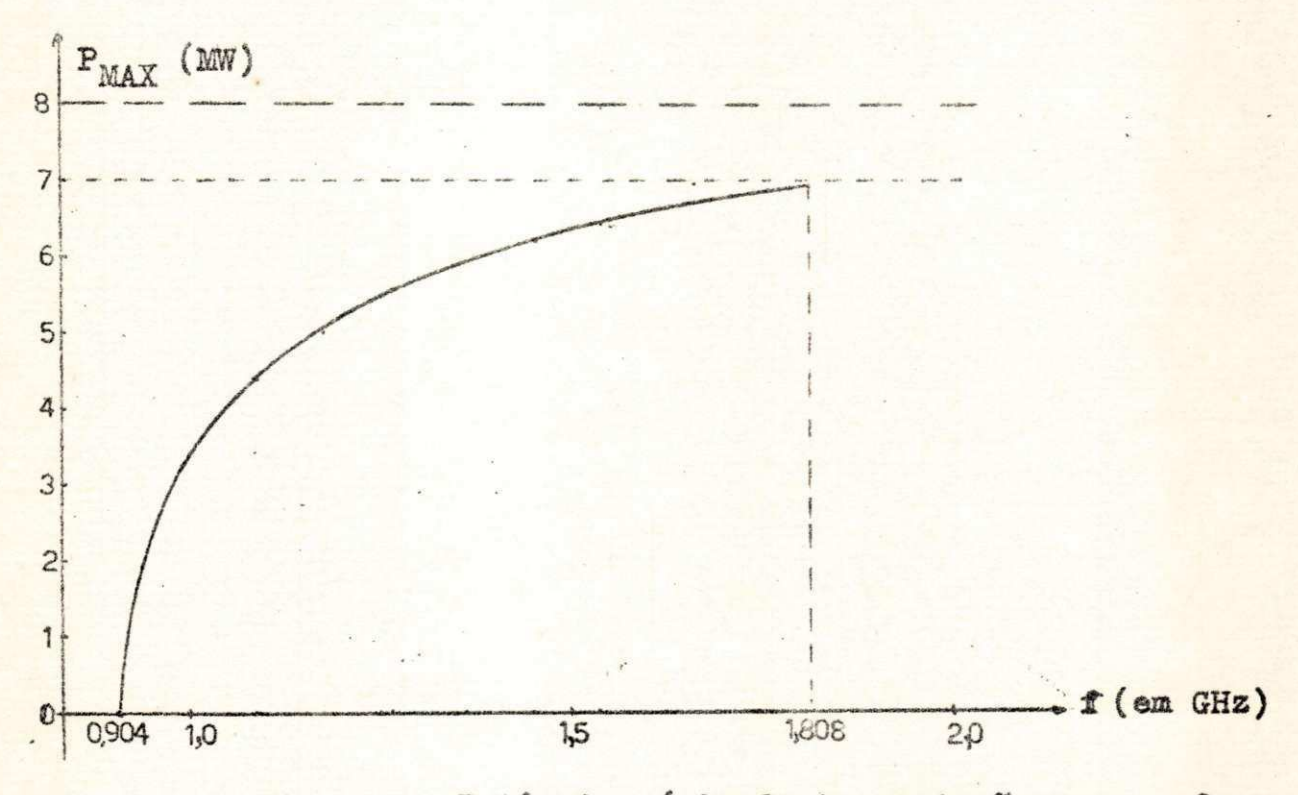

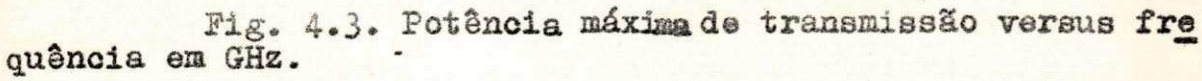

0 gráfico da fig. 4.3 está perfeitamente coerente com a equ. **4** .7. Como se pode **ver** (eq. **4 .** 16, **4**.17» **4** .28 e **4 .2 9 ) P0** em função da freqüência é

$$
P_o(f) = K \frac{B_q}{f}
$$
 (4.30)

onde

$$
\frac{\beta_0}{f} = \sqrt{4\pi^2 \mu_0 \epsilon - \left(\frac{p}{f}\right)^2}
$$
 (4.31)

Quando a frequência cresce o segundo termo do radi cando da equação 4.31 diminui. Para, por exemplo,  $f = 3GHz$ ,  $(p/f)^2$  é despresivel e função de  $4\pi^2\mu_0\epsilon$ .

Portanto

 $P_0(f) = Cte.$  para f  $\ge 3$  GHz

 $X \circ X \circ$ 

### **CAPITULO V**

### **CONSTANTE DE ATENUAÇÃO**

### **5 . 1 . Introdução**

**A atenuação em guias de onda pode ser devido a três causas:** 

**a) Comprimento de onda de operação maior que o com primento de onda de corte;** 

**b)** Perdas no dielétrico e

**c) Perdas nas paredes do guia.** 

Estamos interessados somente no terceiro caso. uma **vez que o guia em estudo não tem dielétrico nem tencionamos trabalhar com comprimento de onda de operação além ou aquém dò comprimento de onda de corte.** 

**A constante de atenuação a para o caso de perdas nas paredes do guia é dada por** 

$$
\alpha = \frac{P_1}{2P_0} \quad \text{nepers/m} \tag{5.1}
$$

## **5.2. Potência de Perda**

**A potência de perda para determinado guia é dada por** 

$$
P_L = \frac{\theta_s}{2} \int_s |\mathbf{H}|^2 ds \qquad (5.2)
$$

onde H é a componente tangencial do campo magnético na pare **de do guia e***zyxwvutsrqponmlkjihgfedcbaZYXWVUTSRQPONMLKJIHGFEDCBA A* **é a resistência devida ao efeit o pelicula r**  do condutor. Essa resistência, em ohms/metro, é dada por

$$
\theta'_{s} = \sqrt{\omega \mu_{2}/2 \sigma_{2}}
$$
 (5.3)

A integral 5.2 é avaliada sobre a superfície do guis **por unidade de comprimento.** 

Na figura 5.1 abaixo detalhamos as superfícies que contribuem para a potência de perda. Numeramos cada detalhe **e calcularemos as potências separadamente e depois somaremos todas para obter a potência de perda total . Vemos que temo«**  potência de perda referente a H<sub>z</sub>, H<sub>e</sub> e H<sub>r</sub> e referente à pare **de externa do condutor central , parede intern a do condutor**  externo e paredes superior e inferior da lâmina condutora. **(Pig . 5.1).. A presença da potência de perda é devido à den**sidade de corrente superficial no guia

$$
\bar{J} = \bar{n} \times \bar{R} \tag{5-4}
$$

Para sistematizar nossos cálculos designaremos cada **potência envolvida por P<sup>L</sup> <sup>1</sup> , P <sup>L</sup> <sup>2</sup> , . • . , conforme o detalhe**  mumerado na fig. 5.1. Assim P<sub>11</sub> é a potência de p<sup>erda</sup> devido **a** H<sub>**e</sub> na parede externa do condutor central, P<sub>i2</sub>é a potência</sub>** 

**de perda devido a Hõ na parede intern a do condutor externo, P <sup>L</sup> <sup>3</sup> é a potência de perda devido a Hz na parede externa do condutor centra l e assim por diante .** 

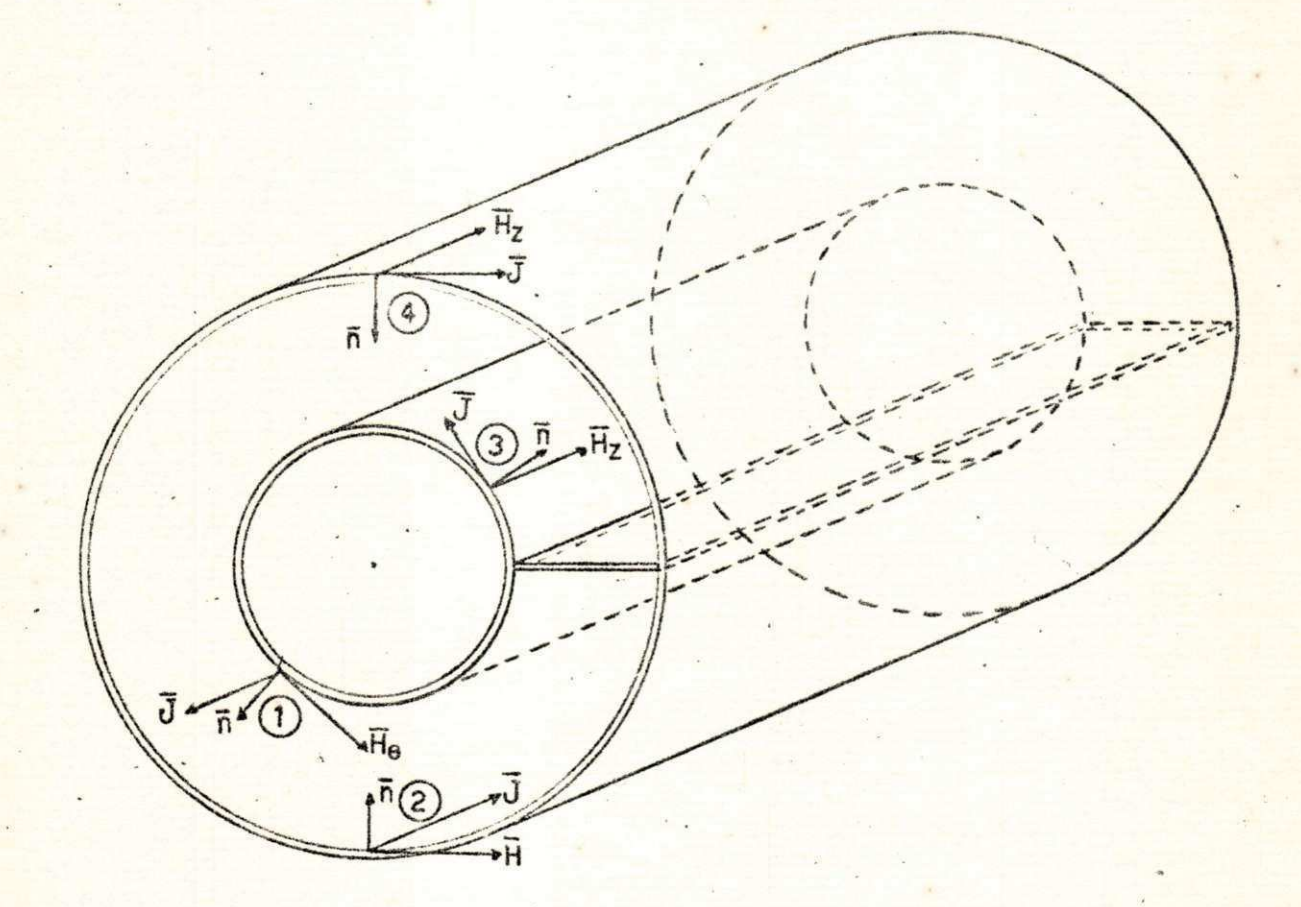

Fig. 5.1. Guia lunar concêntrico mostrando a con**tribuição da cada superfície para a potência de perda.(A con tribuição devido à lamina está detalhado nas figs . 5.4 ô 5.!>)** 

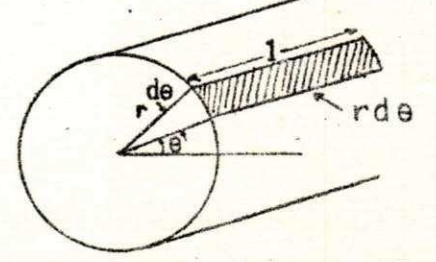

**Pig . 5.2. Elemento de superfície em um gula cilín drico para as potências**  $P_{11}$ **,**  $P_{12}$ **,**  $P_{13}$  **e**  $P_{14}$ **.** 

Potência de perda devido a H<sub>e</sub> nas paredes do guia

$$
H_0 \nightharpoonup \text{dado por } 3.16, \text{então}
$$

$$
H_{\theta} \Big|^{2} = \left[\frac{\beta_{g}H_{2}}{2p^{2}}, \frac{F(r)}{r} \text{, sen } \frac{\theta}{2}\right]^{2}
$$
 (5.5)

**Em virtude de 5.2 temos para P<sub>L1</sub>** 

$$
P_{L1} = \frac{\beta_5 \int_0^{2\pi} \left[\frac{\beta_9 H_2}{2p^2} \cdot \frac{F(x)}{r}\right] \sin^2 \frac{\theta}{2} r d\theta} (5.6)
$$

Observe que (fig. 5.2)

$$
ds = r d\theta \qquad (5.7)
$$

**Substituindo** 5.5 **e** 5.7 **em** 5**.6 obtemos, para r \* a** 

$$
P_{L1} = \frac{\rho_s m}{2a} \left[ \frac{B_g H_2 F(a)}{2p^2} \right]
$$
 (5.8)

**E de modo análogo para r = b, temos** 

$$
P_{L2} = \frac{\beta_3 \pi \left[\frac{\beta_9 H_2 F(b)}{2p^2}\right]}{(5.9)}
$$

**Potência de perda devido Hz nas paredes do guia** 

**De 3.17 obtemos** 

$$
\left|\mathbf{H}_{z}\right|^{2} = \left[\mathbf{H}_{2}\mathbf{F}(\mathbf{r})\cdot\cos\frac{\theta}{2}\right]^{2}
$$

**Então para r « a** 

 $\ddot{\cdot}$ 

$$
P_{L3} = \frac{\int_{2}^{L} [H_2 F(a)]^2 a \int_{0}^{2\pi} \cos^2 \frac{\theta}{2} d\theta}{\int_{2}^{L} H_2 F(a)^2}
$$
\n(5.10)

E de modo análogo para  $r = b$ 

$$
P_{14} = \frac{\beta_{12} \text{tr}[H_2 F(\text{b})]}{2}
$$
 (5.11)

# Potência de perda devido a H, sobre a lâmina condutora

Neste caso o elemento de área será dado por (Fig. 5.3)  $d\mathbf{s} = d\mathbf{r}$  $(5.12)$ 

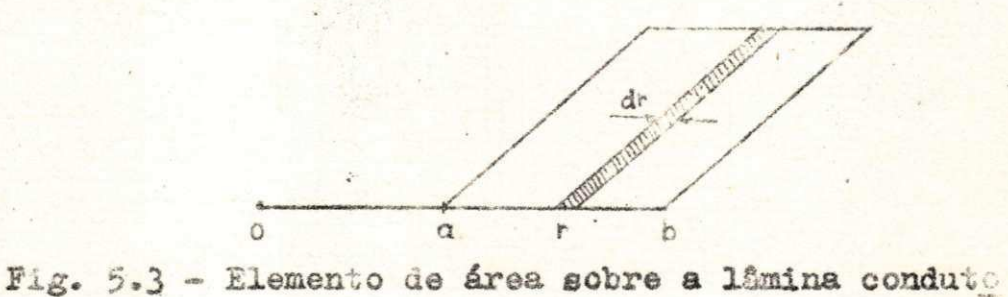

ra.

A potência de perda será

$$
P_{LS} = \frac{\mu_S}{2} \int_a^b |E_r|^2 dr \qquad (5.13)
$$

Colocando 3.15 em 5.13, obtemos, para  $\theta = 0$  (fig.5.4a)

$$
P_{LSa} = \frac{\int_{0}^{b} \left[\frac{B_{0}H_{2}}{p} \cdot G(x)\right]^{2} dr}{2 \int_{a}^{b} \left[\frac{B_{0}H_{2}}{p} \cdot G(x)\right]^{2} dr}
$$
\n
$$
P_{LSa} = \frac{\int_{0}^{b} \left[\frac{B_{0}H_{2}}{p} \cdot G(x)\right]^{2} G^{2}(x) dr}{2 \int_{a}^{b} G^{2}(x) dr}
$$
\n(5.14)

ou

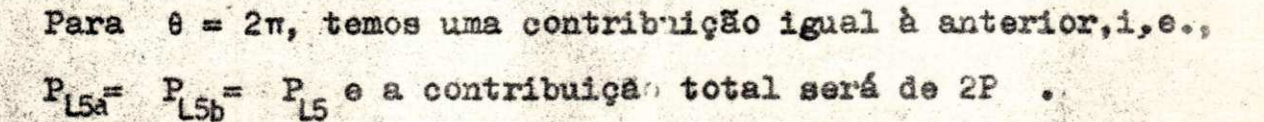

$$
P_{LS} = \frac{\beta_5 \left[\frac{\beta_9}{p} \frac{H_2}{2}\right]^2}{2 \left[\frac{\beta_9}{p}\right]^2} \int_a^b c'(r) dr
$$
 (5.15)

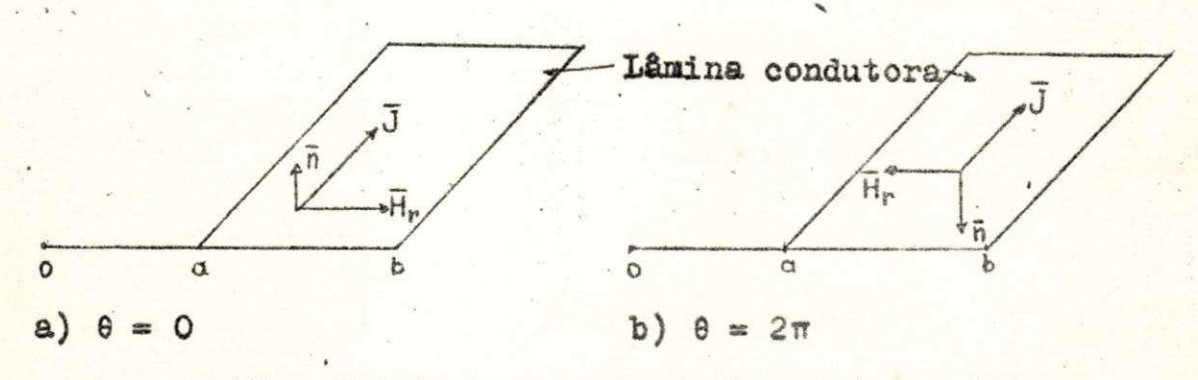

Fig. 5.4.A componente de H<sub>*r*</sub> em  $\theta = 0$  e  $\theta = 2\pi$ .

A integral de 5.15 pode ser obtida integrando a expressão seguinte, (ver apendice A)

$$
G^{2}(r) = Y_{1/2}^{*2}(pr) + G^{2}J_{1/2}^{*2}(pr) - 2GJ_{1/2}^{*}(pr) \cdot Y_{1/2}^{*}(pr)
$$

**ou em termos de seno e cosseno (eq.A.17)** 

$$
G^{2}(r) = \frac{2}{pr} \left[ \frac{sen^{2}pr}{pr} + \frac{1}{4p^{2}} \cdot \frac{cos^{2}pr}{r^{3}} + \frac{(1-c^{2})senpr \cdot cospr}{r^{2}} + \frac{c^{2} cos^{2}pr}{r^{2}} + \frac{c^{2} sin^{2}pr}{4p^{2}} \cdot \frac{1}{r^{3}} - 2c \cdot \frac{senpr \cdot cospr}{r} + \frac{c}{p} \cdot \frac{sen^{2}pr}{r^{2}} - \frac{c}{p^{2}} \cdot \frac{c \cdot senr \cdot cospr}{r^{2}} + \frac{c}{p} \cdot \frac{senr \cdot cospr}{r^{2}} \right]
$$
\n
$$
= \frac{C}{p} \cdot \frac{cos^{2}pr}{r^{2}} + \frac{C}{2p^{2}} \cdot \frac{senpr \cdot cospr}{r^{3}} \qquad (5.16)
$$

**Potência de Perda devido a H; sobre a lâmina condutora** 

Como no caso anterior, teremos(ver. fig. 5.5)

$$
P_{L6} = \frac{\sqrt{2}}{2} \int_{a}^{b} |H_z|^2 dr
$$

Devido a  $3.17$ , para  $\theta = 0$ , podemos escrever

$$
P_{\text{L6}} = \frac{\theta_r^2 H_2^2}{2} \int_a^b r^2(r) dr
$$
 (5.17)

**A integra l da eq** .5.1 7 **pode se r obtida integrando a expressão**  seguinte, de maneira análoga ao item anterior:

$$
F^{2}(r) = Y_{1/2}^{2}(pr) + C^{2}J_{1/2}^{2}(pr) - 2C J_{1/2}(pr) \cdot Y_{1/2}(pr)
$$

ou em termos de seno e cosseno (ver desenvolvimento detalha**do no apêndice A, eq. A.15)** 

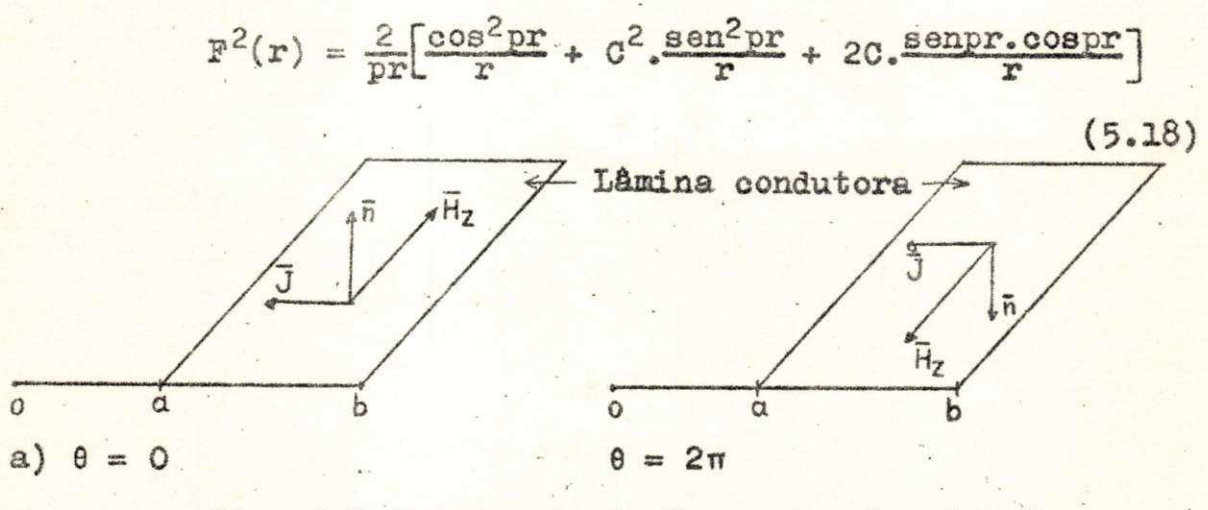

**Pig. 5.5. Componente de H<sub>z</sub>** em  $\theta = 0$  e  $\theta = 2\pi$ 

**Como no caso anterio r a contribuição devido a Hz na lamina será 2Pi\_5.** 

Então, finalmente, a potência de perda total no **guia será** 

 $P = \frac{P11}{P2} + \frac{P2}{P3} + \frac{P14}{P4} + \frac{P15}{P15} + \frac{P16}{P16}$ 

## **5.3- Constante de Atenuação**

Agora estamos em condições de calcular a constante **de atenuação usando as expressões 5.19» 4.7 e 5.1.** 

**Par a o cálculo numérico da constante de atenuação** 

empregamos o programa nº 17, apêndice F. Obtivemos a seguinte **tabela :** 

**ÍAB&LA 5»1. Potência de Transmissão, Potência de**  Perda e Coeficiente de atenuação em função da frequência.

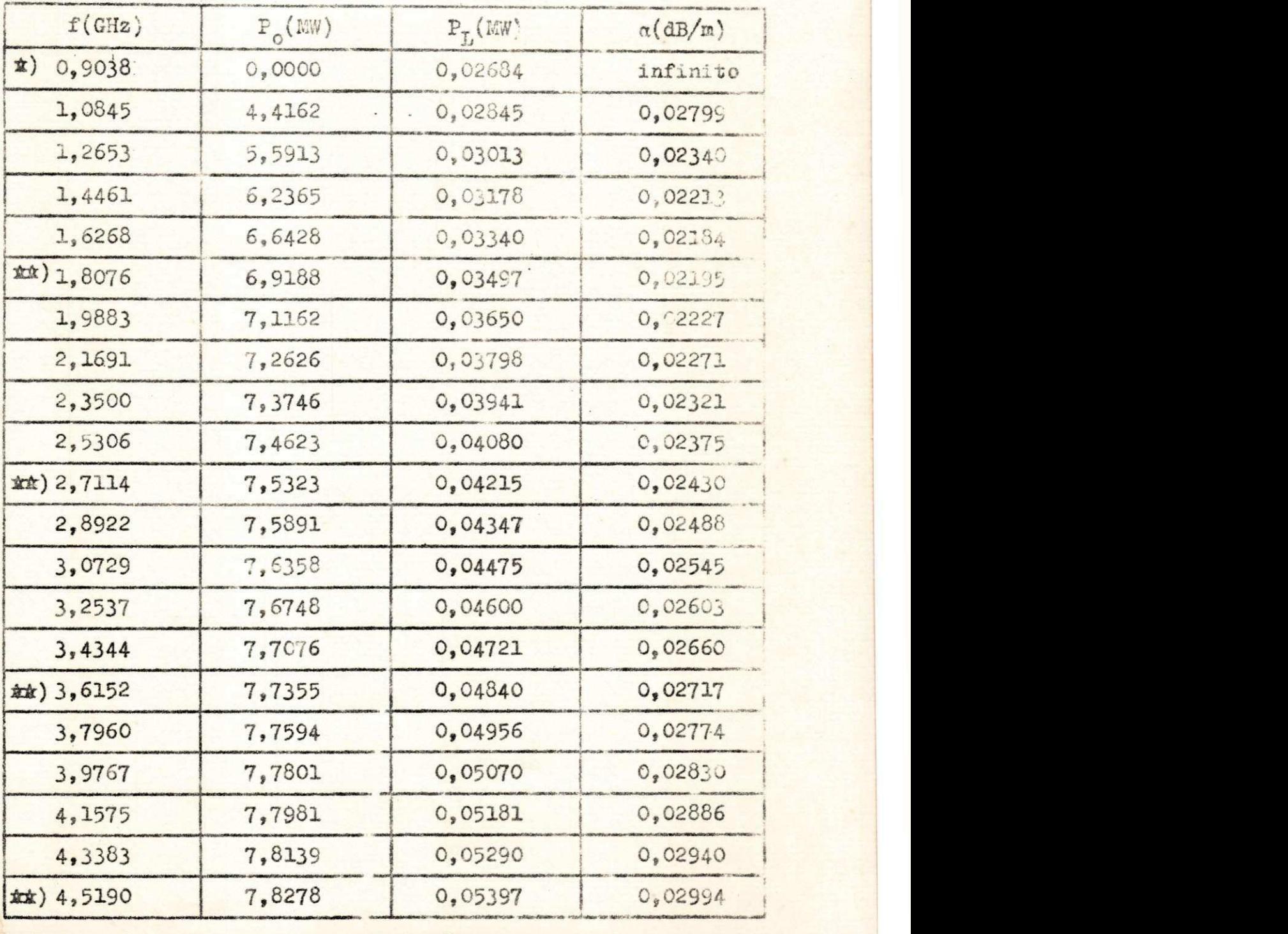

**4 ) frequência de corte**zyxwvutsrqponmlkjihgfedcbaZYXWVUTSRQPONMLKJIHGFEDCBA ÉJz) **múltiplo da £r%q.Je corte^** 

Com os resultados obtidos na tabela 5.1 construímos **o gráfico seguinte da variação da constante de atenuação com**  a frequência.

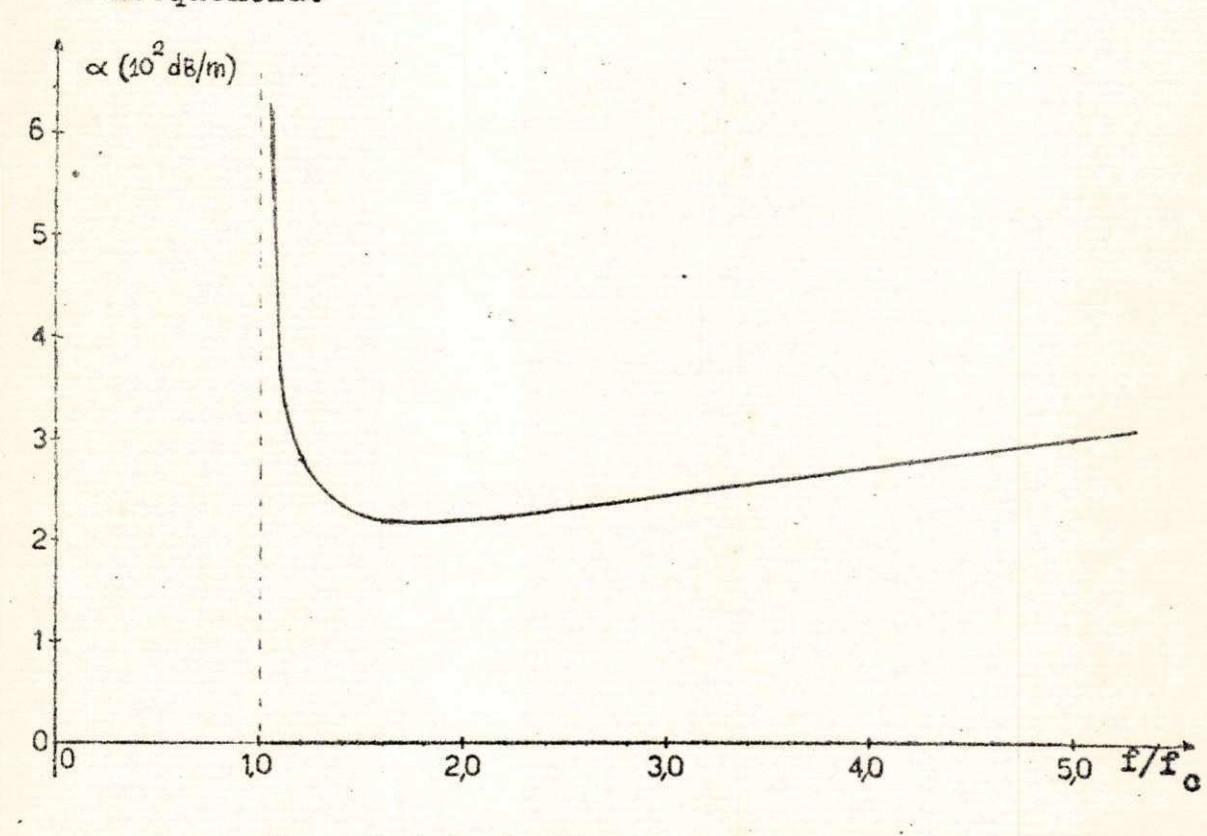

**Pig .** 5.6.**Variação da constante de atenuação com a frequência.** 

> $\mathbf{x}$  $\mathbf{x}$

### **CAPITULO VI**

#### **CONCLUSÕES**

**Como vimos o trabalho é bastante tedioso concer nente à obtenção das equaçSes de potência de transmissão e**  potência de perda. Essas equações serão ainda muito mais di fíceis de se obter quando o guia lunar não for simétrico,nes **<sup>t</sup> e caso o melhor será utiliza r métodos aproximados, como o**  método de transformação conforme que foi desenvolvido parale lamente por Alcyr J. Monticelli, em tese na UFPb, Escola Politécnica, 1971.

Todos os resultados obtidos por computador foram **conferidos e o erro máximo não excedeu** 1^. **Para os casos** 11 **mites os resultados foram conferidos com os obtidos por Meinke e outros(ref . G**-05) **em artig o publicado pel a revist <sup>a</sup> IEEE ,** 1963-'

Apesar de termos estudado um caso particular para os raios internos e externos, não há a menor dificuldade de extender esses resultados para outras dimensões.

Do estudo que acabamos de fazer podemos resumir as **seguintes conclusões:** 

1) O modo dominante é o modo TE<sub>1/2.1</sub>, cujo compri**mento de onda respectiv o** 6

 $\lambda_c = 0,03317$  m

**Ção circular(Ve r apêndice B) .** 

**2) A faix a de passagem está entre** 0**,S MHz. e lt82!Hz, i.e. , temos uma faix a de passagem de 1:2, equivalente a do guia de secção retangular . zyxwvutsrqponmlkjihgfedcbaZYXWVUTSRQPONMLKJIHGFEDCBA**

3) O método exato é bastante difícil de trabalhar **devido a complexidade das integrações que involvem as funçõe?**  de Bessel.

4) As famílias de modo TE<sub>no</sub> não foram tratadas no texto em virtude de elas não existirem para os guias de sec**texto em virtud e de ela s não existire m para os guias de sec •** 

As características ótimas para o guia lunar são ob tidas quando variamos a excentricidade. Neste caso é possí**vel se obter uma faixa de passagem bem maior que 1:2 (ver a pêndioe F) . 0 estudo de guias lunares excêntricos eatá sen**do feito pelo Prof. Paavo A. Vuorinen, orientador do presen**t e trabalho .** 

**x • x .** 

### **APÊNDICE A**

### **INTEGRAIS DE FUNÇÕES DE BESSEL DE ORDEM 1/2**

# A-l. Relações entre as funções de Bessel de ordem 1/2 e as **funções trigonométricas**

**No cálculo da potência de transmissão e de perda, necessitamos freqüentemente das funções de Bessel . No caso**   $particular$  dos modos  $TE_{1/2, m}$ , as funções de Bessel podem ser **expressas em termos de seno e cosseno como abaixo(G~01)** 

$$
J_{\mathbf{i}|z}(\mathbf{ax}) = \sqrt{\frac{2}{\max} \operatorname{sen} \mathbf{ax}}
$$
 (A.1)

$$
Y_{1|2} (ax) = \sqrt{\frac{2}{\pi ax} \cos ax}
$$
 (A.2)

$$
Y_{1/2}^{(ax)} = \sqrt{\frac{2}{\max} \left[\text{sen ax} + \frac{\cos ax}{2ax}\right]}
$$
 (A.3)

$$
J'_{1/2}(\text{ax}) = \sqrt{\frac{2}{\text{max}} \left[ \cos ax - \frac{\sin ax}{2ax} \right]}
$$
 (A.4)

# A.2. Integração de Produto de Funções de Bessel

**No cálculo da potência média de transmissão e potên c i a média de perda encontramos frequentemente integrai s de** 

**expressões do tipo**  $F^2(x)$ ,  $G^2(x)$ ,  $F^2(x)/x$  **e**  $x.G^2(x)$ , onde **P**  $P(x)$  e G(x) foram definidos na secção 3.7, i.e.,

$$
F(x) = Y_{1/2}(ax) - C J_{1/2}(ax)
$$
 (A.5)

$$
G(x) = Y'_{1/2}(ax) - C J'_{1/2}(ax)
$$
 (A.6)

**onde C é uma constante arbitrária a determinar que depende das dimensões do guia.** 

**Então** 

$$
F^{2}(x) = Y_{1/2}^{2}(ax) + C^{2}J_{1/2}^{2}(ax) - 2CJ_{1/2}(ax)Y_{1/2}(ax)
$$
\n(A-7)  
\n
$$
G^{2}(x) = Y_{1/2}^{2}(ax) + C^{2}J_{1/2}^{2}(ax) - 2CJ_{1/2}^{2}(ax)Y_{1/2}(ax)
$$
\n(A. 8)

Tomando os quadaados das expressões A.1, A.2, A.3 **e A.4 temos** 

$$
J_{\sqrt{2}}^2(ax) = \frac{2}{\pi a} \cdot \frac{\text{sen}^2 ax}{x}
$$
 (A.9)

$$
\mathbf{Y}_{1/2}^2(\mathbf{ax}) = \frac{2}{\pi a} \cdot \frac{\cos^2 ax}{x}
$$
 (A.10)

$$
J_{1/2}^{2}(\alpha x) = \frac{2}{\pi a} \left[ \frac{\cos^{2} \alpha x}{x} + \frac{1}{4a^{2}} \frac{\sin^{2} \alpha x}{x^{3}} - \frac{1}{a} \frac{\sin \alpha x \cdot \cos x}{x^{2}} \right]
$$
  

$$
Y_{1/2}^{2}(\alpha x) = \frac{2}{\pi a} \left[ \frac{\sin^{2} \alpha x}{x} + \frac{1}{4a^{2}} \frac{\cos^{2} \alpha x}{x^{3}} + \frac{1}{a} \frac{\sin \alpha x \cdot \cos x}{x^{2}} \right]
$$
  
(A.12)

**Observe também que** 

$$
J_{\gamma/2}(\text{ax})Y_{\gamma/2}(\text{ax}) = -\frac{2}{\pi a} \cdot \frac{\text{genax.} \cos ax}{x}
$$
 (A.13)

$$
J'_{1/2}(ax) \cdot Y'_{1/2}(ax) = \frac{2}{\pi a} \left[ \frac{\text{sen ax.cos ax}}{x} - \frac{1}{2a} \cdot \frac{\text{sen}^2 ax}{x^2} + \frac{1}{2a} \cdot \frac{\text{cos}^2 ax}{x^2} \right]
$$

$$
-\frac{1}{4a^2} \cdot \frac{\text{sen ax} \cdot \text{cos ax}}{x^3}
$$
 (A.14)

Então

$$
F^{2}(x) = \frac{2}{\pi a} \left[ \frac{\cos^{2}ax}{x} + c^{2} \cdot \frac{\sin^{2}ax}{x} + 2c \cdot \frac{\sin ax \cdot \cos ax}{x} \right]
$$
 (A.15)

$$
\frac{F^{2}(x)}{x} = \frac{2}{\pi a} \left[ \frac{\cos^{2}ax}{x^{2}} + 0^{2} \frac{\sin ax}{x^{2}} + 20 \frac{\sin ax \cdot \cos ax}{x^{2}} \right] (A.16)
$$

$$
G^{2}(x) = \frac{2}{\pi a} \left[ \frac{\sec^{2}ax}{x} + \frac{1}{4a^{2}} \cdot \frac{\cos^{2}ax}{x^{3}} + \frac{1 - C^{2}}{a} \right] \cdot \frac{\sec ax \cdot \cos ax}{x^{2}} + C^{2} \cdot \frac{\cos^{2}ax}{x} + \frac{C^{2}}{4a^{2}} \cdot \frac{\sec^{2}ax}{x^{3}} - 2C \cdot \frac{\sec ax \cdot \cos ax}{x} - C
$$

$$
-\frac{0.008^{2}ax}{x^{2}} + \frac{0.88n^{2}ax}{x^{2}} + \frac{0.88nax \cos ax}{x^{3}}
$$
 (A.17)

$$
xG^{2}(x) = \frac{2}{\pi a} \left[ \arctan^{2}ax + \frac{1}{4a^{2}} \cdot \frac{\cos^{2}ax}{x^{2}} + \frac{1 - C^{2}}{a} \right] \cdot \frac{\arctan ax \cdot \cos ax}{x} + \frac{C^{2} \cdot \cos^{2}ax + \frac{C^{2} \cdot \arctan^{2}ax}{x^{2}} - 20 \cdot \arctan ax \cdot \cos ax - \frac{4a^{2} \cdot \arctan^{2}ax}{x^{2}} - 20 \cdot \arctan ax \cdot \cos ax - \frac{4a^{2} \cdot \arctan^{2}ax}{x^{2}} \cdot \frac{1}{x^{2}} \cdot \frac{1}{x^{2}} \cdot \
$$

$$
-\frac{C}{e} \cdot \frac{\cos^2 ax}{x} + \frac{C}{a} \cdot \frac{\sin^2 ax}{x} + \frac{C}{2a^2} \cdot \frac{\sin ax \cdot \cos ax}{x^2}
$$
 (A.18)

As integrais das expressões A.15 a A.18 serão obti das simplesmente integrando termo a termo, entrando na tabela de integrais que segue. (Tab.A.1). Observe que definimos, no nosso caso, seno integral e cosseno integral respectiva mente por

$$
Si(ax) = \int_0^x \frac{\sec ax}{a} dx
$$

$$
Cin(ax) = \int_0^x \frac{1-\cos ax}{a} dx
$$

# TABELA A.1-Tabela de Integrais

01. 
$$
\int_{0}^{x} \cos^{2} az \ dz = \frac{x}{2} + \frac{\sin 2ax}{4a}
$$
  
\n02.  $\int_{0}^{x} \sin^{2} az \ dz = \frac{x}{2} - \frac{\sin 2ax}{4a}$   
\n03.  $\int_{0}^{x} \sin az \cos az \ dz = -\frac{\cos 2ax}{4a}$   
\n04.  $\int_{0}^{\frac{x}{2}} \frac{\sin az}{z} dz = \sum_{n=1}^{\infty} (-1)^{n+1} \frac{(ax)^{2n-1}}{(2n-1)(2n-1)!} = \text{Si}(ax)$   
\n05.  $\int_{0}^{\frac{x}{2}} \frac{1 - \cos az}{z} dz = \frac{\cos}{2} (-1)^{n+1} \frac{(\cos 2)^{2n}}{(2n)(2n)!} = \text{Cin}(ax)$   
\n06.  $\int_{0}^{\frac{x}{2}} \frac{\cos az}{z} dz = \ln |x| - \text{Cin}(ax)$   
\n07.  $\int_{0}^{\frac{x}{2}} \frac{\sin az}{z^2} dz = a \left[ \ln |x| - \text{Cin}(ax) \right] - \frac{\sin ax}{x}$   
\n08.  $\int_{0}^{\frac{x}{2}} \frac{\cos^{2}az}{z} dz = -a \cdot \text{Si}(ax) - \frac{\cos ax}{x}$   
\n09.  $\int_{0}^{\frac{x}{2}} \frac{\cos^{2}az}{z} dz = -\frac{1}{2} \cdot \text{Cin}(2ax)$   
\n10.  $\int_{0}^{\frac{x}{2}} \frac{\cos^{2}az}{z} dz = -\frac{1}{2x} + \frac{\cos 2ax}{2x} - a \cdot \text{Si}(2ax)$   
\n12.  $\int_{0}^{\frac{x}{2}} \frac{\sin^{2}az}{z} dz = -\frac{1}{2x} + \frac{\cos 2ax}{2x} + a \cdot \text{Si}(2ax)$   
\n13.  $\int_{0}^{\frac{x}{2}} \frac{\sin az \cdot \cos az}{z} dz = \frac{1}{2} \cdot \text{Si}(2ax)$   
\n14.  $\int_{0}^{\frac{x}{2}} \frac{\sin az \cdot \cos az}{z^{2}} dz = -\frac{\sin 2ax}{2x} - a \left[ \text{Cin}(2ax) - \ln |x$ 

15. 
$$
\int_{0}^{x} \frac{\cos^{2}az}{z^{3}} dz = -\frac{1}{4x^{2}} - \frac{\cos 2ax}{4x^{2}} + a. \frac{\sin 2ax}{2x} - a^{2} \frac{\cos 2ax}{2x} - a^{2} \frac{\cos 2ax}{2x} + a^{2} \frac{\cos 2ax}{2x} - a^{2} \frac{\cos 2ax}{2x} + a^{2} \left[ \ln |x| - \sin (2ax) \right]
$$
  
16. 
$$
\int_{0}^{x} \frac{\sin 2az}{z^{3}} dz = -\frac{1}{4x^{2}} + \frac{\cos 2ax}{4x^{2}} - a. \frac{\sin 2ax}{2x} + a^{2} \frac{\sin 2ax}{2x} - a^{2} \frac{\sin 2ax}{2x} - a^{2} \frac{\sin 2ax}{2x} - a^{2} \frac{\sin 2ax}{2x} - a \frac{\cos 2ax}{2x}
$$

#### APENDICE B

FAMILIA DE MODOS TE<sub>no</sub> NOS GUIAS CILINDRICOS

No estudo que fizemos não levamos em conta a exis. tência dos modos TE no. Desejamos agora pesquisar se essa família de modos existem, i.e., verificar se há modos que não tenham variação radial. No caso específico dos guias lu nares, desejamos saber, se entre os modos TE<sub>nm</sub> existem modos TE<sub>no</sub>, onde n é a variação angular e m a variação radial.

Das equações de Maxwell obtemos as seguintes equa- $\frac{1}{2005}$  (G.03)

$$
\sigma^2 \mathbf{E} = \mu \varepsilon \frac{\partial \mathbf{E}}{\partial t^2}
$$
 (B.01)  

$$
\sigma^2 \mathbf{H} = \mu \varepsilon \frac{\partial \mathbf{H}}{\partial t^2}
$$
 (B.02)

Em coordenadas cilindricas a equação de onda se

torna

$$
\nabla^2 \Phi = \frac{\partial^2 \Phi}{\partial r^2} + \frac{1}{r^2} \frac{\partial^2 \Phi}{\partial \theta^2} + \frac{1}{r^2} \frac{\partial \Phi}{\partial r} + \frac{\partial^2 \Phi}{\partial z^2} = \mu \varepsilon \frac{\partial^2 \Phi}{\partial t^2}
$$
 (B.03)

onde § é qualquer componente de campo de E ou H.

Para o modo TE<sub>no</sub> a solução de B.03 não depende de  $r$  ( $m = 0$ ). Suponhamos uma solução da forma

$$
\Phi = \rho(\theta).e^{\int (\omega t - \beta \, d)} \tag{B.04}
$$

Desse modo temos

$$
\frac{\partial \Phi}{\partial r} = 0 \qquad \qquad e \qquad \frac{\partial^2 \Phi}{\partial \Phi^2} = 0
$$

Portanto B.03 se torna

$$
\frac{1}{x^2} \cdot \frac{3^2 \phi}{3\theta^2} + \frac{3^2 \phi}{3z^2} + \mu \varepsilon \frac{3^2 \phi}{3t^2} = 0
$$
 (B.05)

De B.04 obtemos

$$
\frac{\partial \Phi}{\partial \theta} = \frac{\partial \rho(\theta)}{\partial \theta} \cdot e^{\int (\omega t - \beta z) \cdot \theta} = \frac{\delta}{\rho} \cdot \frac{\partial \rho}{\partial \theta} \cdot e^{\int (\omega t - \beta z) \cdot \theta} = \frac{\delta}{\rho} \cdot \frac{\partial \rho}{\partial \theta} \cdot e^{\int (\omega t - \beta z) \cdot \theta} = \frac{\delta}{\rho} \cdot \frac{\partial \rho}{\partial \theta} \cdot e^{\int (\omega t - \beta z) \cdot \theta} = \rho e^{\int (\omega t - \beta z) \cdot e^{\int (\omega t - \beta z) \cdot \theta} \cdot e^{\int (\omega t - \beta z) \cdot \theta} \cdot e^{\int (\omega t - \beta z) \cdot e^{\int (\omega t - \beta z) \cdot \theta} \cdot e^{\int (\omega t - \beta z) \cdot \theta} \cdot e^{\int (\omega t - \beta z) \cdot e^{\int (\omega t - \beta z) \cdot \theta} \cdot e^{\int (\omega t - \beta z) \cdot \theta} \cdot e^{\int (\omega t - \beta z) \cdot e^{\int (\omega t - \beta z) \cdot \theta} \cdot e^{\int (\omega t - \beta z) \cdot \theta} \cdot e^{\int (\omega t - \beta z) \cdot e^{\int (\omega t - \beta z) \cdot \theta} \cdot e^{\int (\omega t - \beta z) \cdot e^{\int (\omega t - \beta z) \cdot \theta} \cdot e^{\int (\omega t - \beta z) \cdot e^{\int (\omega t - \beta z) \cdot \theta} \cdot e^{\int (\omega t - \beta z) \cdot e^{\int (\omega t - \beta z) \cdot \theta} \cdot e^{\int (\omega t - \beta z) \cdot e^{\int (\omega t - \beta z) \cdot \theta} \cdot e^{\int (\omega t - \beta z) \cdot e^{\int (\omega t - \beta z) \cdot \theta} \cdot e^{\int (\omega t - \beta z) \cdot e^{\int (\omega t - \beta z) \cdot \theta} \cdot e^{\int (\omega t - \beta z) \cdot e^{\int (\omega t - \beta z) \cdot \theta} \cdot e^{\int (\omega t - \beta z) \cdot e^{\int (\omega t - \beta z) \cdot \theta} \cdot e^{\int (\omega t - \beta z) \cdot e^{\int (\omega t - \beta z) \cdot \theta} \cdot e^{\int (\omega t - \beta z) \cdot e^{\int (\omega t - \beta z) \cdot \theta} \cdot e^{\int (\omega t - \beta z) \cdot
$$
$$
\frac{1}{r^2} \cdot \frac{\delta^2 \rho}{\rho^2} \cdot \frac{\delta^2 \rho}{\delta \theta^2} + \delta (\beta^2 + \mu \epsilon \omega^2) = 0
$$

ou

 $(B.09)$  $\frac{1}{\rho^2 \delta \theta^2} = -r^2(\beta^2 + \mu \epsilon \omega^2)$ 

A relação B.09 acima só pode existir se r for cons tante que sabemos não ser possível, donde se conclui que não deve existir a família de modos TE no.

 $\frac{1}{2}$ 

#### APENDICE C

PROGRAMAS PARA OBTENÇÃO DAS FUNÇÕES DE BESSEL

 $C.1-Obtenção de J(x) - PROGRAMA NeO1$ 

```
FUNCTION BESJO(XX)
      DIMENSION A(24), C(10), D(10), T(24)
      A(2) = .15772797A(4) = -00872344A(6) = .25517861A(8) = -37009499A(10) = .1,806710A(12) = -03489377A(14) = .00481918A(16) = -00046063A(18) = 600003246A(20) = -000000176A(22) = 00000008A(24) = 0C(2) = 0.99946030C(4) = 00053652C(6) = 00000307C(8) = -000000005C(10) = 0D(2) = -0.01555585D(4) = 00006838D(6) = -800000074D(8) = .00000002D(10) = 0C***
       TESTA SE XX E MENOR OU MAIOR QUE 8
      IF(XX = 8.11.1.22C***
       CALCULOS PARA XX MENOR OU IGUAL A 8
      X = XX/8.\mathbf{1}GERACAO DOS POLINOMIOS DE CHEBYSCHEV POR RECORRENCIA
C***
      T(2) = 1.T(3) = XDO 10 M=1+21
10
      I(M+3) = 2.44X*T(M+2) - T(M+1)SOMAI = 01020 J=2.24.2TERM1 = A(J)*T(J)SOMA1=SOMA1+TERM1
20
      CONTINUE
      BESJO= SOMA1
      GOTO6
       CALCULOS PARA XX MAIOR QUE 8
C***
      X = 8 \cdot / X X\overline{2}GERACAO DOS POLINOMIOS DE CHEBYSCHEV POR RECORRENCIA
C***
      T(2) = 1.T(3) = XDO 40 M=1.21
      T(M+3)=2.44X*T(M+2)-T(M+1)40
      SOMA3=0SOMA4=0DO 30 K=2.10.2
      TERM3=C(K)*T(K)
```
# CONTINUAÇÃO

 $\epsilon$ 

#### -PROGRAMA N. 01

TERM4=D(K)\*T(K) SOMA3=SOMA3+TERM3 SOMA4=SOMA4+TERM4  $30$ **CONTINUE**  $P3 = SOMA3$  $64 = X*50MA4$ ZETA0=XX-.78539816  $fA = 79788456/SORT(XX)$ PESJO=AA\*(P3\*COS(ZETAO)-Q4\*SIN(ZETAO)) PETURN FND

C.2-Obtenção de  $Y_0(x)$  -PROGRAMA N. 02

FUNCTION BESYOUXXI DIMENSION B(24), C(10), D(10), T(24)  $6(2) = -03314611$  $E(4) = -27447430$  $f(6) = .17903431$  $P(8) = 26156735$  $E(10) = -.17730201$  $f(12) = 04719669$  $B(14) = -00728796$  $B(16) = .00075311$  $B(18) = 00005632$  $B(20) = .00000321$  $B(22) = -000000014$  $B(24) = 0$  $C12$   $1 = 0.99946030$  $C(4) = -000053652$  $C(6) = 000000307$  $C(8) = 000000005$  $C(10) = 0$  $D(2) = -01555585$  $D(4) = .00006838$  $D(6) = -600000074$  $D(8) = .00000002$  $D(10) = 0$ C\*\*\* TESTA SE XX E MENOR OU MAIOR QUE 8  $IF(XX - 8.11.1.2)$ CALCULOS PARA XX MENOR OU IGUAL A 8 **C\*\*\***  $X = XX/8$  $\mathbf{1}$ GERACAO DOS POLINOMIOS DE CHEBYSCHEV POR RECORRENCIA (关\*\*  $T(2) = 1.$  $T(3) = X$ DO 10 M=1,21  $10$  $T(M+3) = 2a*X*T(M+2)-T(M+1)$  $SOMAZ=0$ DO 20  $J=2.24.2$  $TERM2=B(J)*T(J)$ SOMA2=SOMA2+TERM2 20 CONTINUE BESY0=.63661977\*ALOG(XX)\*BESJO(XX)+SOMA2 GOTO6 CALCULOS PARA XX MAIOR QUE 8  $C$ \*\*\*  $\overline{c}$  $X = 8.1XX$ GERACAO DOS POLINOMIOS DE CHEBYSCHEV POR RECORRENCIA  $C$ \*\*\*  $T(2) = 1.$  $T(3) = X$  $[0 40 M=1.21]$  $T(M+3)=2e*X*T(M+2)-T(M+1)$ 40  $SOMA3 = 0$  $SOMA4 = 0$ DO 30 K=2+10+2 TERM3=C(K)\*T(K)

## Continuação

#### -PROGRAMA N. 02

TERM4=D(K)\*T(K) SOMA3=SOMA3+TERM3 SOMA4=SOMA4+TERM4  $30$ CONTINUE  $P3 = SOMA3$  $Q4=X*SOMAA$ ZETAC=XX-.78539816 AA=.79788456/SQRT(XX) BESY0= AA\*(Q4\*COS(ZETAO)+P3\*SIN(ZETAO))  $\epsilon$ RETURN END

## $C.3-Obtencão de J<sub>1</sub>(x)$  PROGRAMA N. 03

```
FUNCTION BESJ1(XX)
      DIMENSION A(24), C(10), D(10), T(24)
      A(2) = 654835877A(4) = -1.19180116A(6) = 1.28799410A(8) = -666144393A(10) = 17770911A(12) = -02917552A(14) = 00324027A(16) = -00026044A(18) = .00001588A(20) = -000000076A(22) = 00000003f(24) = 0C(2) = 1.00090304C(4) = 00089899C(6) = -000000399C(8) = 000000006C(10) = 0D(2) = 04.777779D(4) = -00009628D(6) = 00000091D(8) = 00 N 0002
      D(10) = -0TESTA SE XX E MENOR OU MAIOR QUE 8
C***
      IF(XX-8.1.1.1.2)C***
       CALCULOS PARA XX MENOR OU IGUAL A 8
      X = XX/81.
C***
       GERACAO DOS POLINOMIOS DE CHEBYSCHEV POR RECORRENCIA
      T(2) = 1T(3)=XDO 10 M=1,21
10
      T(M+3) = 2.44X+T(M+2)-T(M+1)SOMAI = 0DO 20 J=2.24.2TERM1=A(J)*T(J)
      SOMA1=SOMA1+TERM1
20CONTINUE
      BESJ1=X*SOMA1
      GOTO6
C***
       CALCULOS PARA XX MAIOR QUE 8
\overline{z}X = 8.1XC***
       GERACAO DOS POLINOMIOS DE CHEBYSCHEV POR RECORRENCIA
      T(2) = 1.T(3)=XDO 40 M=1.21
      T(M+3) = 2.447(M+2) - T(M+1)40
      SOMA3=0SOMA4 = 0DO 30 K=2.10.2
      TERM3=C(K)+T(K)
```
# Continuação

## -PROGRAMA N. 03

١

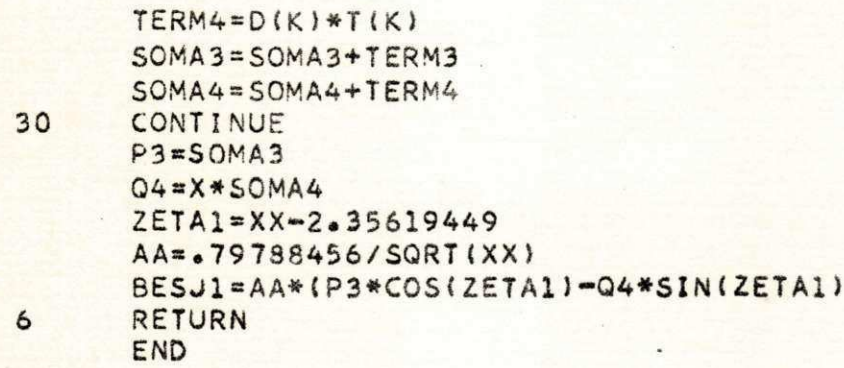

### $C.4$ -Obtenção de  $Y_1(x)$  - PROGRAMA N. 04

```
FUNCTION BESYI(XX)
      DIMENSION B(24), C(10), D(10), T(24)
      B(2) = 02030406B(4) = -22869738B(6) = -176729636B(8) = 67561578B(10) = -8226624998(12) = 04231913B(14) = -000513164B(16) = 000440478(18) = -000002830B(20) = 00000142B(22) = -000000006B(24) = 0(12) = 1.00090304C(4) = 00089899C(6) = -600000359C(8) = .000000006C(10) = 0D(2) = 04677779D(4) = -000009628C(6) = 00000091f(8) = 00000002D(10) = 0TESTA SE XX E MENOR OU MAIOR QUE 8
○甲烯於
      IF(XX-8.11.122人なみ等
       CALCULOS PARA XX MENOR OU IGUAL A 8
      X = XX / 8.1.C***
       GERACAO DOS POLINOMIOS DE CHEBYSCHEV POR RECORRENCIA
      T(2) = 1.T(3) = X
      DO 10 M=1,21
      T(M+3)=2.43X+T(M+2)-T(M+1)10/ SOMA2=0
      DO 2O J=2.24.22TERM2 = B(J)*T(J)SONAZ = SOMAZ + TERN220CONTINUE
      IF(XX)60*50*6050
      BESY1 == E 38
      GOTO6
      BESY1=.63661977*(ALOG(XX)*BESJ1(XX)-1./XX)+X*SOMA2
60
      GOTO6
       CALCULOS PARA XX MAIOR QUE 8
C***
\overline{c}X = 8.1XGERACAO DOS POLINOMIOS DE CHEBYSCHEV POR RECORRENCIA
****
      T(2) = 1.T(3) = XDO 40 M=1.21
      T(M+3) = 2.44X+T(M+2)-T(M+1)40
      SOMA3 = 0
```
# Continuação

 $\overline{\phantom{a}}$ 

30

 $\epsilon$ 

# - PROGRAMA N. 04

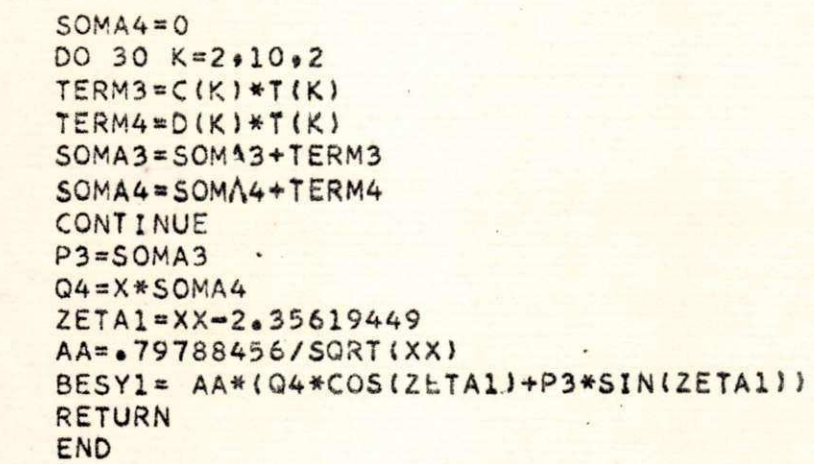

 $C.5$ -Obtenção de  $J_2(x)$  -PROGRAMA N. 05

FUNCTION BESJ2(XX)  $IF(XX)6000060$  $BESJ2=0$ GOTO 10

- 60  $BESJ2 = (2e/XX)*BESJ1(XX)*BESJ0(XX)$
- 10 RETURN
	- END

50

C.6-Obtenção de  $Y_0(x)$  -PROGRAMA N. 06

FUNCTION BESY2(XX) IF(XX)50,60,50 BESY2=-.1E 38 60 GOTO10 BESY2=(2./XX)\*BESY1(XX)-BESYO(XX) 50 10 RETURN END

# $C.7-Obtenc$ ão de  $J_1(x)$  -PROGRAMA N. 07

FUNCTION BEJ11(XX) PEJ11=.5\*(BESJO(XX)-BESJ2(XX)) RETURN END

 $C.8$ -Obtenção de  $Y_1(x)$  -PROGRAMA N. 08

FUNCTION UEY11(XX) BEY11="5\*(BESYO(XX)=BESY2(XX)) **RETURN** END

C.9-Obtenção de J<sub>3</sub> (x) - PROGRAMA N. 09

FUNCTION BJ05(X)  $BJO5 = 1 - 7978845685IN(X)1/SQRT(X)$ RETURN END

.C.10-Obtenção de  $Y_{1/2}(x)$ - PROGRAMA N. 10

FUNCTION BY05(X)  $BY05 = (-279788456*(0S(X)))/SQRT(X)$ RETURN END

C.11-Obtenção de J&(x)-PROGRAMA N. 11

FUNCTION BJ051(X)  $BJ051 = 79788456*(COS(X)-SIN(X)/2*X) / SQRT(X)$ RETURN END

 $C.12-Obtengão de Y<sub>b</sub>(x)-PROGRAMA Ne 12$ 

FUNCTION BY051(X)  $PY051 = .79788456*(SIN(X)+COS(X)/12*X) / SQRT(X)$ FETURN END

C.13-Seno Integral -PROGRAMA N. 13

```
FUNCTION SI(X)
SI = X - (X+43)/18 + (X+45)/600e -(X**7)/35280e+(X**9)/
13265920.4(X**11)/439084800.
RETURN
END
```

```
C.14-Cosseno integral -PROGRAMA N. 14
```

```
FUNCTION CIN(X)
CIN = (X**2)/4 - (X**4)/96 + (X**6)/4320 - (X**8)/322560 +1(X**10)/36288000.
RETURN
END
```
 $X = X -$ 

#### APENDICE D

CÁLCULO DAS RAÍZES DE FUNÇOES TRANSCEDENTES D.1-Comprimento de onda de corte para o modo TE<sub>om</sub> PROGRAMA N. 15-1  $-2.7$ REAL LAMBC  $C$ \*\*\* FETODO DA BISECCAO MODIFICADO  $\mathsf{C}$ F(X)=BESJ1(34.\*X)\*BESY1(19.45\*X)=BESJ1(19.45\*X)\*BESY1(  $134.4$   $(X)$  $\mathsf{C}$  $I = 0$ WRITE (3.9) READ(2,10)XO,XF  $\mathbf{1}$  $X = (X0+XF)/2$ .  $\overline{2}$  $A = F(X)$  $IF(ARS(A) - .1E-7)8.8.3$  $\mathbf{3}$  $B = F(XO)$  $C = F(XF)$  $IF(A*B)49485$ 4  $XF=X$ GOTO2 5  $IF(A*C)6.6.7$  $X0=X$  $6 \overline{6}$ GOTO2  $\overline{7}$ **PAUSE 1111** LAMBC=6.2831853/X 8  $I = I + 1$ WRITE(3,11)LAMBC, I.X FORMAT('1',18X,'RESULTADOS DO PROGRAMA',//)  $\mathcal{L}$ **FORMAT(2F10.5)**  $10$ FORMAT('O','COMP.DE ONDA DE CORTE=',F7.3,1X,'MM'  $11$  $1,2x$ ,'MODO TE-0', Il, 2X, 'KC=', E13.7) GOTO1 END

## RESULTADOS DO PROGRAMA

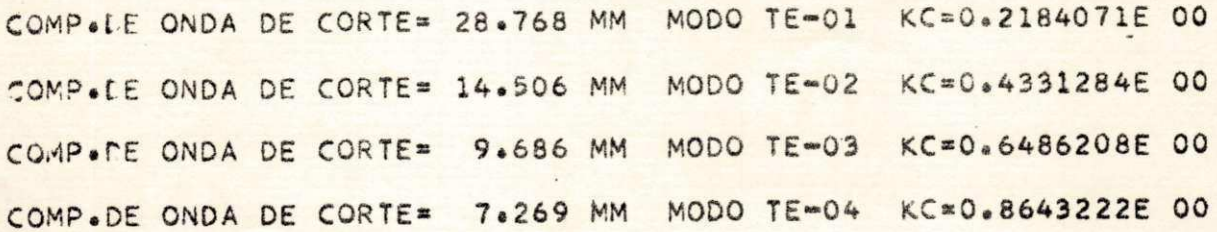

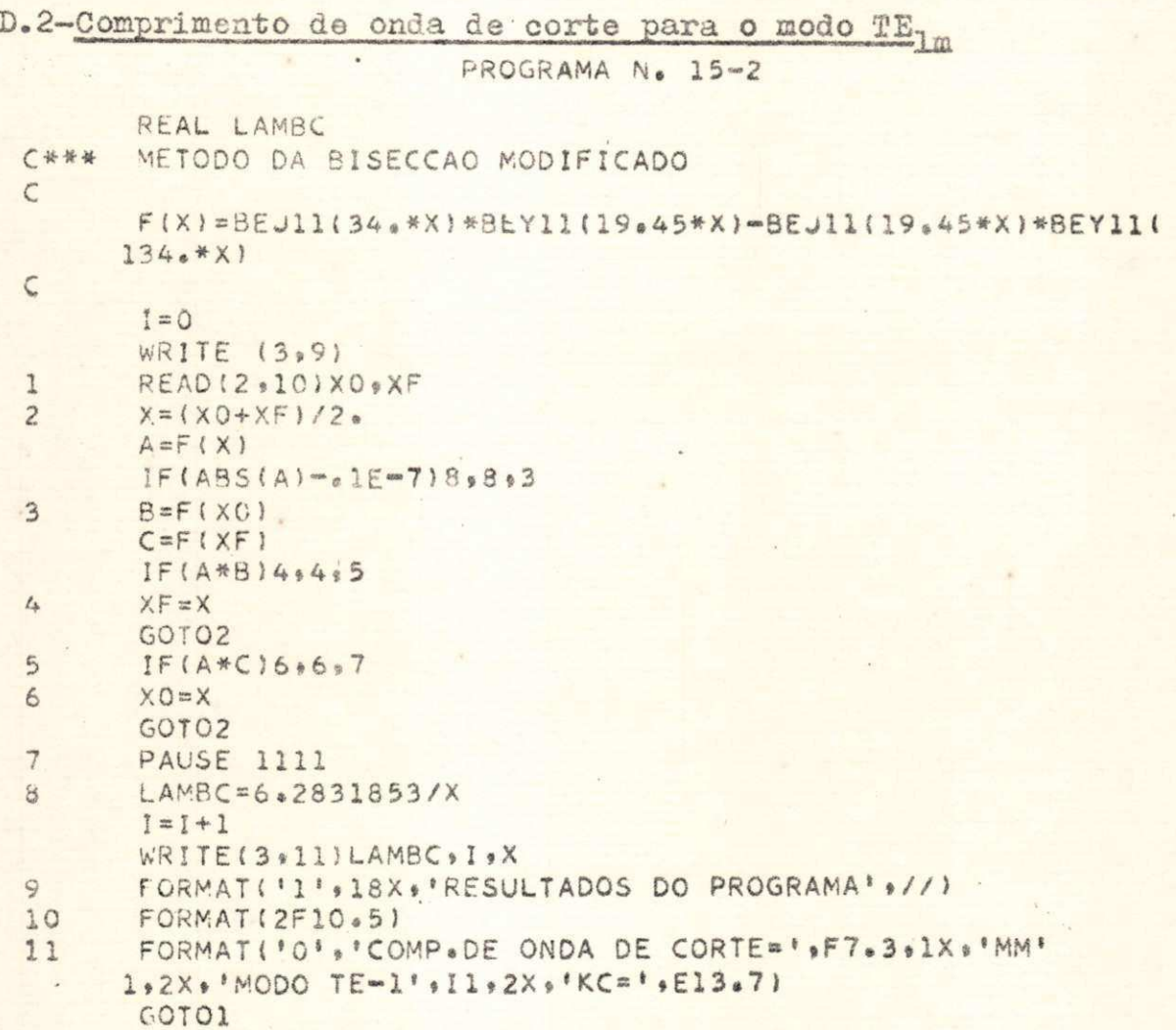

END

## RESULTADOS DO PROGRAMA

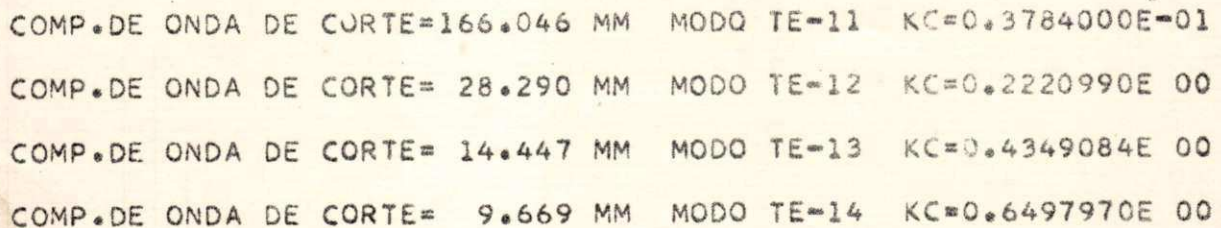

D.3-Comprimento de onda de corte para o modo TE1/2, m

PROGRAMA N. 15-3

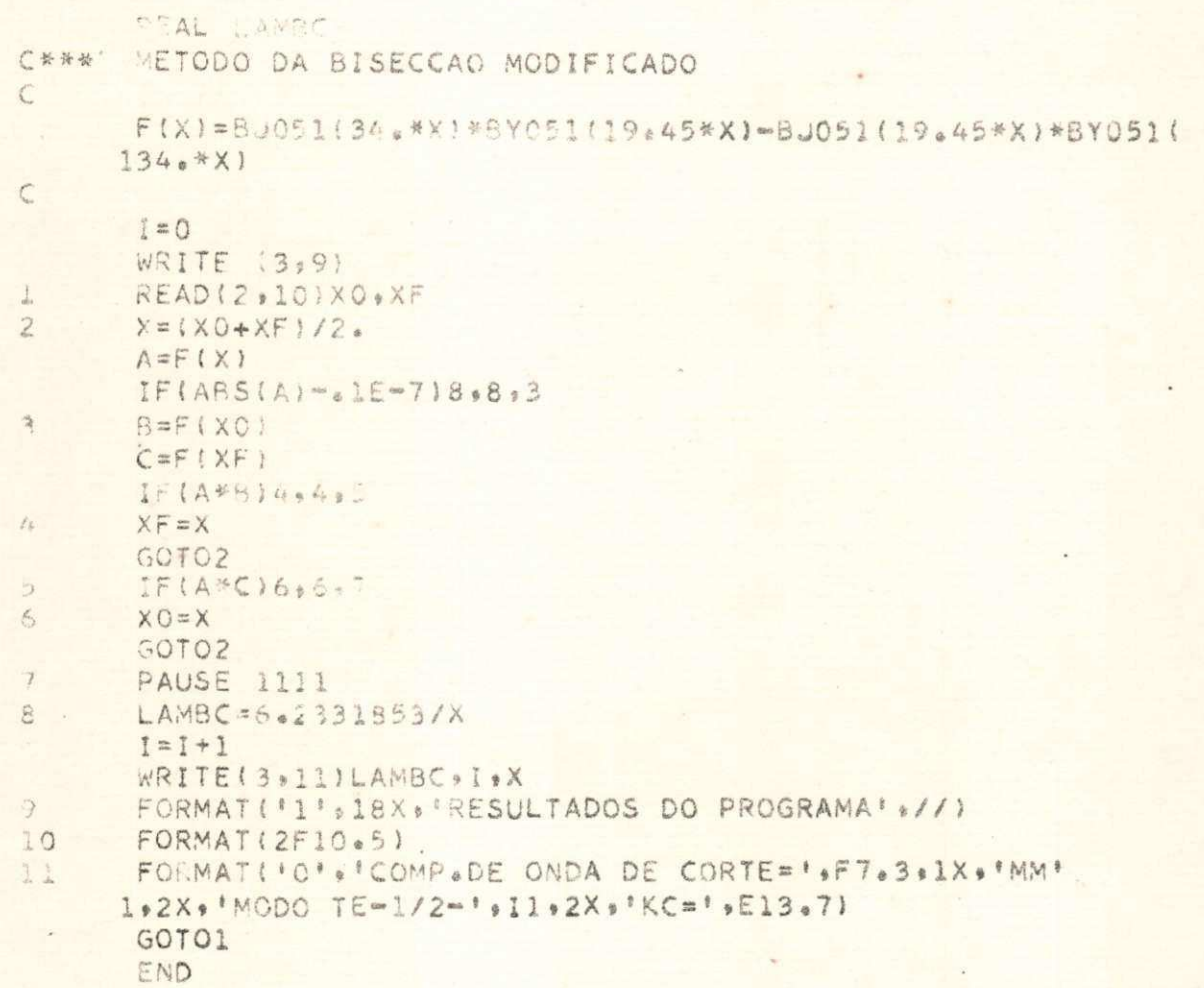

RESULTADOS DO PROGRAMA

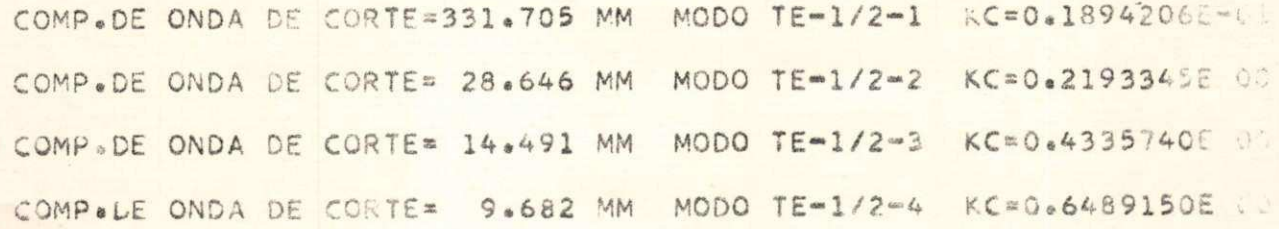

 $X = 2$ 

n,

 $72.$ 

## APÉNDICE E

# CÁLCULO NORMALIZADO DOS CAMPOS

 $E.D$ -Componente  $E_r$ 

PROGRAMA N. 16-1

 $\subset$ 

 $F(X) = (BJ051(A368383)*BY05(A0189420*x) - BY051(A368383)*$  $1BJ05(0.0189420*X))$ /(-0888507\*X)

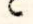

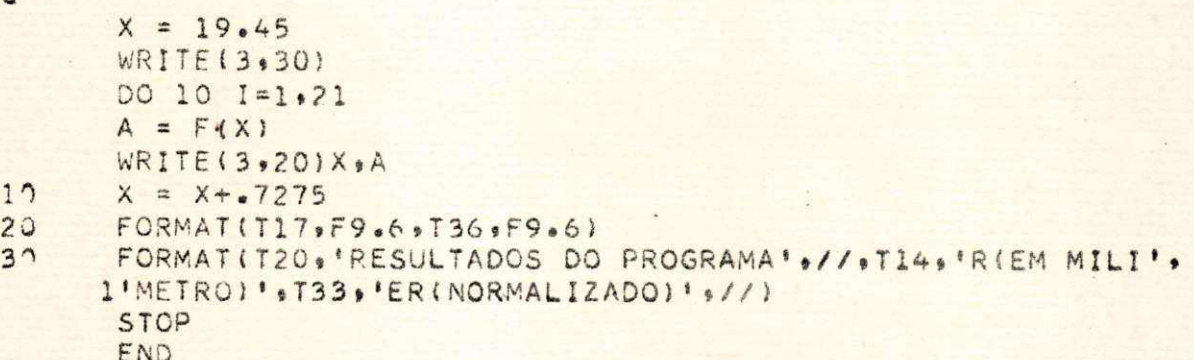

#### RESULTADOS DO PROGRAMA

RIEM MILIMETROI ERINORMALIZADOI

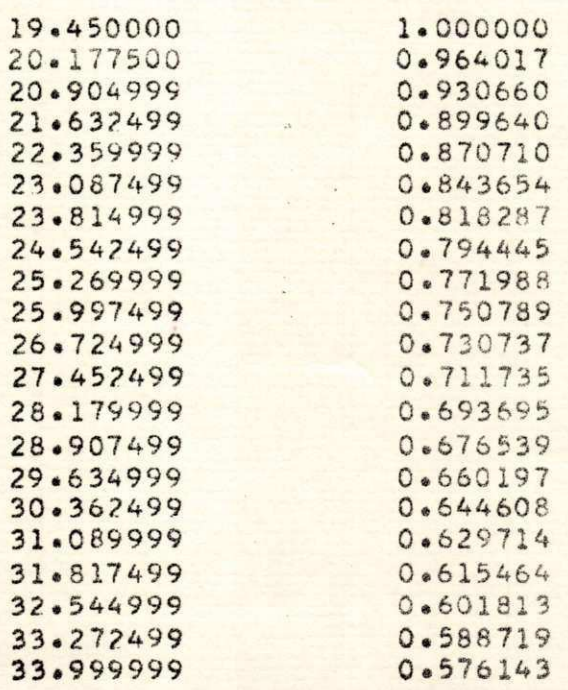

 $E.2$ -Componente  $E_0$ 

PROGRAMA N. 16-2

 $\mathsf C$ F(X)=(BJ051(.368383)\*BY051(.018942\*X)=BY051(.368383)\* 1BJ051(.018942\*X))/(-.0676011)  $\mathsf{C}$  $X = 19.45$ WRITE(3,30) DO 10 1=1,21  $A = F(X)$ WRITE(3,20)X,A 10  $X = X + .7275$  $20$ FORMAT(T17, F9.6, T36, F9.6) 30 FORMAT(T20, 'RESULTADOS DO PROGRAMA',//,T14,'R(EM MILI', 1'METRO)'+T30,'ETETA(NORMALIZADO)'+//) STOP END

#### RESULTADOS DO PROGRAMA

RIEM MILIMETROI ETETAINORMALIZADOI

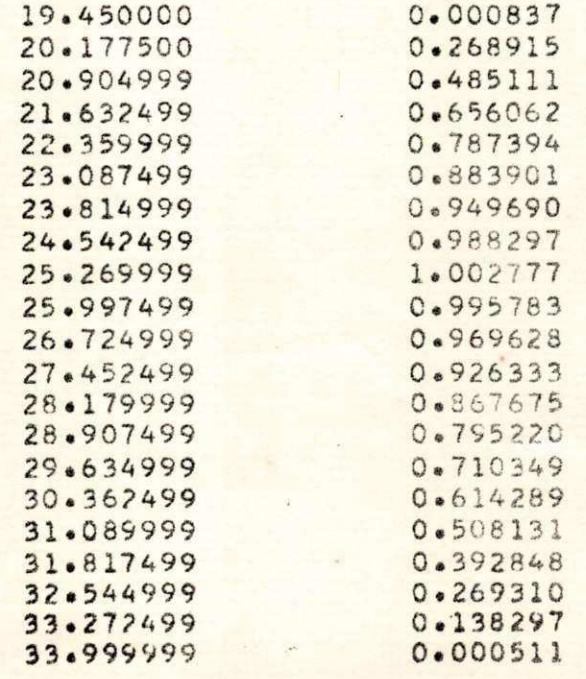

# $E.3$ -Componente H<sub>z</sub>

PROGRAMA N. 16-3

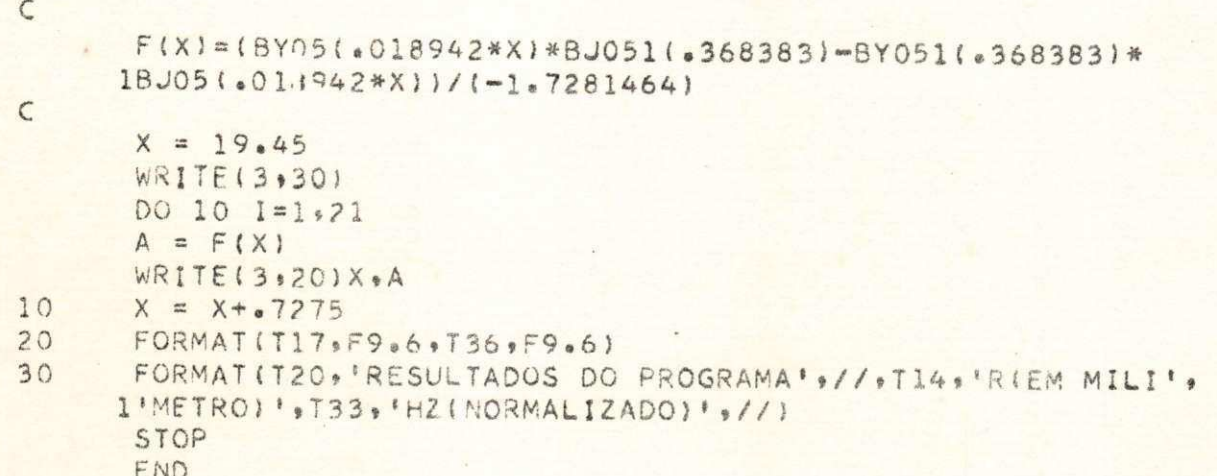

# RESULTADOS DO PROGRAMA

RIEM MILIMETRO) HZINORMALIZADO)

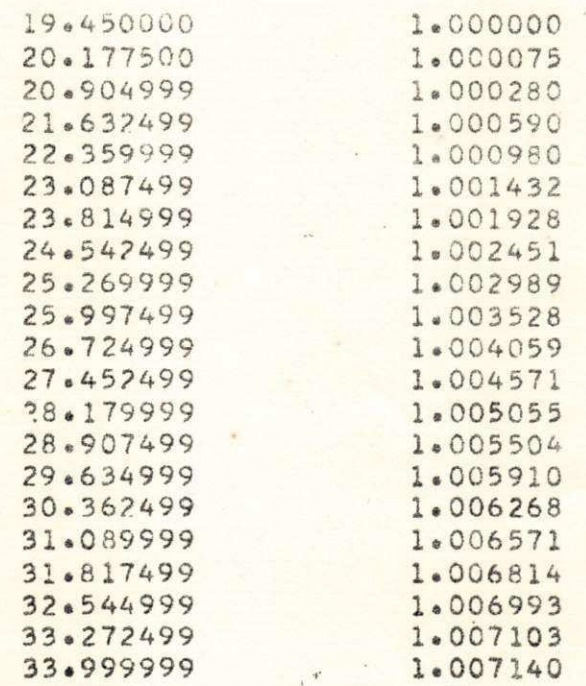

 $- x - x - x -$ 

#### APENDICE F

POTÈNCIA DE TRANSMISSÃO, POTÈNCIA DE PERDA E COEF. DE ATENUAÇÃO

```
F.01 \simPROGRAMA N. 17
C. .. PROGRAMA PARA DETERMINAR
C \circ \circ \circPOTENCIA DE TRANSIMISSAO
             POTENCIA DE PERDA E
CooseCOEFICINETE DE ATENUACAO
Co. 0.0C \bullet \bullet \bulletDEFINICAD DE CONSTANTES
      Z1 = 1eE = 622 = 1.6E + 923 = 1.55 - 7HO==1791,7484*Z2
      VL = 2.998*1.E+8P=18.942061
      PI=3.141592636A = 01945B = 034C = (BYO51 (PKA)) / BJC51 (PKA)FR=09038138527422
      ALF = 2.5 FPRAPET=2.*P*8
      AB=2.*A*8
      BA = \frac{B - A}{A}CC=C+CFA=BY05 (P*A)=C*BJ05(P*A)
      FB=8Y05 (P*8) ~ C*8J05(P*8)
      GA=BY051(P*A)=C*BJ051(P*A)
      GB=BY051(P*B)=C*BJ051(P*B)
      ABQ = 25*11./(A*+2) = 1.7(B*+2)SENIN=SI(PET)=SI(ALF)
      COSIN=CIN(BET)-CIN(ALF)
      SEDIV=(A*SIN(BET)=B*SIN(ALF))/AB
      CODIV={A*COS(BET)-B*COS(ALF))/AB
      SEDIO=(A*A*SIN(BET)=B*B*SIN(ALF))/(AB*AB)
      CODIQ=(A*A*COS(8ET)-B*B*COS(ALF))/(AB*AB)
      SENO=SIN(BET)-SIN(ALF)
      COSEN=COS(BET) \sim COS(ALF)INTEGRACOES DEVIDO A POTENCIA DE TRANSIMISSÃO
CooseXI11=BA-CODIV-P*SENIN
      XI12=CC*(BA+CODIV+P*SENIN)
      XII3=2.*C*(P*ALOG(B/A)=SEDIV=P*COSIN)
      X121 = .5*(B - A) = (.25/P)*SENOX123 = (11e^{-C}C)/12e^{+P}) *SENIN
      XI24=CCK(65*(B*A)+(625/P)*SENO)X126 = (1.5 * C)/P + (COSEN)
      XI27 = ( (65*C)/P) * COSINXI28 = -(C/P)*(ALOG(B/A) - 5*COSIN)XI29 = ( (65*C) / (P*P)) * (P*ALOG(B/A) - SEDIV-P*COSIN)SM3 = 2 * (X111+X112)+X113+4*+P*P* (X121+X123+X124+X126+X126)127+X128+X1291INTEGRACOES DEVIDO A POTENCIA DE PERDA
C + 4REFERENTE A HR NA LAMINA
C \bullet \bullet \bulletXII = .5 * COSINXI2 = (e25/(P*P)) * (ABQ-CODIQ+P*SEDIV-(P*P)*(ALOG(B/A)-CO)
```
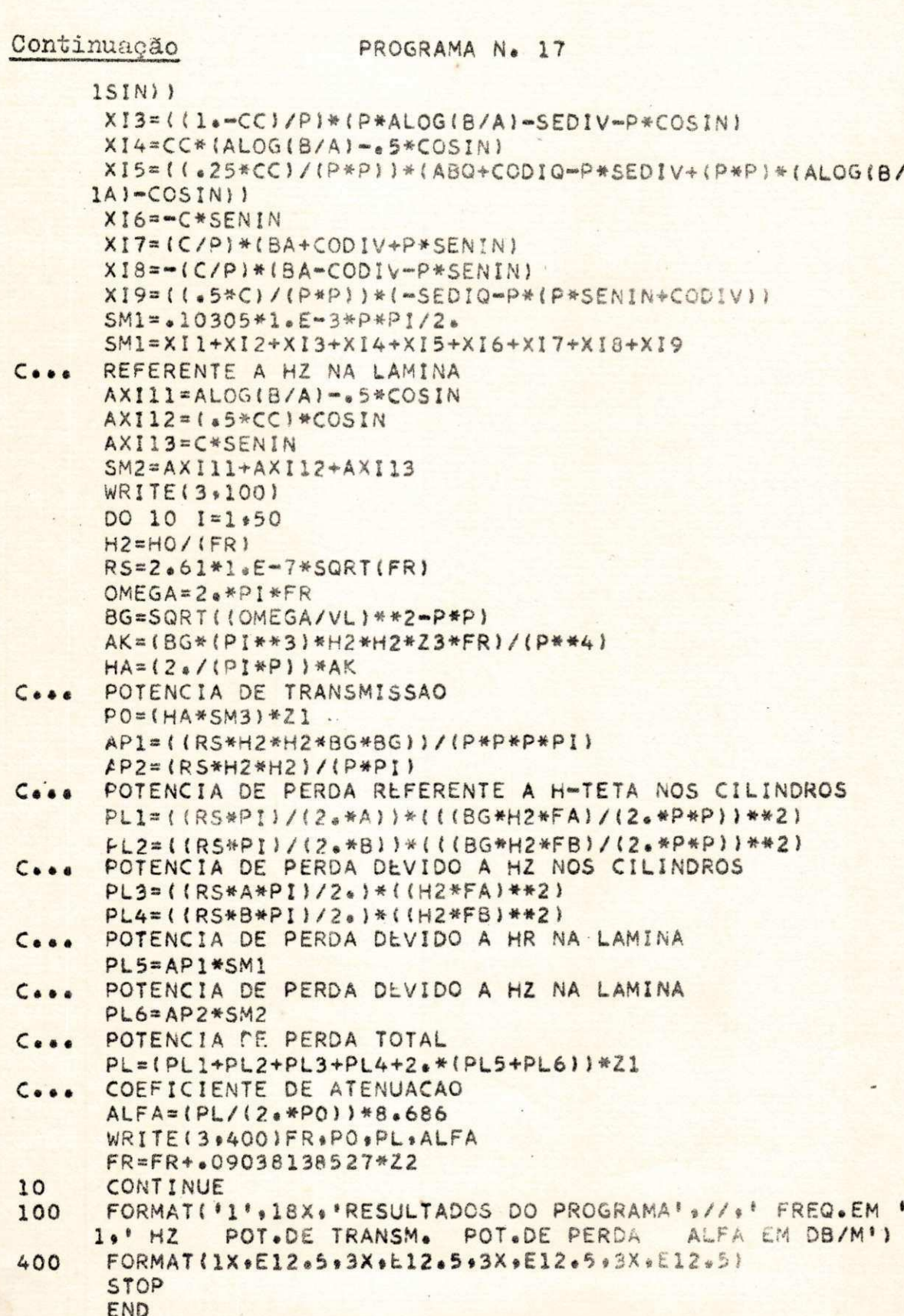

# RESULTADOS DO PROGRAMA

 $\label{eq:2.1} \begin{array}{cccccccccc} \ddots & \ddots & \ddots & \ddots & \ddots \end{array}$ 

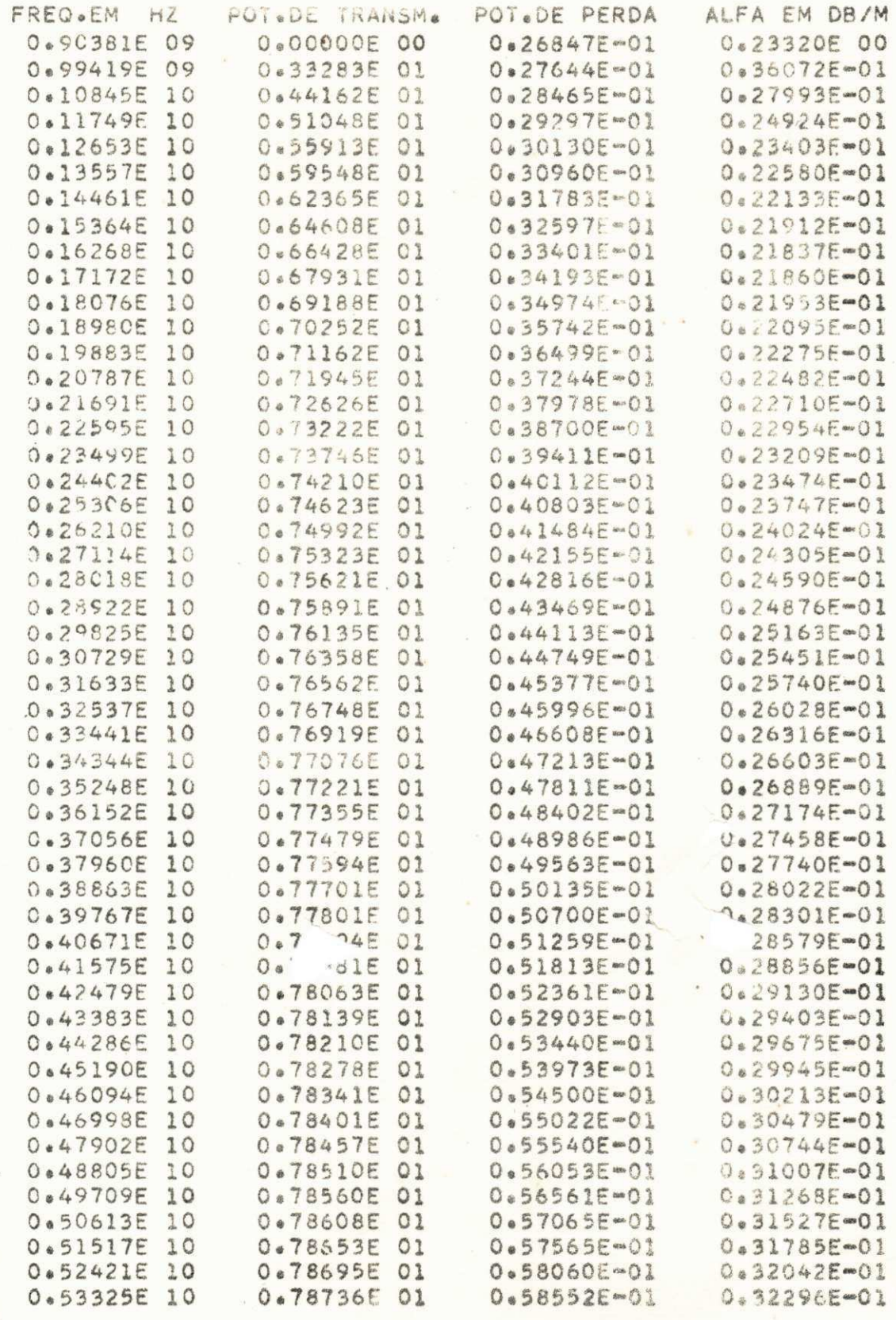

#### APENDICE G

#### REFERENCIAS

- G.01 ANGOT, A. : "Complements Mathematiques", Masson & Cie., Editeurs, Paris, 1965.
- G.02 MARCUVITZ, N.: "Waveguid Handbook", vol. X, McGraw-Hill, N. York, 1951.
- G.03 JORDAN, Edgard C.: "Eletromagnetic Waves and Radiating Systems", Prentice-Hall.
- G.04 RAMO, S.; WHINNERY, J. R. & VAN DUZER, T.: "Fields and Waves in Communications Electronics", John Wiley and Sons, Inc., Tokyo, 1965.
- G.05 MEINKE, H. Y.; LANGE, K. P. & RUGER, J. F.: "Waveguides of Very  $\frac{78}{779}$  . Cross Section",  $\text{LcE}(4.963)$ , page 1436/43.
- G.06 ATWATER, H. A.: "Introduction to Microwave Theory", Mc-Graw-Hill, Toquio,, 1962.
- G.07 CLENSHAW, C.W. : "Chebyschev Series for Mathematical Functions", Department of Scientific and Industrial Research, London, 1962.